# UNIVERSIDADE DO VALE DO RIO DOS SINOS – UNISINOS UNIDADE ACADÊMICA DE PESQUISA E PÓS-GRADUAÇÃO PROGRAMA DE PÓS-GRADUAÇÃO EM CIÊNCIAS DA COMUNICAÇÃO NÍVEL MESTRADO

ÉMERSON VASCONCELOS ALMEIDA

## **AUDIOVISUALIDADES NOS QUADRINHOS DIGITAIS:**

**Como se dá o tensionamento das molduras quadrinhos, audiovisual e software/interface nas AppHQs** 

> São Leopoldo 2013

ÉMERSON VASCONCELOS ALMEIDA

## **AUDIOVISUALIDADES NOS QUADRINHOS DIGITAIS:**

# **Como se dá o tensionamento das molduras quadrinhos, audiovisual e software/interface nas AppHQs**

Dissertação apresentada como requisito parcial para a obtenção de título de Mestre, pelo Programa de Pós-Graduação em Comunicação da Universidade do Vale do Rio dos Sinos – UNISINOS Orientador: Prof. Dr. Gustavo Daudt Fischer

São Leopoldo 2013

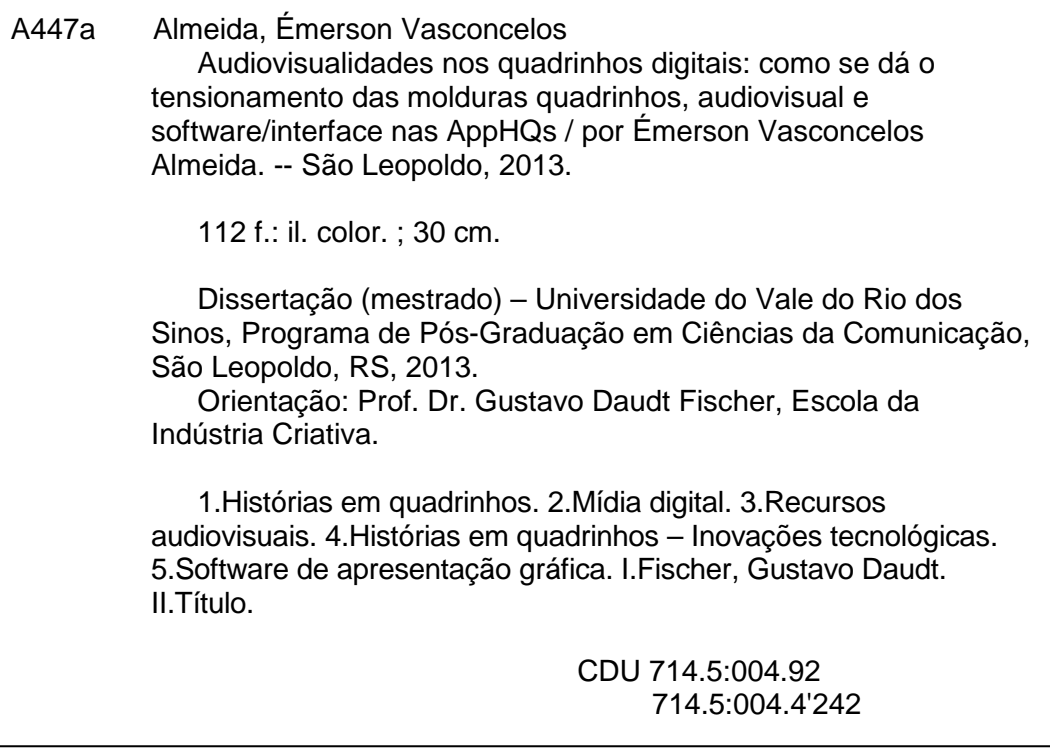

Catalogação na publicação: Bibliotecária Carla Maria Goulart de Moraes – CRB 10/1252

#### ÉMERSON VASCONCELOS ALMEIDA

#### "AUDIOVISUALIDADES NOS QUADRINHOS DIGITAIS: COMO SE DÁ O TENSIONAMENTO DAS MOLDURAS QUADRINHOS, AUDIOVISUAL E SOFTWARE/INTERFACE NAS APPHQS"

Dissertação apresentada como requisito parcial para obtenção do título de Mestre, pelo Programa de Pós-Ciências Graduação em da Comunicação da Universidade do Vale do Rio dos Sinos - UNISINOS.

Aprovado em 03 de abril de 2013

**BANCA EXAMINADORA** 

P Profa. Dra. Suely Dadalti Fragoso - UFRGS LOLITORE  $640$ Profa. Dra. Sonia Estela Montaño La Cruz - UNISINOS 7

Prof. Dr. Gustavo Daudt Fischer - UNISINOS

#### **RESUMO**

Esta dissertação tem como objetivo formular apontamentos para responder o problema de pesquisa que se constitui, essencialmente, pela seguinte pergunta: "Como as estratégias audiovisuais, em combinação com as dimensões do software e da interface cultural operam sobre as demais molduras das AppHQs?". Para tanto, opero sobre as macromolduras software/interface, quadrinhos e audiovisual, buscando entender como se dá o tensionamento entre elas nos objetos empíricos analisados. As AppHQs são histórias em quadrinhos digitais que possuem características de aplicativos e que, portanto, obedecem a um lógica do software. A constituição do metodologia desta pesquisa se apoia em procedimentos propostos inicialmente por Benjamin, Bergson e Kilpp. Além destes autores, outros, como Dubois, Manovich e McLuhan são fundamentais para a compreensão das estratégias audiovisuais presentes nas AppHQs. Já o conceito de quadrinhos apresentado ao longo desta dissertação, se baseia no que dizem Eisner e McClloud obre a arte sequencial. Esta pesquisa avança no que diz respeito ao mapeamento das estratégias audiovisuais utilizadas nas AppHQs. Além disso, faz avançar também as metodologias para estudos deste objeto.

**Palavras-chave**: AppHQ. Audiovisual. Interface. Quadrinhos. Software. Estratégias.

### **ABSTRACT**

This dissertation aims to make notes to answer the research problem that constitutes essentially the following question: "How audiovisual strategies, in combination with the dimensions of the software and the cultural interface operate on other frames of AppHQs?". For that, I operate on macroframes software/interface, comics and audiovisual, trying to understand how is the tension between them in empirical objects analyzed. The AppHQs are comics that have characteristics of digital applications and, therefore, follow a logic of software. The constitution of the methodology of this research relies on procedures originally proposed by Benjamin, Bergson and Kilpp. Besides these authors, others, like Dubois, Manovich and McLuhan are fundamental to understanding the audiovisual strategies present in AppHQs. The concept of comics presented throughout this dissertation is based on what Eisner and McClloud say about sequential art. This research advances regarding to the mapping audiovisual strategies used in AppHQs. Moreover, it also advancing methodologies for studies of this object.

**Key-words:** AppHQ. Audiovisual. Strategies. Interface. Comics. Software.

## **LISTA DE FIGURAS**

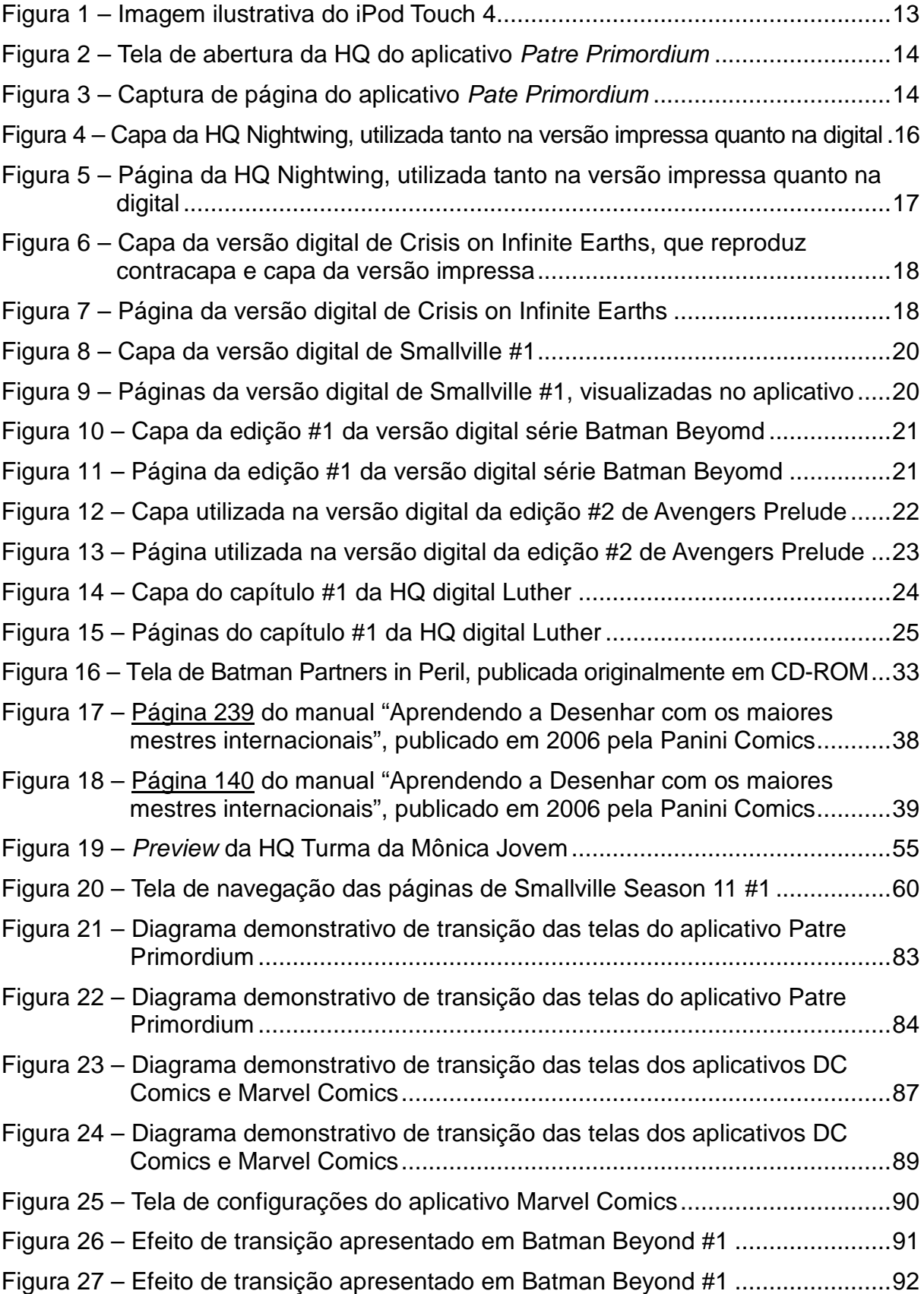

## **LISTA DE QUADROS**

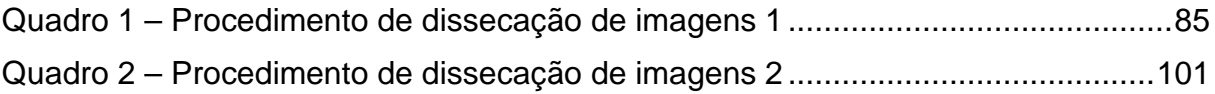

# **SUMÁRIO**

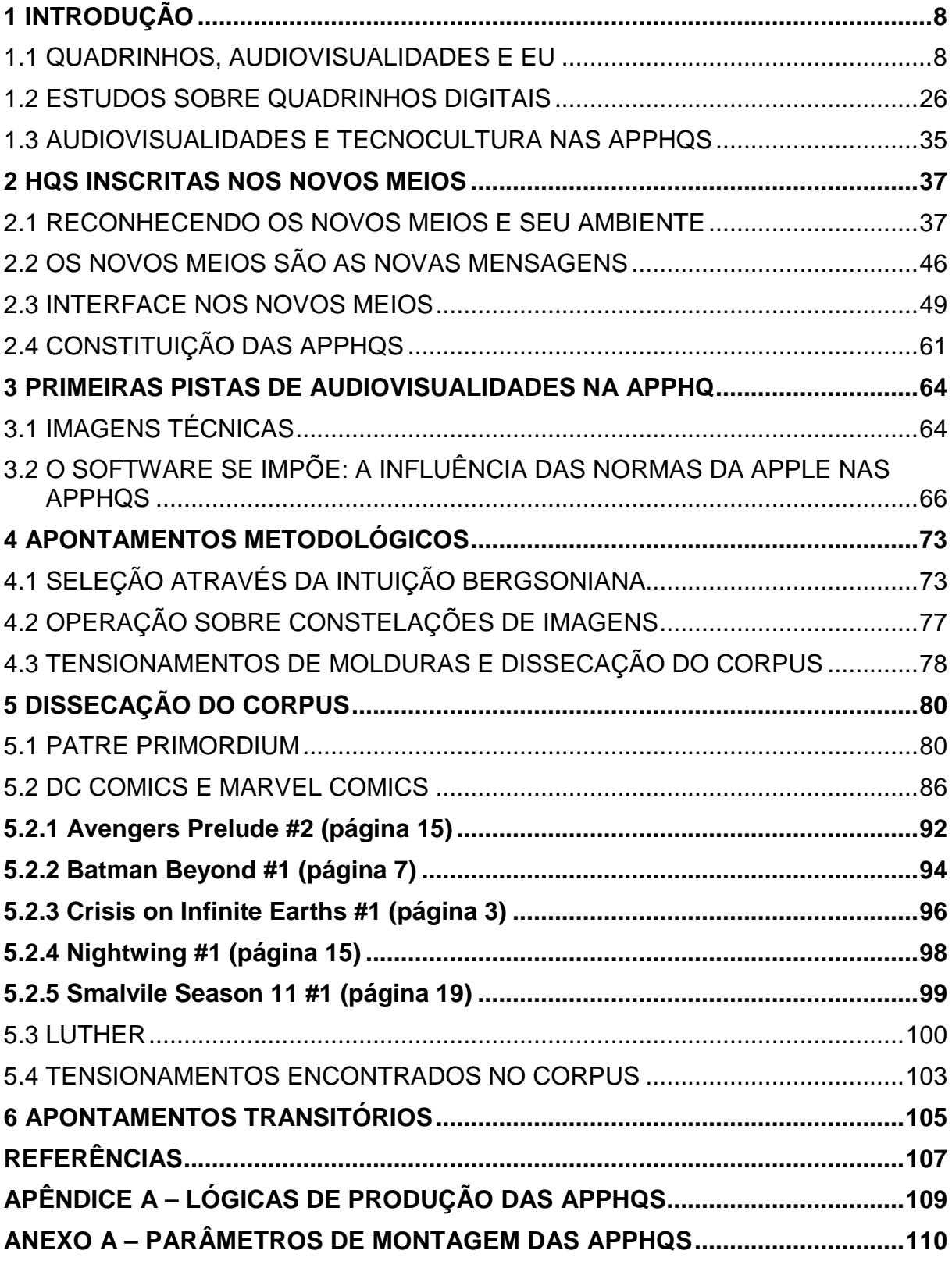

### **1 INTRODUÇÃO**

### 1.1 QUADRINHOS, AUDIOVISUALIDADES E EU

Meu interesse por quadrinhos tem origem desde muito antes de sequer pensar em realizar esta pesquisa. Foi com os quadrinhos que aprendi a ler e foram eles que se tornaram minha principal forma de diversão e até mesmo de aprendizado durante todo meu amadurecimento pessoal e profissional. Ingressei no curso de jornalismo, em grande parte, por inspiração trazida pelos vários jornalistas dos quadrinhos, normalmente retratados como identidades secretas de super-heróis nas HQs norte-americanas ou como o herói propriamente dito nas HQs europeias.

Ao ingressar no curso de jornalismo, logo percebi que, embora a profissão ainda me despertasse interesse, existiam outros rumos, dentro da área de comunicação, que me pareciam ainda mais interessantes. Em certo ponto do curso, mais precisamente em 2007, tive a oportunidade de me tornar bolsista de iniciação científica da professora Doutora Suzana Kilpp, que, na ocasião, desenvolvia a pesquisa Devires de Imagem-Duração. Como as pesquisas de Kilpp são relacionadas ao audiovisual e às audiovisualidades, acabei conhecendo também esta linguagem, embora os quadrinhos continuassem me despertando interesse. Não apenas conheci, como me apaixonei pelas audiovisualidades. Me apaixonei tanto, que na reta final da graduação, decidi fazer um trabalho de Conclusão de Curso voltado aos estudos das audiovisualidades, no qual um dos conceitos mais importantes que tomei contato foi o de molduras. No blog de Suzana Kilpp pode ser facilmente encontrada uma definição para este conceito, proveniente de um excerto da metodologia de sua pesquisa intitulada Audiovisualidades Digitais, desenvolvida a partir de 2008.

> "Os quadros e territórios de experiência e significação de molduras, as quais, em audiovisuais - especialmente de televisão e internet - se encontram sobrepostas e articuladas em compósitos às vezes somente para produzir um efeito de vertigem, de acelerar o ritmo, de multiplicar a informação num mesmo plano (experiência). Algumas, entretanto, são decisivas para sentidos que serão atribuídos a uma e outra enunciação (significação), como os modos da produção da produção, da circulação e do consumo do vídeo, o gênero, a estética, a macromontagem" (KILPP, 2008).

Este conceito foi chave para que eu conseguisse unir audiovisualidade e quadrinhos no Trabalho de Conclusão. Mesmo decidido a estudar o audiovisual, os quadrinhos ainda falavam alto dentro de mim. Não me parecia possível abandonálos na conclusão do curso. Afinal, foram eles que me conduziram até o campo da Comunicação. Procurei Kilpp e apresentei esta inquietação. De conversas com ela, que seria também minha orientadora no TCC, surgiu a ideia de unir as duas vertentes, e estudar a presença de audiovisualidades nos quadrinhos digitais, que na época eu ainda defendia que deveriam ser chamados de webcomics. Pensar através do conceito de molduras me permitiu encontrar nos quadrinhos digitais algumas características fundamentalmente audiovisuais.

A trajetória de produção deste Trabalho de Conclusão foi complicada, devido à escassez de bibliografia específica sobre quadrinhos digitais, mas ainda assim recompensadora. Ao final dele, percebi que existem quadrinhos digitais que são, de fato, audiovisuais e que também existem aqueles que têm potência audiovisual, ou seja, características audiovisuais poderiam ter sido neles desenvolvidas. Na época, devido ao tempo que tinha para produzir o trabalho, acabei focando meus esforços em entender se de fato existiam quadrinhos audiovisuais. Só que logo depois de apresentar o trabalho à banca, comecei a perceber que várias perguntas haviam sido deixadas em aberto. Afinal, como se constitui a linguagem destes quadrinhos? Se nem todos são experimentados exclusivamente na *internet*, por que chamá-los de webcomics? E, principalmente, como os recursos audiovisuais tensionariam as molduras próprias dos quadrinhos? Percebo que existem traços de audiovisual que se manifestam nos quadrinhos digitais, perpassando molduras reconhecíveis como próprias dos quadrinhos e alterando a relação entre elas. Mas, afinal, que alterações seriam estas? Creio que não exista uma resposta simples para esta pergunta e que seja necessário buscar apontamentos que façam avançar esta discussão. Creio que estas perguntas iniciais acabaram contribuindo para a formulação de meu problema de pesquisa.

Estes foram apenas alguns dos diversos questionamentos que me fizeram perceber que deveria prosseguir com os estudos relativos ao entrelaçamento entre quadrinhos e audiovisual que ocorre nos meios digitais, e não apenas na internet. Neste momento, o que mais me importa é que percebo a importância de formular novas perguntas e desenvolver alternativas de respostas a pontos não estudados em relação ao quadrinho digital. Da mesma forma, em um levantamento bibliográfico inicial, percebi também a existência de estudos recentes fundamentados no país, como o do pesquisador Edgar Franco (2011), mas que não contemplam o olhar com o qual mais me identifico. Este olhar tem contato com os estudos das audiovisualidades, que norteia as pesquisas ligadas ao grupo no qual me inscrevo enquanto mestrando desta linha do PPG de Comunicação da Unisinos

Embora entenda que o que estou estudando possa não se tratar propriamente de quadrinhos, me sinto à vontade para utilizar o termo AppHQ para definir estes materiais pois estes materiais se enquadram, pelo menos parcialmente, na definição de quadrinhos exposta por alguns dos mais respeitados pesquisadores do tema, como Will Eisner (2005) e Scott McCloud (2005).

O conceito de quadrinhos apresentado no livro Narrativas Gráficas por Will Eisner, considerado um dos mais respeitados autores das HQs ocidentais, se aplica perfeitamente para o formato impresso, mas deixa a desejar quando se pensa em uma plataforma digital. Para Eisner (2005, p. 10), os quadrinhos são a "disposição impressa de arte e balões em sequência, particularmente como é feito nas histórias em quadrinhos".

Mesmo assim, quando Eisner fala da disposição em sequência, acaba tocando naquilo que chamo de quadrinhos digitais. Embora seja um dos pesquisadores mais reconhecidos no que diz respeito aos estudos relacionados à linguagem dos quadrinhos, Eisner pouco teve contato com as experimentações digitais e acabou não desenvolvendo seu pensamento em cima destes materiais.

No entanto, Scott McCloud pensa a partir deste conceito de Eisner e avança em direção a uma definição de quadrinhos que pode dar conta também de certos produtos digitais. Em Desvendando os Quadrinhos, McCloud fundamenta condições para que eu possa chamar de quadrinhos digitais o que estou estudando neste momento. Ele define histórias em quadrinhos como "Imagens pictórias e outras justapostas em sequência deliberada destinadas a transmitir informações e/ou a produzir uma resposta no espectador". (MCCLOUD, 2005: 9)

Ressalto, no entanto, que mesmo que esta definição de McCloud sirva para inserir meu objeto no que se entende por quadrinhos, ainda acredito que o termo seja insuficiente. Nem Eisner ou McCloud consideram em sua definição que, além das imagens pictórias, os quadrinhos poderiam também trazer em sua composição justaposições sequenciais de imagens sonoras. E, como ficará claro na apresentação do corpus desta pesquisa, os materiais que me proponho a analisar lidam com o som, ou com a ausência dele, de variadas maneiras.

Acredito que esta introdução do som na montagem destes materiais, que por serem aplicativos ou seguirem lógicas de aplicativos, chamarei nesta pesquisa de AppHQs, constitua uma das principais diferenças na forma como estes materiais relacionam-se com o tempo de forma diferente do que ocorre com os quadrinhos impressos. A ideia de passagem de tempo, nas HQs impressas, se dá justamente quando o leitor precisa imaginar o que ocorre entre quadros ou entre páginas, pois neste momento há interrupção da espacialização de tempo, presente na narrativa. Já nestas AppHQs, em especial quando visualizados em dispositivos portáteis, este espaço entre um quadro e outro é substituído por recursos de animação.

Quando falo em espacialização de tempo, estou me valendo dos termos de Bergson, que entende que normalmente se faz uma confusão em relação a tempo e espaço. Ele pontua, ao longo de sua obra, que aquilo que convencionalmente chamamos de tempo ainda é uma espacialização. Ao longo desta pesquisa, mesmo que não de forma aprofundada, o tempo será abordado, uma vez que os quadrinhos digitais podem, entre outras possibilidades, encontrar-se em fluxo na web, estando assim inscritos no tempo. Deleuze discorre sobre a maneira como Bergson trata tempo e espaço e sobre a confusão que existe entre os dois:

> "É esse o tema constante do bergsonismo, desde o início: a confusão do espaço e do tempo, a assimilação do tempo ao espaço, isso nos faz acreditar que tudo está dado, mesmo que só de direito, mesmo que apenas sob o olhar de um Deus. É bem essa a falha comum ao mecanicismo e ao finalismo. Um supõe que tudo seja calculável em função de um estado; o outro supõe que tudo seja determinável em função de um programa: seja como for, o tempo aí só aparece como uma tela que nos oculta o eterno ou que nos apresenta sucessivamente o que um Deus ou uma inteligência sobre-humana veria de um só golpe. Ora, tal ilusão é inevitável, desde que espacializemos o tempo. No espaço, com efeito, basta dispor de uma dimensão suplementar àquelas nas quais se passa um fenômeno para que o movimento, que está em vias de ocorrer, apareça-nos como uma forma já pronta. Se considerarmos o tempo como quarta dimensão do espaço, acabaremos, por conseguinte, supondo que essa quarta dimensão contém em bloco todas as formas possíveis do universo; e o movimento no espaço, assim como o transcurso no tempo, será tão-somente aparência ligada às três dimensões [DS, 203 ss]. Mas, na verdade, que o espaço real tenha só três dimensões, que o Tempo não seja uma dimensão do espaço, tudo isso significa o seguinte: há uma eficácia, uma positividade do tempo, que se confunde com uma "hesitação" das coisas e, assim, com a criação no mundo" (DELEUZE, 2004, p. 84).

Delimitar que estou tratando de tempo espacializado é importante, pois no caso dos quadrinhos, especificamente, o tempo geralmente é representado por um espaço visível. Indicações desenhadas ou escritas apontam a passagem temporal. No entanto, o tempo "real", não espacializado, só pode ser experimentado nos cortes entre uma cena e outra. Se no quadrinho impresso o leitor tinha a possibilidade de experimentar o tempo real quando o espaço não buscava emular o tempo, nas margens e espaços em branco entre um quadro e outro, na versão digital esta percepção de tempo muda. Os recursos audiovisuais tendem a modificar a transição que, no impresso, proporcionava a experiência de tempo. Ou seja, na atualização digital, tanto quanto em qualquer outra, o tempo que os usuários se habituam a experimentar é, na verdade, espaço. Ao falar de atualização, me refiro também aos termos de Bergson (2005). Para o autor, as coisas têm sempre um modo de ser (virtual) e um modo de agir (atual). A coisa em seu modo de ser não é apreensível, é no modo que agir que conseguimos atingí-la e experimentá-la.

Nas AppHQs vendidas pelo aplicativo desenvolvido pela empresa Comixology, e que podem ser experimentadas através de tablets e smartphones, a visualização quadro a quadro e o zoom que ocorre dentro do próprio quadro, indicando qual balão deve ser lido a cada vez, provocam uma outra percepção do que seria a representação do tempo na HQ. Em outros casos, ainda no sistema Comixology, os balões surgem na tela um a um, indicando quando devem ser lidos. Quando o som também está inserido, como no caso de Patre Primordium, uma história em quadrinhos digital que possui um sistema de navegação bastante similar aos produtos da Comixology, a representação do tempo muda novamente. Os recursos sonoros, como a dublagem e a sonoplastia, procuram ditar a velocidade e a ordem de leitura da HQ. Neste trabalho, realizei as visualizações utilizando um iPod Touch 4 (Figura 1).

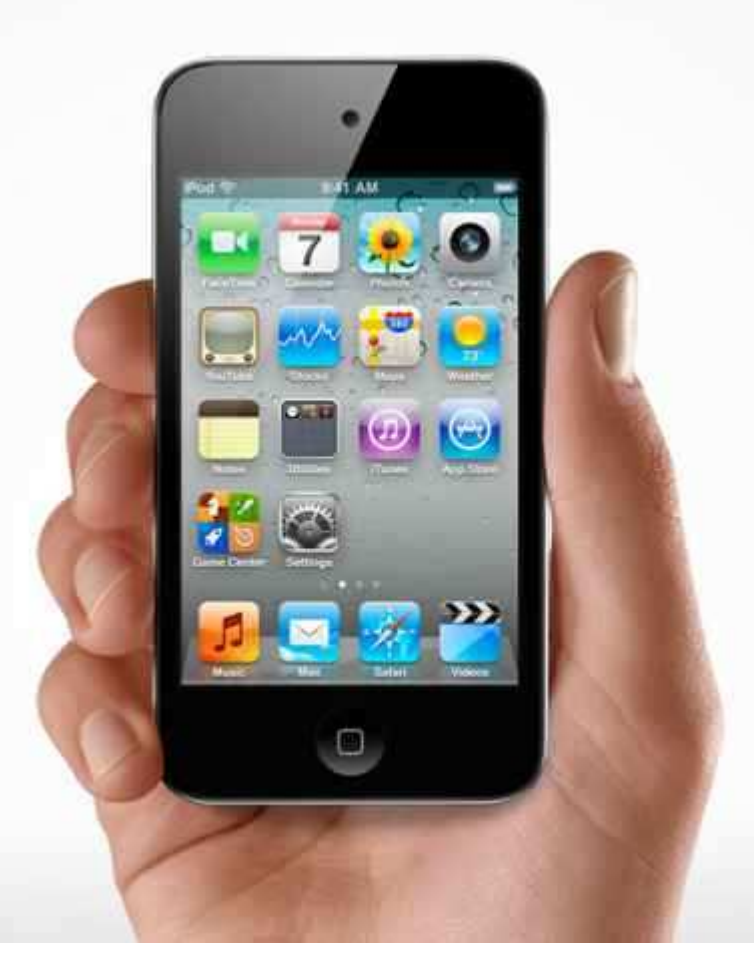

**Figura 1 – Imagem ilustrativa do iPod Touch 4** 

(disponível em: http://ibreakbr.net/wpcontent/uploads/2010/10/ipod\_touch\_4g.jpg)

Inicialmente, o meu recorte inclui três formatos diferentes de quadrinhos digitais. No primeiro deles, o audiovisual se dá a ver mais explicitamente, enquanto nos outros dois, as características audiovisuais estão mais discretizadas. No entanto, entendo que nos três formatos, há a presença de audiovisualidades. O caso no qual o audiovisual é mais facilmente reconhecível é a HQ Patre Primordium (que, inclusive, foi lançada simultaneamente nos formatos impresso e digital). Para experimentar esta história em quadrinhos, o usuário precisa adquiri-la na Apple Store. Ao contrário do que ocorre em outros modelos, aqui não se faz o download de um aplicativo e posteriormente da HQ para ser experimentada nele. Patre Primordium é um aplicativo que já vem com a HQ.

O motivo de ter escolhido este elemento nesta primeira versão do corpus é a possibilidade de se experimentar o áudio de duas formas no fluxo da HQ, que também apresenta recursos de animação na transição entre os quadros. O usuário pode ouvir uma versão dramatizada da história, que reproduz sonoramente o que está escrito nos balões, sobreposta a uma trilha, ou desativar as vozes e ouvir apenas com a trilha. Há também a possibilidade de desativar totalmente o áudio e experimentar a HQ apenas com os recursos visuais.

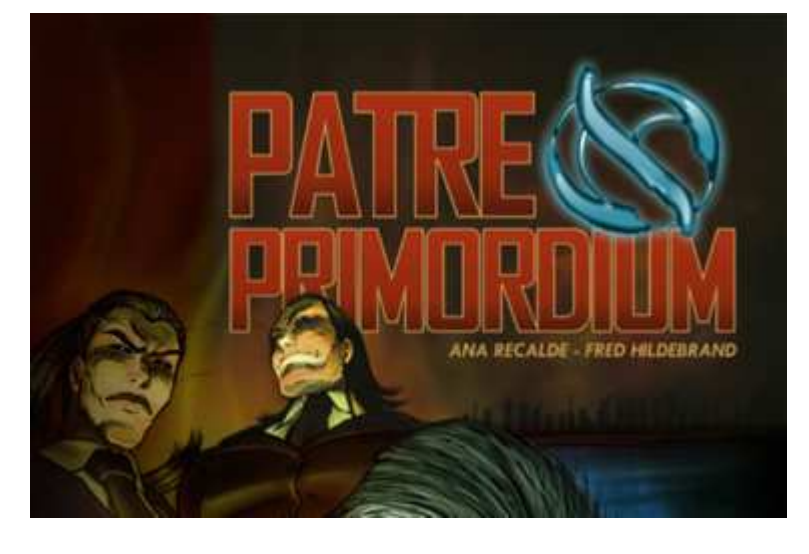

**Figura 2 – Tela de abertura da HQ do aplicativo Patre Primordium** 

 $02:44$ iPod 令 Patre Primordium Número 1 Instrucces CANSEIRA Página 17 de 31

**Figura 3 – Captura de página do aplicativo Pate Primordium**

O segundo formato selecionado é o sistema da empresa Comixology, que experimentei através dos aplicativos customizados pelas duas maiores editoras de quadrinhos do ocidente, Marvel Comics e DC Comics. Dentro do vasto universo de lançamentos destas editoras para o aplicativo, selecionei cinco HQs que, pelo que pude perceber na pré-observação, tiveram diferentes relações produzidas entre os

recursos de animação e as molduras próprias dos quadrinhos. Selecionei as HQs: Nightwing #1, Crisis on Infinite Earths #1, Smallville Season 11 #1, Avengers Prelude #2 e Batman Beyond #1. Nenhuma utiliza recursos de áudio.

O motivo da escolha de Nightwing #1 foi a ocasião de seu lançamento. Esta HQ é uma das 52 séries lançadas pela DC Comics após o reinício de toda a sua linha editorial. Na ocasião deste relançamento, a editora passou a disponibilizar simultaneamente as versões impressa e digital para os consumidores. Portanto, sabendo disso com antecedência, roteiristas e desenhistas tiveram a possibilidade, a partir deste momento, de planejar a diagramação de páginas, quadros e balões, levando em consideração também as dimensões das telas e possibilidades de inserção de recursos e animação nas transições de quadros e páginas.

O motivo de ser Nightwing e não uma das outras 51 séries se deu por uma questão puramente simbólica, já que, como leitor de quadrinhos, considero que o personagem Dick Grayson/Asa Noturna é um dos que mais se desenvolveu ao longo das décadas de cronologia da DC Comics. Dick, que iniciou sua carreira nas HQs como Robin, chegou a ser o Batman por mais de dois anos, desde a publicação da minissérie Final Crisis (2009), até o lançamento desta nova série, quando, em setembro de 2011, o personagem voltou a ser o Asa Noturna.

**Figura 4** – **Capa da HQ Nightwing, utilizada tanto na versão impressa quanto na digital** 

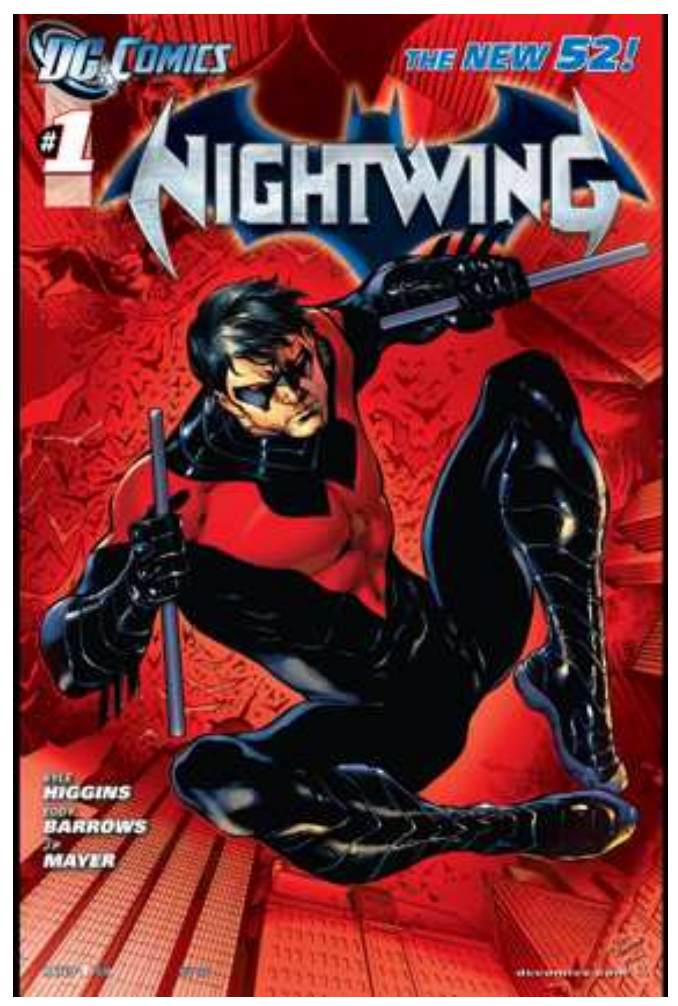

### **Figura 5 – Página da HQ Nightwing, utilizada tanto na versão impressa quanto na digital**

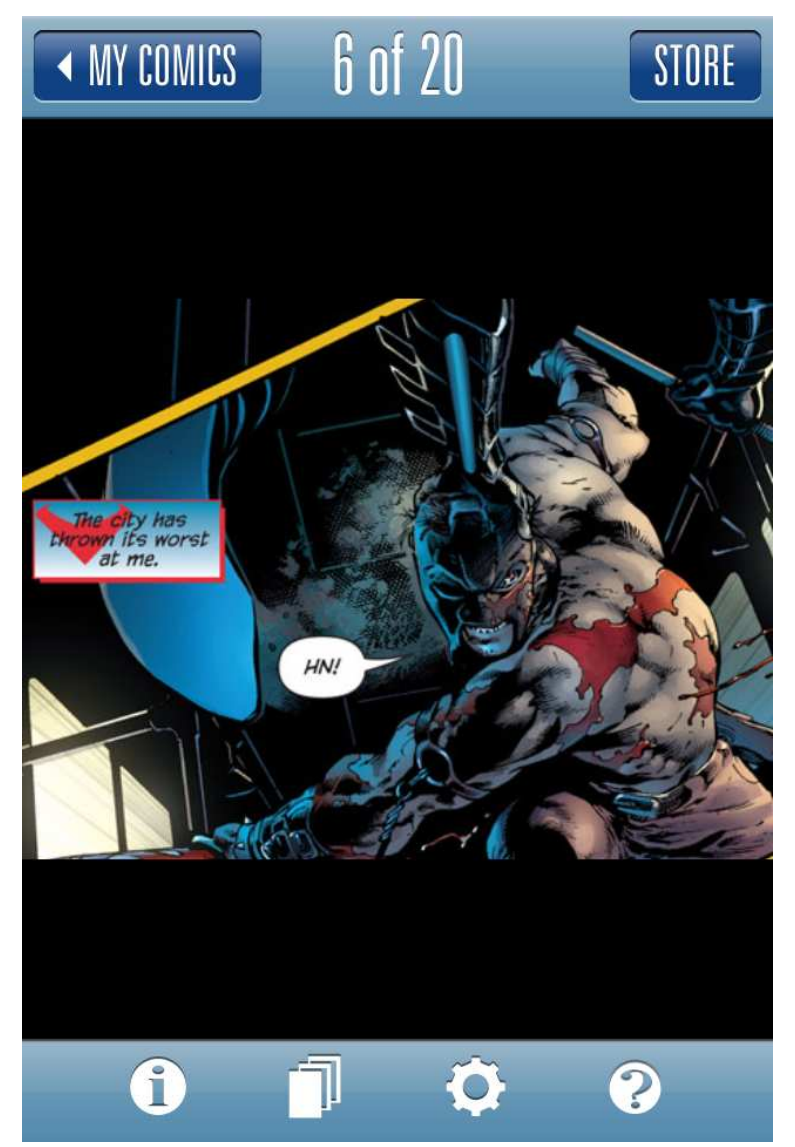

Se a escolha de Nightwing ocorreu porque se trata de uma HQ na qual os autores puderam pensar no lançamento do formato digital, escolhi Crisis on Infinite Earths justamente pelo motivo inverso. A HQ, lançada em 1985, e popularmente conhecida no Brasil como Crise nas Infinitas Terras, marcou a primeira tentativa da DC Comics de reiniciar a cronologia de suas publicações. Sua conversão para o formato digital foi feita mais de 20 anos depois de seu lançamento na versão impressa. Portanto, os recortes de quadros e de elementos, como onomatopeias e balões, precisaram ser refeitos para a versão digital, muitas vezes deixando evidentes partes da montagem do formato original.

**Figura 6 – Capa da versão digital de Crisis on Infinite Earths, que reproduz contracapa e capa da versão impressa** 

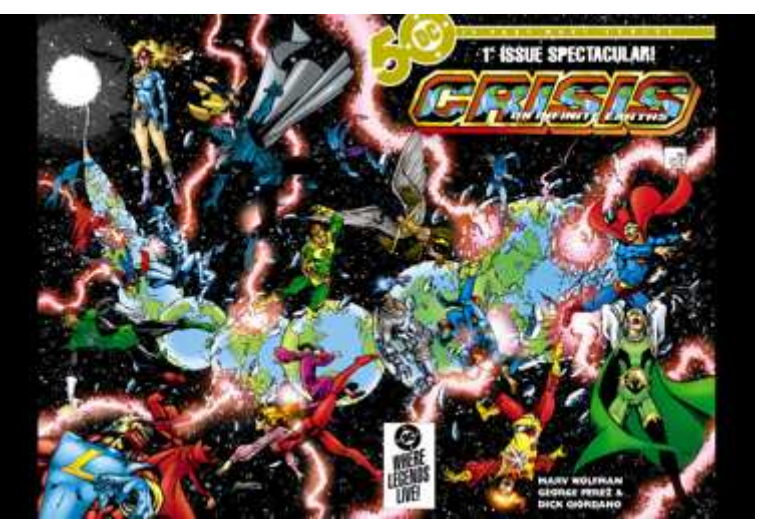

**Figura 7 – Página da versão digital de Crisis on Infinite Earths** 

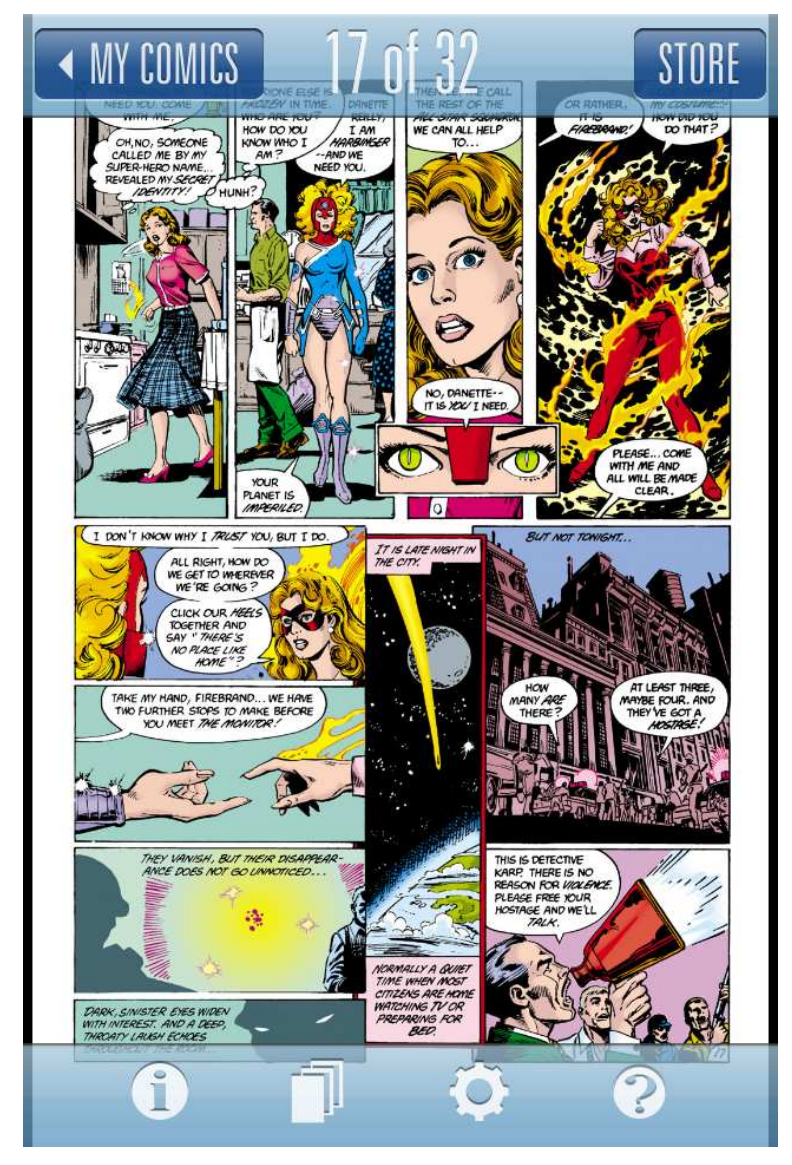

Tanto Batman Beyond quanto Avengers Prelude e Smallville Season 11 são quadrinhos derivados de produtos audiovisuais. Mais do que isso, as três são quadrinhos derivados de audiovisuais que, por sua vez, foram derivados de quadrinhos. Outra peculiaridade: as três foram planejadas para serem lançadas nos formatos digital e impresso. No entanto, não simultaneamente e nem na ordem mais tradicional de lançamento. Estas publicações foram disponibilizadas inicialmente na Comixology e só mais tarde em versão impressa. Smallville, inclusive, ainda não teve a versão em papel publicada.

Das três, Smallville Season 11 é a única que teve sua narrativa mais voltada para a versão AppHQ do que para o gibi impresso. A disposição das páginas é horizontal, e cada uma das páginas tem uma média de três a quatro quadros. Esta HQ deriva da ideia de dar continuidade ao seriado televisivo Smallville (que contava uma nova versão do início da carreira do Superman). Esta HQ é lançada em capítulos semanais na Comixology e mensalmente será lançada uma edição impressa compilando os quatro capítulos. A produção de Smallville e Batman Beyond segue a lógica estabelecida por um tutorial digital produzido pela editora e repassado aos roteiristas e desenhistas (ver Anexo A). O documento mostra que as páginas devem ser planejadas, diagramadas e desenhadas de forma que possam ser montadas tanto em formato horizontal quanto em vertical. Existem restrições quanto aos formatos de quadrinhos a serem desenvolvidos e, embora o papel seja vertical, existe a determinação de que a página deve ser pensada em dois blocos horizontais e que os quadrinhos devem funcionar de forma independente. O objetivo, nesse caso, parece indicar que é a busca pelo melhor enquadramento possível tanto em tablets quanto em smartphones.

Se Smallville é a versão em quadrinhos de uma série protagonizada por atores reais, Batman Beyond adapta uma animação seriada produzida para a televisão na década de 1990, que apresentava um Batman futurista e que até hoje é popular entre os leitores de quadrinhos. Na mesma sistemática de Smallville, o universo Beyond, que tem versões também do Superman e da Liga da Justiça, tem capítulos digitais semanais e uma compilação impressa lançada por mês. Neste caso, no entanto, valeu a mesma lógica das publicações atuais da DC Comics: diagramação vertical tradicional.

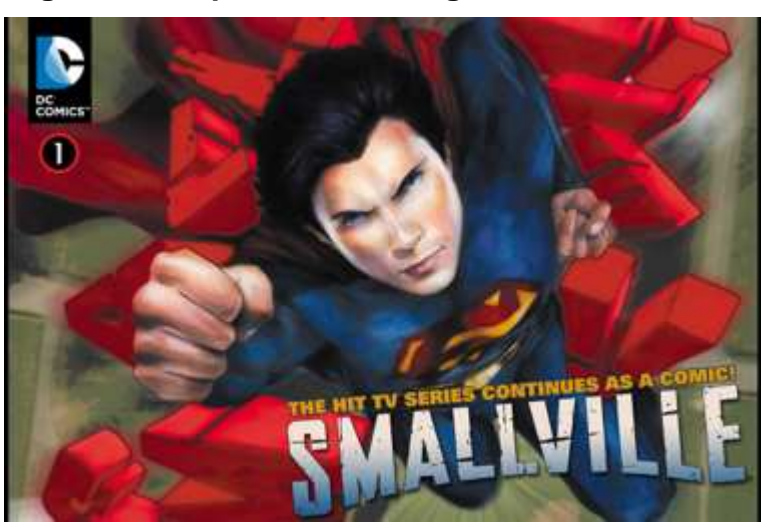

**Figura 8 – Capa da versão digital de Smallville #1** 

**Figura 9 – Páginas da versão digital de Smallville #1, visualizadas no aplicativo** 

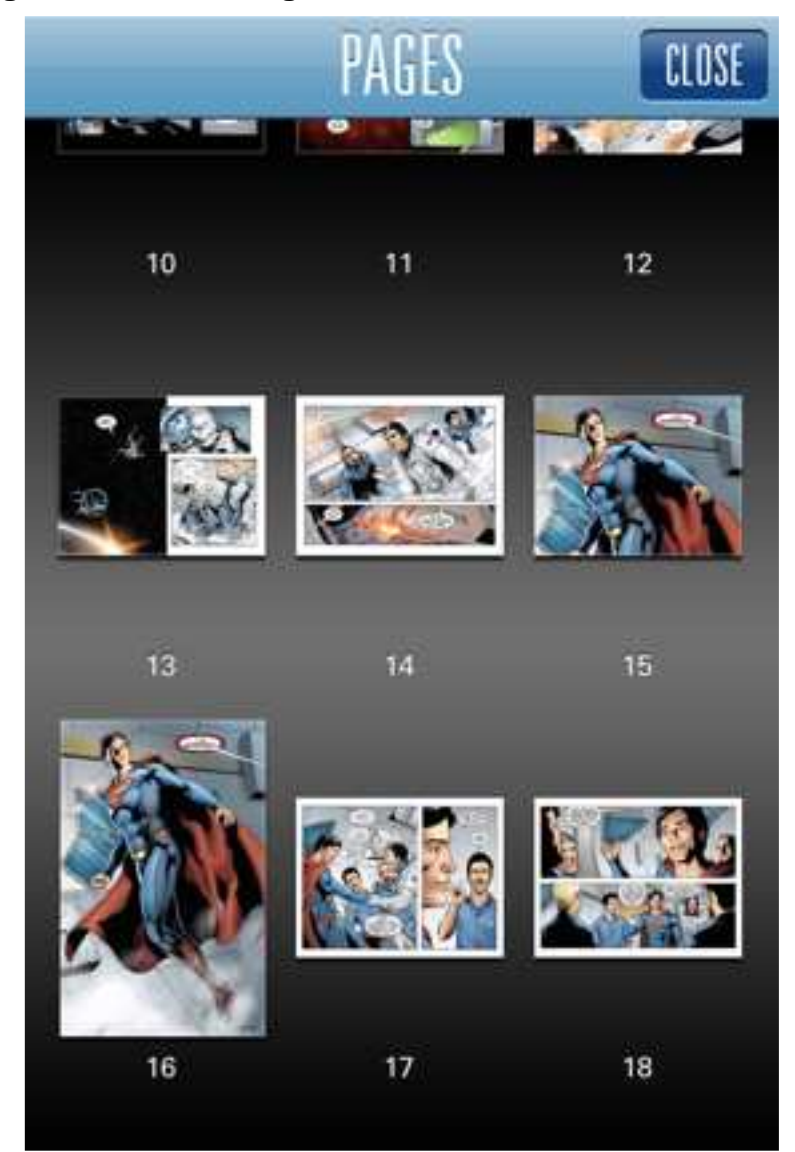

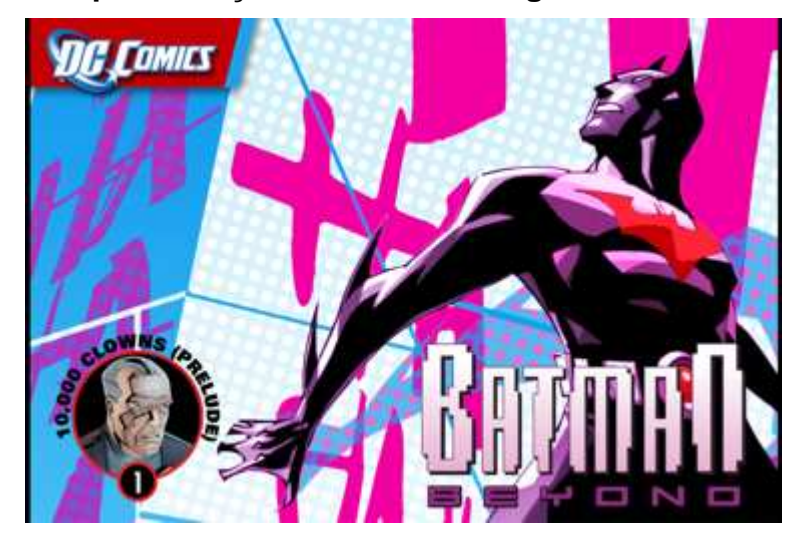

**Figura 10 – Capa da edição #1 da versão digital série Batman Beyomd** 

**Figura 11 – Página da edição #1 da versão digital série Batman Beyomd** 

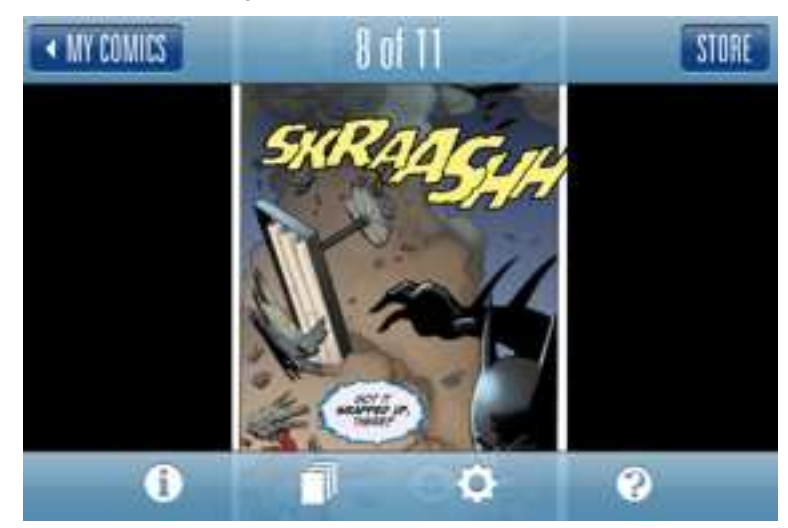

Avengers Prelude é uma espécie de prólogo para o filme Os Vingadores, lançado em 2012. Assim como Batman Beyond, esta HQ, mesmo lançada primeiramente no formato digital, não segue o modelo de Smallville. As páginas são verticais e alguns detalhes, como o pouco detalhamento de alguns quadros, mostram que a publicação foi produzida com base na lógica do impresso. Na versão digital, muitas vezes um plano de fundo de uma página é transformado em um quadro independente, através do recurso de zoom. Desta forma, uma prática antiga dos desenhistas, de detalhar pouco as figuras mostradas nos planos mais profundos da cena, acaba causando estranhamento neste novo formato. No zoom, este pouco detalhamento acaba sendo evidenciado. A edição selecionada foi desenhada também pelo artista gráfico/quadrinista Daniel HDR, que no decorrer desta pesquisa trabalha com Smallville Season 11. Em entrevista realizada por e-mail (ver Apêndice A), o artista ressaltou que o processo de produção determinado pela Marvel Comics para esta edição digital de Vingadores foi idêntico ao que ele está habituado para a produção de quadrinhos impressos. As páginas foram pensadas apenas para publicação em formato vertical.

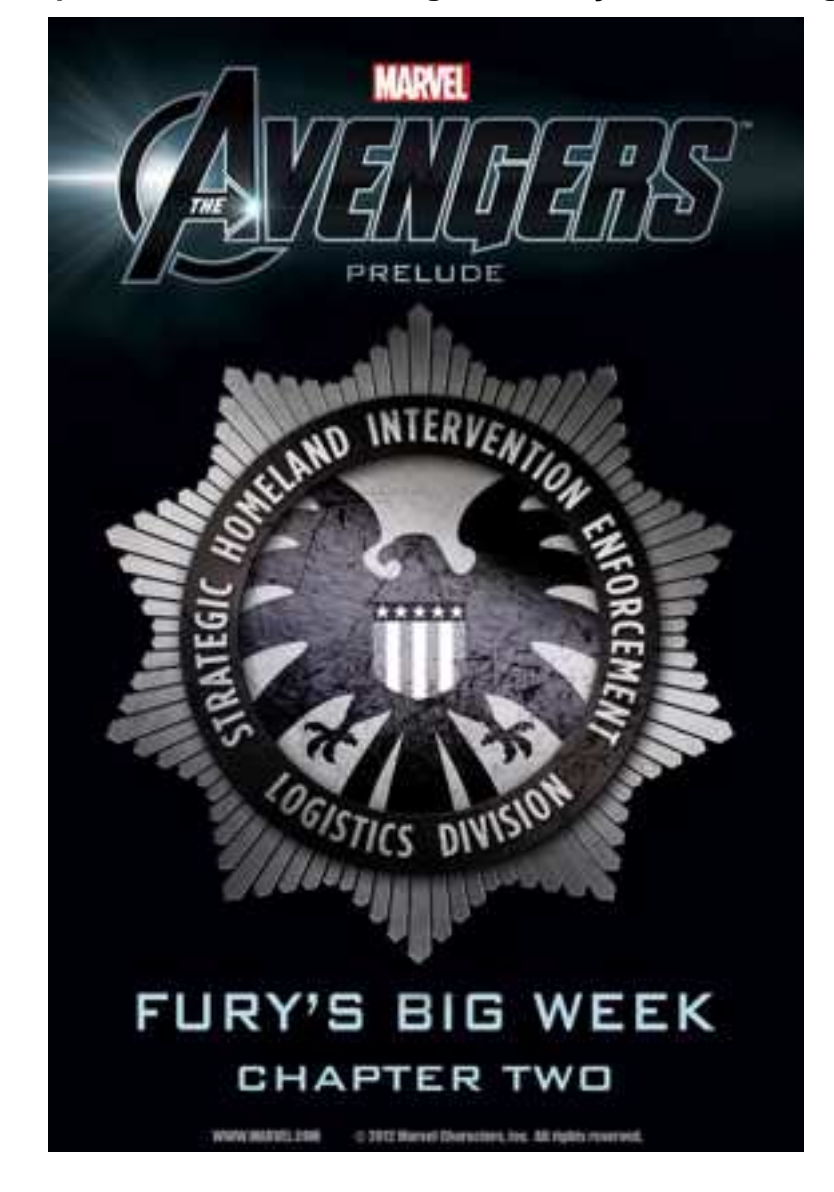

### **Figura 12 – Capa utilizada na versão digital da edição #2 de Avengers Prelude**

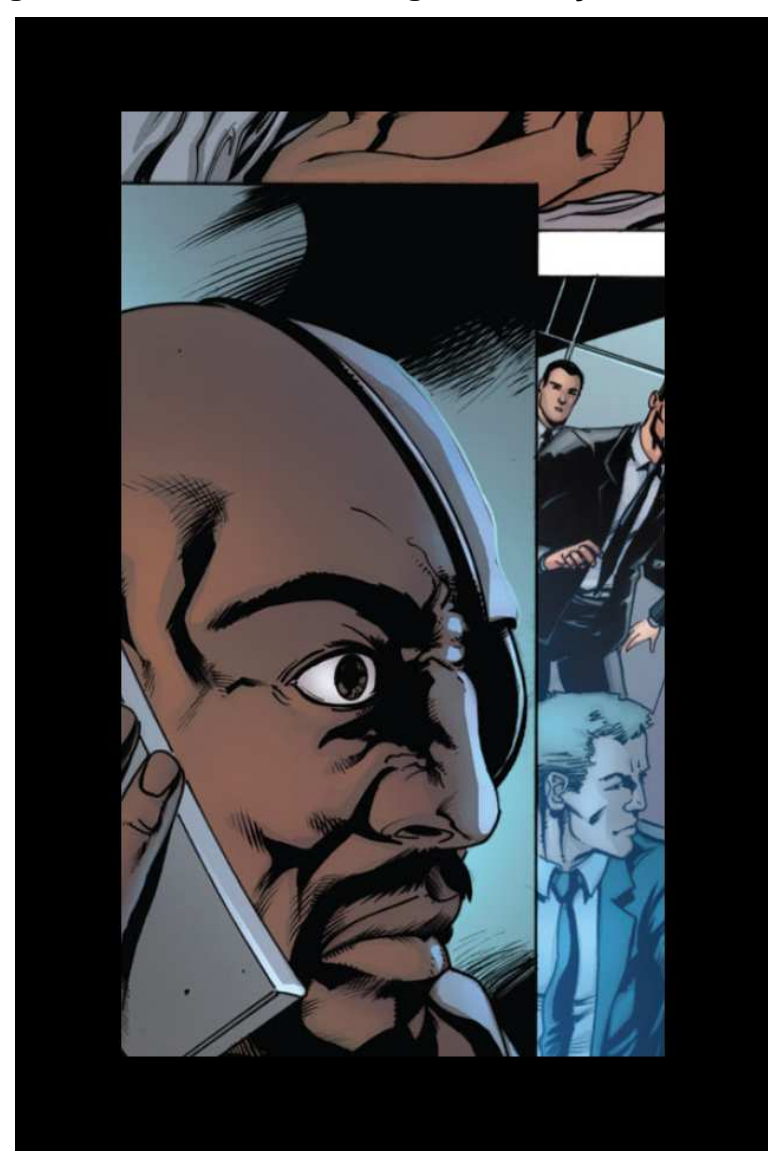

**Figura 13 – Página utilizada na versão digital da edição #2 de Avengers Prelude** 

Por fim, o terceiro formato é representado nesta pesquisa pela HQ Luther, disponibilizado pelo quadrinista Mark Waid em seu site Thrillbent (http://www.thrillbent.com). Este é o único material selecionado que não depende do download de um aplicativo para ser experimentado. Embora seja produzido para ser visualizado no navegador de internet, a forma de navegação em tablets e em smarthphones é bastante similar ao sistema Comixology, inclusive não apresentando sons. O toque na tela leva à próxima ação da imagem. No entanto, diferente do que acontece no aplicativo citado, e não apenas faz surgir novos quadros ou páginas na tela. Quando o usuário toca a tela (ou clica, no caso de estar usando um computador tradicional) é frequente que novos elementos surjam dentro da cena que já está sendo exibida. Balões, caixas de texto, novos planos da cena que está sendo mostrada: são várias as modificações que podem ocorrer dentro de um mesmo quadro. Além disso, os quadros podem surgir aos poucos na tela, preservando um suspense que não é possível nos quadrinhos impressos, onde a próxima cena sempre está posta ao lado ou abaixo. Optei por considerar Luther também uma AppHQ, uma vez que nos dispositivos portáteis ela segue uma lógica similar a dos aplicativos na forma de apresentação de seu conteúdo.

**Figura 14 – Capa do capítulo #1 da HQ digital Luther** 

| $i$ Pod $\widehat{\mathbb{C}}$ | 17:34 | ◎ 文 四% |
|--------------------------------|-------|--------|
| Luther                         |       |        |

Mark Waid Writer Jeremy Rock Artist Robt Snyder Colorist Troy Peteri Letterer

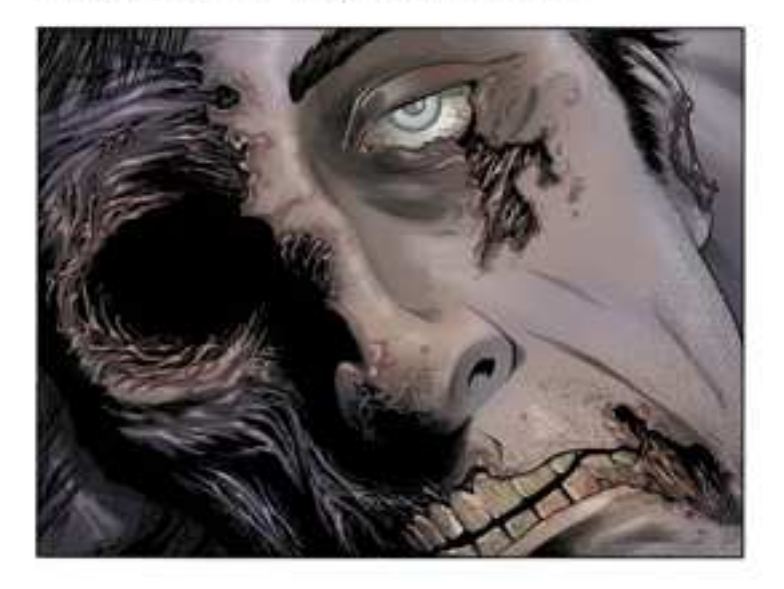

To navigate: click the arrows on the right and left sides of the comic, or use the keyboard arrows. Tablets/phones: swipe right or left.

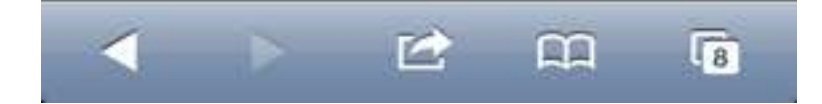

#### **Figura 15 – Páginas do capítulo #1 da HQ digital Luther**

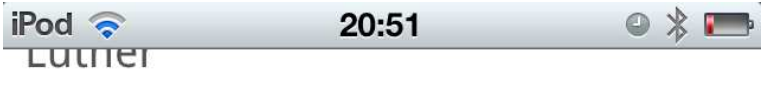

Mark Waid Writer Jeremy Rock Artist Robt Snyder Colorist Troy Peteri Letterer

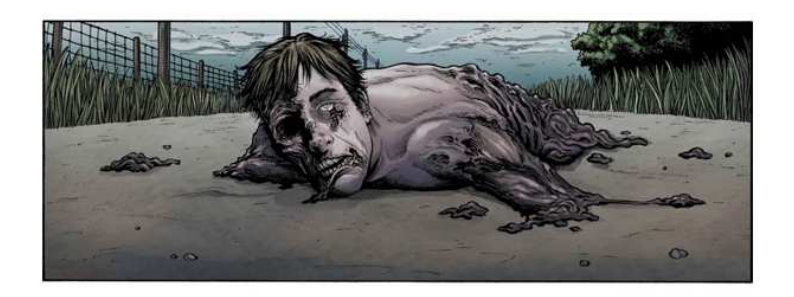

To navigate: click the arrows on the right and left sides<br>of the comic, or use the keyboard arrows.<br>Tablets/phones: swipe right or left.

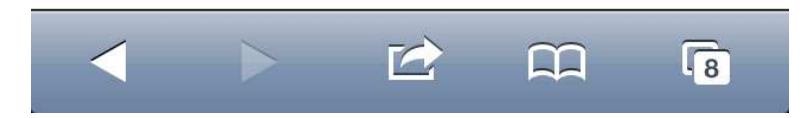

Antes de seguir adiante com a pesquisa, percebi que era necessário observar o que está sendo estudado no Brasil a respeito dos quadrinhos digitais. Ao buscar estas referências, descobri que pesquisadores de diversas partes do país desenvolvem estudos que de alguma forma tocam meu objeto, que ainda está em construção neste momento, embora nenhuma delas convoque a perspectiva das audiovisualidades, ou de alguma que seja similar. O audiovisual presente nos quadrinhos digitais ainda é pouco explorado nestas pesquisas. Mais do que isso, percebo que a relação do quadrinho digital com a interface e com os softwares também carece de maior aprofundamento em termos de estudos. Neste ponto, pela primeira vez, percebi que minha preocupação não se resume apenas a algo que está inscrito nas molduras quadrinhos e audiovisual. Creio que meu objeto de

pesquisa esteja tensionado pelos quadrinhos, pelo audiovisual, e por uma terceira moldura: software/interface. E foi justamente buscando algo que pudesse me auxiliar nesta perspectiva, que olhei os estudos que citarei a seguir. Dentro dos trabalhos que mapeei, e que apresento a seguir, não localizei movimentos com vistas à compreensão específica das lógicas deste grupo que estou denominando como AppHQ. Embora alguns destes estudos possam tocar objetos empíricos que cito em minha pesquisa, nenhum deles observa estas AppHQs com um enfoque ligado às audiovisualidades e à tecnocultura.

### 1.2 ESTUDOS SOBRE QUADRINHOS DIGITAIS

A pesquisa acadêmica relativa à relação dos quadrinhos com os meios digitais, que começou tímida, vem se desenvolvendo de forma mais expressiva nos últimos anos. Embora avancem timidamente, estes estudos já produziram diversos apontamentos sobre estes entrelaçamentos das HQs com os meios digitais, sendo que alguns chegam a tangenciar o viés que pretendo estudar, quando consideram a relação quadrinhos/meio digital/audiovisual. Este viés é o comportamento das molduras audiovisuais presentes nos quadrinhos digitais e como elas constituem estratégias próprias destes produtos. No entanto, percebi que nenhum dos autores com os quais tive contato até agora avançou no que diz respeito à forma como as estratégias audiovisuais tensionam as demais molduras dos quadrinhos e afetam a forma de se apreender o fluxo das HQs.

Santos (2011) contextualiza uma gênese dos quadrinhos, utilizando elementos explorados por Campbell (2006), no que pode ter sido a origem das diversas utilizações de características de histórias em quadrinhos na *internet*. Santos defende que os quadrinhos digitais, chamados por ele de webcomics, surgem antes da internet comercial, quando ainda não havia um navegador.

> "Segundo Campbell (2006), a origem dos webcomics vem da necessidade dos indivíduos de expressarem-se graficamente e não apenas textualmente. O autor assegura que os quadrinhos ou cartuns online nasceram em uma discussão também online entre alguns técnicos da Carnegie Mellon University entre 17 e 19 de setembro de 1982. Estes técnicos tentaram desenvolver uma maneira de explicar, textualmente, senso de humor ou estado de espírito. Após algumas considerações,definiram os símbolos (atualmente chamados emoticons) ": -)" para representar alegria ou

humor e ":-(" para representar descontentamento. Os emoticons são cartuns feitos com os recursos existentes na época (…)" (SANTOS, 2011: p.2)

Levando em consideração que esta pode ter sido a origem das manifestações relacionadas a cartuns e histórias em quadrinhos na internet, é possível perceber que, já na gênese, os quadrinhos digitais incorporaram fortemente a necessidade de comunicar através de recursos textuais. Desta forma, fica evidente também que aquilo que convencionamos chamar de quadrinhos na internet, pode sequer ter relação, em seu surgimento, com a necessidade de produzir HQs para os meios digitais.

Alguns autores como Marcelo Soares de Lima (LIMA, 2011) abordam as possibilidades dos quadrinhos nos meios digitais, enfocando a influência que os recursos tecnológicos destes dispositivos têm sobre as formas de leitura e de distribuição dos quadrinhos.

É justamente o trabalho de Lima que aponta que estes produtos que resultam do entrelaçamento dos quadrinhos com os meios digitais possuem uma complexidade muito grande em termos de produção. Desta forma, mesmo que o autor não se preocupe com a linguagem em si, e pareça estar mais preocupado com questões tecnológicas e mercadológicas, aponta para a existência de algo que possui características diferentes de qualquer outra atualização dos quadrinhos.

> "(…) os quadrinhos digitais se mostram como uma alternativa que abre brechas também de diversificação do mercado, tanto em termos de temáticas, distribuição, como de trabalho para roteiristas, ilustradores e programadores visuais, haja vista, que existindo no ciberespaço, uma HQ pode ser aprimorada para esse universo virtual e contar com novos recursos técnicos" (LIMA, 2011: 8).

A preocupação maior de Lima em sua pesquisa é com a construção da linguagem dos quadrinhos impressos e com suas diferenças em relação aos quadrinhos digitais. Ele detecta que a interação proporcionada pelos meios digitais impacta diretamente na experiência de leitura das histórias em quadrinhos.

Para Lima, tanto mercado quanto consumidores estão aumentando seu interesse em relação aos quadrinhos digitais que se apropriam bem das possibilidades dos meios digitais. Ele pontua também que "nos deparamos com a dificuldade por parte dos produtores de quadrinhos em conhecer melhor a parte técnica do processo, limitando, assim, o dinamismo de produção" (LIMA, 2011: p.13).

Outro autor que vem se dedicando aos estudos relativos aos quadrinhos digitais é Ramos (2011). Entretanto, sua pesquisa analisa especificamente o curioso rumo que os quadrinistas brasileiros estão tomando ao migrarem para a *internet*. No entender do autor, as iniciativas nacionais contradizem as expectativas de apropriação de recursos dos meios digitais:

> "Até a primeira metade da década inicial deste século, a internet se firmava a passos largos e trazia mais dúvidas do que respostas sobre os rumos que ela iria causar nos quadrinhos. Tudo sinalizava que as HQtrônicas ou os webcomics, outro nome atribuído às produções de quadrinhos virtuais, iriam rumar para a hibridização de linguagens, criando novo(s) gênero(s). Ocorreu no Brasil nos anos seguintes, no entanto, o caminho inverso: houve um uso amplo dos formatos tradicionais, com particular destaque para o da tira, (...)" (RAMOS, 2011: p.6).

Ainda no mesmo artigo, para explicar a situação dos quadrinhos digitais brasileiros, Ramos evoca o que Mendo (2008) diz sobre os dois extremos que as HQs podem ter na internet: "A gradação de possibilidades tinha num extremo a reprodução da narrativa sem qualquer adaptação à tela do computador. No outro extremo, o uso farto de recursos de animação e interatividade". Ramos lembra ainda que, segundo Mendo, existiriam cinco possibilidades nesse sentido:

"1. reprodução de história em quadrinhos impressa sem adaptação;

2. reprodução de história em quadrinhos impressa com adaptações ao formato da tela;

3. história em quadrinhos com interface característica dos meios digitais (com botões próprios para troca de páginas, possibilidade de ampliação das imagens);

4. história em quadrinhos com utilização moderada de recursos multimídia e interatividade (como recursos sonoros e animações);

5. história em quadrinhos com uso avançado de animação, som e interatividade (algo próximo aos desenhos animados, aproximado aos quadrinhos pelo uso de elementos da linguagem, como o balão)" (RAMOS apud MENDO, 2011:p.6).

A relação dos quadrinhos com o ambiente digital também foi abordada por Walter Correia e Rodrigo Motta (MOTTA; CORREIA, 2011). Os autores observam que as características dos meios digitais pouco estão influenciando a montagem e, consequentemente, a linguagem dos quadrinhos encontrados neste ambiente:

"Observa-se que a maioria dos quadrinhos digitais não adquirem aspectos do ambiente digital pois são produzidos como se a tela não passasse de um "papel eletrônico", não levando em consideração que os quadrinhos digitais são artefatos de base tecnológica, que necessitam de novas metodologias, teorias e técnicas; novos profissionais envolvidos no seu processo"(MOTTA; CORREIA, 2011: p.2).

Os autores defendem a criação do que chamam de "novas mecânicas" para os quadrinhos digitais. Acredito que, pelo menos em parte, o que busco em minha pesquisa esteja ligado a estas mecânicas, sejam elas realmente novas, ou adaptadas de outras mídias:

> "A produção de quadrinhos digitais necessita de um "pensar digital" em sua concepção. Quadrinhos digitais são um artefato de base tecnológica e precisam ser tratados como tal, com foco nos aspectos que podem diferenciá-los no ambiente digital e oferecer novas leituras, diferentes do que foi feito no meio impresso. O aspecto principal identificado é a interatividade, conseguida através da introdução do conceito de mecânica, advinda dos jogos digitais, que irá criar novas formas de leitura para cada novo artefato, oferecendo novas experiências ao usuário" (MOTTA; CORREIA, 2011:p.11).

Ao longo desta pesquisa, pretendo me aprofundar no conceito de mecânicas, pois creio que pode me ajudar a compreender melhor meu objeto. No entanto, percebo que, se vier a utilizar o conceito, farei de forma bastante distinta do que fazem Correia e Mota, pois não creio que a interatividade seja o principal aspecto dos quadrinhos digitais audiovisuais.

Inicialmente, creio que seja mais provável que, durante esta pesquisa, eu trabalhe com base no conceito de lógicas operativas, desenvolvido por Fischer, em sua tese de doutorado. "Entendemos como lógicas operativas, neste sentido, o conjunto de procedimentos identificáveis nas interfaces que fazem com que um website oferte suas características específicas para o usuário". (FISCHER: 2008, p.54). Embora Fischer se refira especificamente a websites, pois estes eram seus objetos de estudo durante o doutorado, a mesma definição sobre lógicas operativas funciona quando aproximada das AppHQs que pretendo analisar.

Seguindo por outro caminho, o pesquisador Edgar Franco (2011) verifica que nos quadrinhos pensados propriamente para os meios digitais existem oito características que não podem ser encontradas em HQs inscritas em outros meios. São elas: animação, diagramação dinâmica, trilha sonora, efeitos de som, tela

infinita, tridimensionalidade, narrativa multilinear e interatividade. Percebo que estas características citadas por Franco podem apresentar indícios do que seriam as lógicas operativas dos quadrinhos digitais e, por consequência também do grupo das AppHQ. Franco entendeu que, para nomear estes materiais que possuem uma, ou mais destas características, era necessário criar um termo próprio. O autor propõe o neologismo "HQtrônicas" para designar o que ele vê como histórias em quadrinhos (HQs) inscritas em meios eletrônicos.

> "A hipermídia congrega a conexão em rede telemática com as diversas características de outras mídias como: histórias em quadrinhos, fotografia, cinema, TV e rádio - promovendo o surgimento de linguagens multifacetadas que hibridizam características dessas várias mídias" (FRANCO, 2011: p.1).

Nos termos de Kilpp (2003) é possível pensar que as características citadas por Franco como as primordiais das HQtrônicas seriam como molduras sobrepostas próprias das histórias em quadrinhos digitais. Para minha pesquisa, o conceito de moldura como território de significação é essencial para assim compreender os tensionamentos entre elas. Por isso, torna-se necessário transcrever, abaixo, o que Franco diz sobre estas características identificadas por ele:

> "Animação - Tanto as animações em 2D, mais comuns, quanto as 3D, podem ser encontradas nos sites de HQtrônicas que vasculhamos em nossa pesquisa exploratória, mas a forma como estas animações estão dispostas na narrativa pode ser basicamente dividida em quatro manifestações: animação de um dos quadrinhos da página/cena, objeto animado que sobrepõem-se à página/cena, sequência animada paralela à narrativa principal e ainda animação do enquadramento.

> Diagramação Dinâmica – Na hipermídia a tradicional divisão da página em requadros estáticos que comportam as cenas em seu interior ganhou mobilidade, ao invés de simplesmente acionarmos um comando para saltar para a página seguinte o criador de HQtrônicas pode fazer com que alguns quadrinhos da página movam-se para fora dela, ou para outra posição na seqüência ou ainda que dêem lugar a outros quadrinhos.

> Trilha Sonora - A primeira novidade nesse campo foi a idéia de dividir as HQtrônicas em capítulos e criar para cada um deles um tema musical instrumental que retratasse a atmosfera geral do capítulo, esse tema é tocado em loop.

> Efeitos Sonoros – A ocorrência desses efeitos sonoros na narrativa dependerá também do ritmo de leitura de quem navega pelo

trabalho, desse modo, a opção mais usual é criar um comando ligado ao quadrinho que quando clicado aciona o efeito sonoro, recurso semelhante ao usado para acionar as animações, mas algumas vezes o efeito sonoro pode também aparecer em loop.

Tela Infinita - Com o advento de um novo suporte, ou seja, a migração do papel para o ambiente digital da tela do computador, as histórias em quadrinhos podem ver-se libertas das amarras do formato de diagramação tradicional, imposto pela veiculação impressa. [...] A "Tela Infinita" rompe com uma das limitações impostas pelo suporte impresso e inaugura um novo leque de possibilidades de diagramação e narração que certamente ainda não foram exploradas nem em uma pequena parte de seu enorme potencial, aos poucos os webquadrinhistas vão tomando consciência desse potencial e experimentando novas diagramações, rompendo com o paradigma anterior.

Narrativa Multilinear – A hipermídia promove estruturas narrativas multilineares que diferem da narrativa tradicional linear. As histórias em quadrinhos eletrônicas vêm, ao longo dos últimos anos, aproveitando-se de alguns dos recursos dessa multilinearidade, apresentando narrativas com bifurcações ao longo dos caminhos e links paralelos que levam o leitor a sites de assuntos correlatos aos tratados no roteiro da história.

Interatividade - As HQs eletrônicas veiculadas em CD-ROM ou na Internet, podem então ser divididas em vários níveis de interatividade, esses níveis podem ir desde o mais básico (passivo), onde o receptor tem como única opção os comandos avançar e retornar, repetindo o padrão do suporte papel, passando pelo nível intermediário (reativo) que envolve sites e CD-ROMs onde o receptor pode optar entre caminhos diversos já pré-estabelecidos, ou ainda pode acionar animações, efeitos sonoros e links que o levam a caminhos paralelos à narrativa; chegando finalmente ao nível mais avançado de interatividade, que seria classificado como 'interatividade não trivial'" (FRANCO, 2011: p.4).

Não pretendo utilizar todas estas molduras propostas por Franco como parâmetro para realizar as análises dos materiais empíricos que tensionarei com os procedimentos metodológicos que serão explicados no terceiro capítulo deste texto. No entanto, várias delas se aplicam, de diferentes formas, na maior parte das HQs visualizadas, essa questão será retomada na explicitação das opções metodológicas. Depois de determinar estas características básicas, a pesquisa de Franco avança em uma direção que não creio que dê conta de alguns fenômenos próprios disto que ele opta por chamar de HQTrônicas. Para o pesquisador, houve até agora três "gerações" deste tipo de quadrinhos, que são diferenciadas pela forma como os recursos digitais foram incorporados nas HQs em determinados períodos históricos. Só que, se o estudo de Franco não dá conta de esgotar a discussão sobre certos aspectos dos quadrinhos digitais, é possível entender, pelo menos, que dentre todos os pesquisadores que estudam quadrinhos digitais no Brasil, e que pude observar, foi ele que levou mais adiante a discussão, embora não chegue a apontar a triangulação quadrinhos-audiovisual-interface cultural/software cultural.

A interferência digital pode ser sentida inicialmente no visual dos quadrinhos impressos. Com a possibilidade de se utilizar softwares como o Photoshop, as editoras passaram a oferecer aos leitores produtos que claramente não haviam sido colorizados ou letreirados à mão. Portanto, não é correto pensar que as ferramentas digitais só passaram a ser utilizadas na produção de histórias em quadrinhos quando estas passaram a ser veiculadas em meios digitais.

> "Conforme a tecnologia amadureceu, alguns artistas puseram os computadores a serviço de uma sensibilidade provinda claramente dos meios naturais. E uns poucos, muito poucos, deram ênfase aos aspectos mais exóticos das imagens geradas por computador, na esperança de apresentar algo inequivocamente novo. Enquanto isso, nos bastidores, os computadores se tornam onipresentes na artefinal das revistas em quadrinhos destinadas à publicação" (MCCLOUD, 2006: p.142).

Da mesma forma, não podemos reduzir os quadrinhos veiculados em meios digitais a webcomics, pois muitos deles estão apenas hospedados na internet, mas são visualizados offline. Além disso, podemos encontrar ainda, no final do século XX, histórias em quadrinhos digitais que utilizavam recursos audiovisuais e que eram distribuídas em CD-ROM. Um exemplo disso é o CD-ROM Batman Partners in Peril (figura 16), lançado em 1996. No Brasil, a HQ chegou a ser lançada, mas como o CD não apresentava a opção de linguagem em português, a editora Abril optou por fornecer uma versão impressa da HQ junto ao produto.

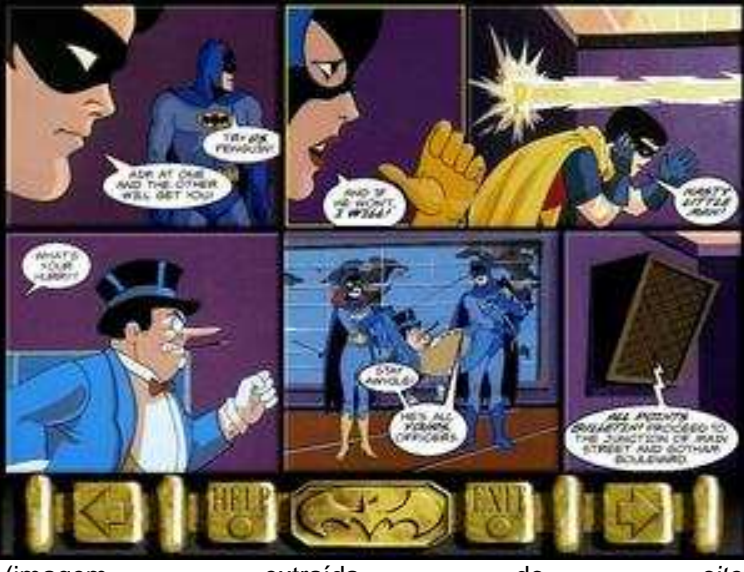

**Figura 16 – Tela de Batman Partners in Peril, publicada originalmente em CD-ROM** 

(imagem extraída do site http://www.allgame.com/game.php?id=6354&tab=screen).

É possível ver, facilmente, que o computador permitia, desde antes da popularização da internet e dos dispositivos portáteis como tablets e smartphones, a existência de quadrinhos digitais, embora estes ainda fossem mais ligados à versão impressa. Manovich pontua que, de acordo com Kay, o computador funciona como um metameio, englobando características de meios já existentes e de outros, que ainda estão para surgir:

> "Os novos meios utilizam de formatos representacionais já existentes, como 'seus blocos de construção', enquanto adicionam diversas novas propriedades não existentes previamente. Ao mesmo tempo, como previsto por Kay, esses meios são expansíveis – isto é, os próprios usuários podem facilmente adicionar novas propriedades ou inventar uma nova mídia. Assim, Kay chama os computadores como as primeiras 'metameio' cujo conteúdo é 'uma ampla gama de meios de comunicação já existentes e ainda-não-inventado'" (Manovich, 2008: p.26).

Podemos perceber que, se levarmos em consideração o que McCloud diz a respeito da utilização de recursos digitais em HQs impressas, não há, em princípio, nenhum limite claro em relação aos quadrinhos impressos e os digitais no que diz respeito às ferramentas utilizadas em sua produção. Assim como os recursos digitais começaram a ser usados na produção de quadrinhos antes dos experimentos com materiais desenvolvidos para serem visualizados em meios eletrônicos, recursos clássicos dos quadrinhos impressos, como o desenho em papel e a finalização da arte com nanquim continuam sendo utilizados nas HQs produzidas para meios

eletrônicos. Iniciativas como o site Zuda Comics (que foi interrompido e atualmente não está mais disponível), que fez parte do corpus de meu Trabalho de Conclusão de Curso, foi descontinuado pela DC Comics em abril de 2011, oferecem espaço para a publicação do trabalho quadrinistas que produzam dentro de um formato prédeterminado para a web, mas não privilegiam trabalhos produzidos através de meios digitais. Nada impediria que uma HQ totalmente produzida artesanalmente, sem recursos digitais, fosse digitalizada e enviada ao Zuda Comics, desde que estivesse dentro das medidas permitidas.

Depois de fazer a seleção dos materiais que compõem esta versão do corpus e de fazer este breve percurso pelos trabalhos de autores como McCloud e Franco, percebo que a pesquisa em relação à ligação dos quadrinhos com os recursos digitais ainda é pouco desenvolvida. Muitas vezes, o termo webcomics acaba sendo utilizado para definir todos os quadrinhos produzidos para serem distribuídos na internet. No entanto, o termo acaba englobando não apenas as HQs pensadas para serem lidas na web, mas qualquer história em quadrinhos disponibilizada na internet, seja ela uma versão digitalizada de um quadrinho impresso ou um aplicativo que pode ser visualizado offline. É possível traçar um paralelo do que acontece com os quadrinhos, com o que está ocorrendo também com os vídeos. Cada vez mais, com a popularização de sites de compartilhamento de audiovisual, como o YouTube, surgem vídeos pensados e produzidos sob a lógica da web, utilizando recursos próprios do meio. Paralelamente, a cada dia, milhares de vídeos extraídos de programação de televisão ou de filmes originalmente disponíveis em DVD, são inseridos nestes sites de compartilhamento. Não seria correto chamar de webvídeo, algo que não foi concebido para a web. Da mesma forma, um vídeo produzido para ser visualizado offline, também não pode ser designado através deste termo. Antes mesmo de optar por chamar meus objetos empíricos de AppHQS, defini minha opção por não me referir como webcomics aos materiais que analisarei. Esta primeira escolha se deveu ao fato de que a maioria das HQs que selecionei para esta pesquisa é destinada à experiência de leitura off-line (embora as etapas de busca, escolha e compra sejam feitas online), sendo Luther a única exceção. Seria, portanto, ilógico utilizar o termo webcomics para designar um conjunto representado, em sua maior porção, por elementos que não necessitam da web para serem acessados depois de feito o download.

No atual estágio deste trabalho, creio que meu problema de pesquisa parta
das seguintes perguntas: "Como as estratégias audiovisuais identificadas preliminarmente nos materiais já citados atuam sobre os quadrinhos digitais e como tensionam a moldura quadrinhos?". Para que eu possa evoluir a minha problematização, eu preciso retomar a perspectiva que anunciei anteriormente, que leva em consideração que existem quadrinhos que apresentam mais explicitamente estratégias audiovisuais e também aqueles nos quais estas estratégias estão latentes.

#### 1.3 AUDIOVISUALIDADES E TECNOCULTURA NAS APPHQS

Entendo que, devido à minha forte ligação com os quadrinhos, seja como leitor ou como um interessado em pesquisar sobre o tema, corro o risco de ser cegado por situação ao olhar os materiais que pretendo estudar. Por isso, busco não me focar na análise do conteúdo, utilizando-o apenas para observar como se articulam as molduras sobrepostas dos quadrinhos digitais selecionados. Pretendo tensionar meu olhar com conceitos desenvolvidos por autores que permeiam os estudos das audiovisualidades e, especialmente, do que o grupo de pesquisa Tecnocultura Audiovisual (TCAv), no qual estou inscrito, entende por tecnocultura. Embora ainda em construção, este conceito, assim como todas as discussões das quais venho participando no grupo, está sendo fundamental para que eu compreenda melhor como se constitui meu objeto de pesquisa. Particularmente, entendo por tecnocultura os processos culturais que são impregnados por procedimentos técnicos. Por isso, creio que os quadrinhos, através de sua constituição tecnoestética, se inscrevam perfeitamente no conjunto de estudos que segue o viés tecnocultural.

Com vistas a compreender e buscar uma compreensão de como as audiovisualidades se apresentam nas AppHQs e sobre como este grupo de quadrinhos digitais se relaciona com a tecnocultura, desenvolvi a estrutura deste trabalho, que está dividido em 6 capítulos. É importante ressaltar que vários trechos de obras citadas na bibliografia foram traduzidos do inglês e do espanhol para este trabalho, devido a não existência de traduções oficiais destes textos.

Até aqui procurei desenvolver a apresentação da macromoldura quadrinhos, paralelamente à introdução do córpus e a um breve apanhado da pesquisa brasileira sobre HQs digitais. No capítulo 2, intitulado HQs Inscritas nos Novos Meios, com

base nos conceitos de McLuhan e Manovich, desenvolvo uma reflexão sobre os chamados novos meios e sobre a inscrição das AppHQs neste contexto. É durante o segundo capítulo que faço a apresentação da macromoldura software/interface, pois defendo que ela é própria dos meios digitais que abordo neste capítulo. É também no capítulo 2 que inicio a discussão sobre o ambiente no qual se inscrevem as AppHQs. Por fim, há uma terceira macromoldura evidente nos materiais préselecionados: audiovisual. A relação desta macromoldura com os materiais selecionados é explorada no terceiro capítulo, que chamo de Primeiras Pistas de Audiovisualidades na AppHQ, e é onde apresento as normas da Apple para desenvolvimento de aplicativos que impactam de forma mais forte na imagem constituída do grupo de materiais que busco compreender. Este capítulo também tem como função mostrar como o audiovisual se articula nas AppHQs e também expor as formas como o software se impõe sobre as outras macromolduras.

No quarto capítulo, Construção Metodológica, apresento os processos que utilizei ao longo da pesquisa para tensionar as macromolduras que permeiam o corpus. Bergson, Benjamin e Kilpp são essenciais para a construção da metodologia que utilizei para as análises, e que apresento no capítulo 4. O resultado destes tensionamentos apresento no quinto capítulo, Adentrando as Molduras da AppHQ. É no sexto capítulo, Apontamentos Transitórios, que apresento os resultados da pesquisa e os encaminhamentos para futuras pesquisas.

#### **2 HQS INSCRITAS NOS NOVOS MEIOS**

## 2.1 RECONHECENDO OS NOVOS MEIOS E SEU AMBIENTE

Quando iniciei o levantamento bibliográfico para esta pesquisa, acreditava que novos meios eram aqueles nos quais era possível haver uma maior interatividade. Ou seja, aqueles que proporcionavam ao usuário a oportunidade de participar de forma ativa na construção e na ordenação do conteúdo. No entanto, com o desenvolvimento da pesquisa, percebi que necessitava de uma definição mais adequada, que apontasse características que fossem, de fato, próprias destes novos meios. Foi nesta busca, que encontrei o que Manovich (2006) entende como os cinco princípios fundamentais dos novos meios: representação numérica, modularidade, automatização, variabilidade e transcodificação cultural.

Manovich afirma que, nos novos meios, todos os objetos, sejam eles produzidos por computador ou convertidos para o meio digital, são representações numéricas, e isto tem duas consequências fundamentais:

> "1. Um objeto dos novos meios pode ser descrito em termos formais (matemáticos). Por exemplo, uma imagem ou uma forma podem ser descritos por meio de uma função matemática. 1 Um objeto dos novos meios está submetido a uma manipulação algorítmica. Por exemplo, se aplicarmos os algoritmos adequados, podemos tirar automaticamente o "ruído" em uma fotografia, melhorar seu contraste, encontrar as bordas das formas

> ou trocar suas proporções. Em resumo, os meios se voltam

É curioso pensar que, no caso dos quadrinhos, estas características citadas não se restringem apenas àqueles que são produzidos para serem experimentados nos novos meios. Atualmente, a grande maioria dos quadrinhos impressos, sejam eles editados por grandes empresas ou lançados por autores independentes, são produzidos com a utilização de softwares, conforme demonstra o manual "Aprendendo a Desenhar com os maiores mestres internacionais", publicado em 2006 pela Panini Comics. Neste manual, vê-se que a cor, por exemplo, geralmente não existe na arte original (figura 17). Da mesma forma, o mesmo manual mostra que os balões também são incluídos depois da digitalização das páginas (figura 18).

programáveis" (MANOVICH, 2006:8),

# **Figura 17 – Página 239 do manual "Aprendendo a Desenhar com os maiores mestres internacionais", publicado em 2006 pela Panini Comics**

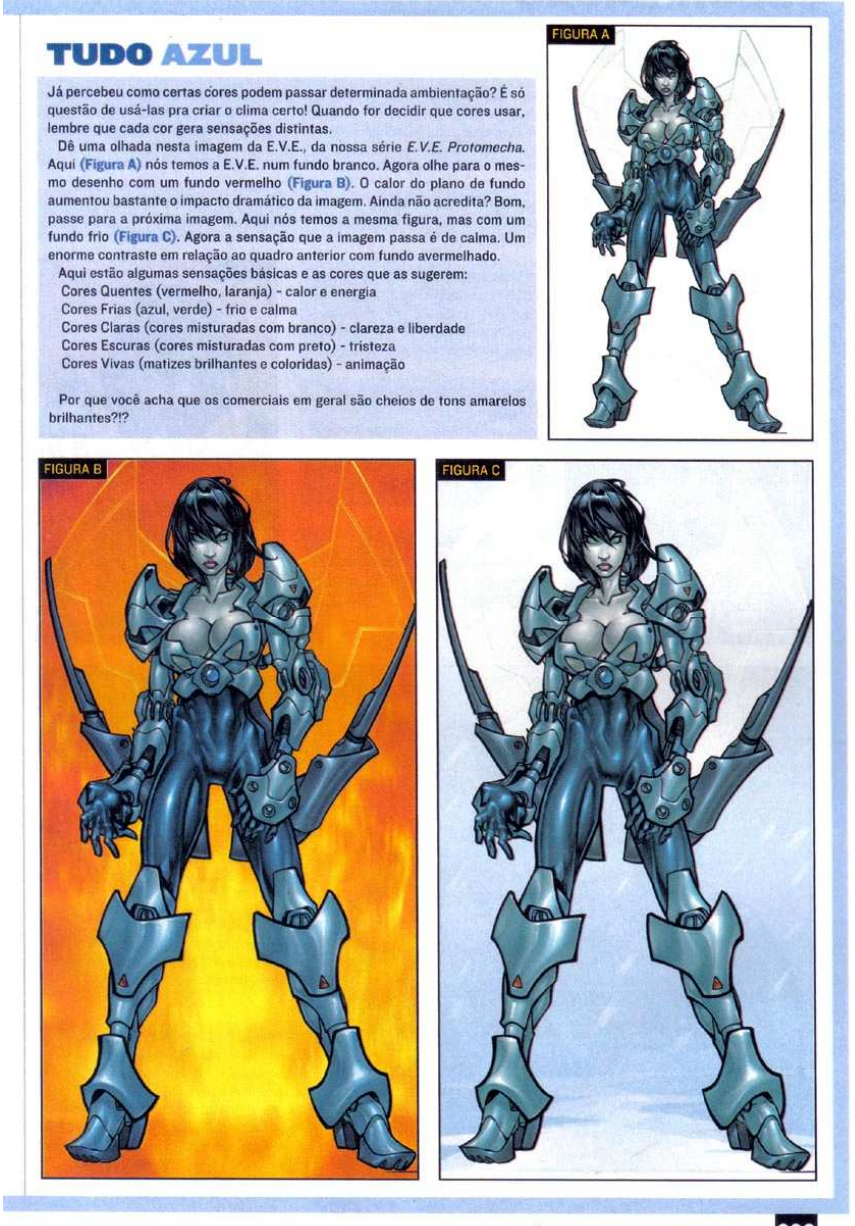

TÉCNICAS AVANÇADAS 239

**Figura 18 – Página 140 do manual "Aprendendo a Desenhar com os maiores mestres internacionais", publicado em 2006 pela Panini Comics** 

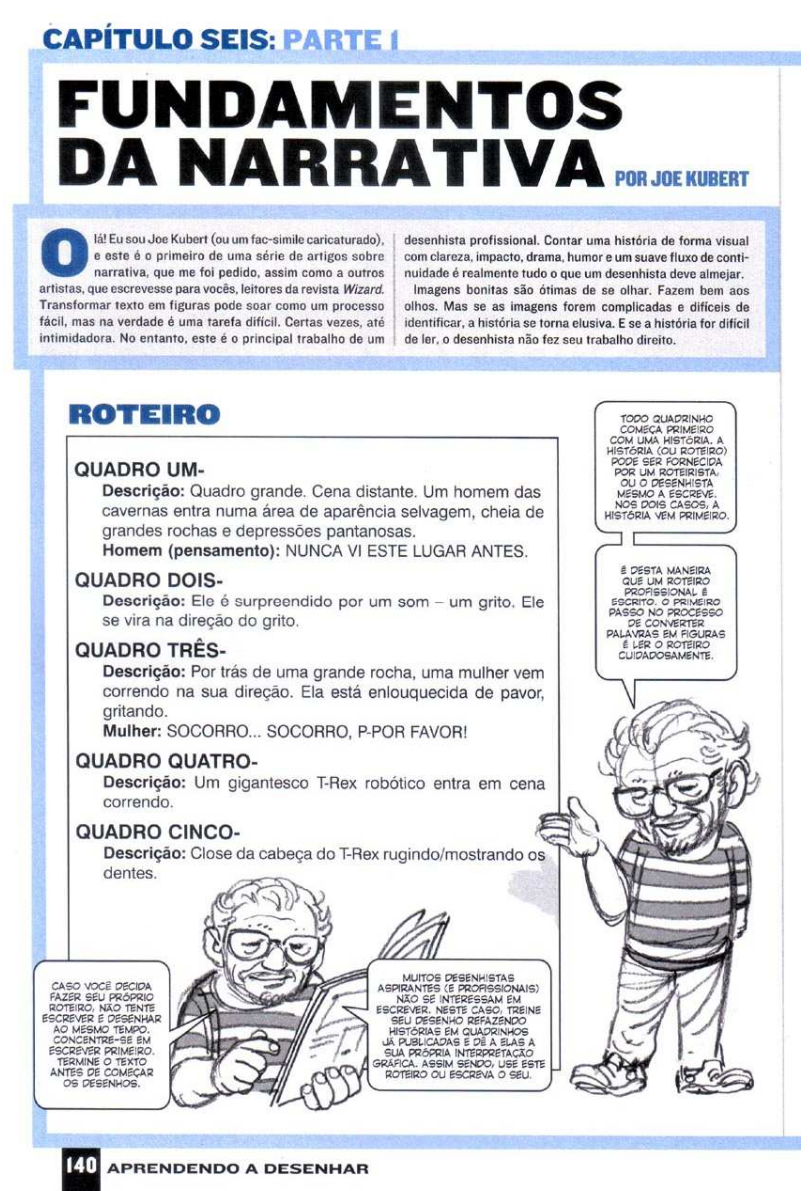

Ou seja, embora Manovich pontue que os objetos dos novos meios possam ser submetidos à manipulação algorítmica e descritos através de funções matemáticas, os quadrinhos impressos, quando passam pela etapa da digitalização, também possuem estas características, mas ainda assim não podem ser considerados como novas mídias.

O autor pontua também que a modularidade é um princípio que, nos novos meios, funciona da mesma forma que uma estrutura fractal. A comparação se dá porque, da mesma forma que em um fractal, o objeto dos novos meios apresenta uma estrutura modular capaz de se agrupar com outros objetos, mas sem perder sua identidade:

"Este princípio se pode chamar de "estrutura fractal dos novos meios". Da mesma maneira que um fractal possui a mesma estrutura em diferentes escalas, o objeto dos novos meios apresenta sempre a mesma estrutura modulas. Os elementos midiáticos, sejam imagens, sons, formas ou comportamentos, são representados como coleções de mostras discretas (pixels, polígonos, voxels, caracteres ou scripts), uns elementos que se agrupam em objetos de maior escala, mas que seguem mantendo suas identidades em separado. Os próprios objetos podem combinar-se, por sua vez, dando lugar a objetos ainda maiores; sem perder, tampouco, sua independência" (MANOVICH.2006: p. 119).

Para compreender como este princípio se manifesta nos objetos empíricos que selecionei, procuro pensar que todo o meu corpus é, antes de tudo, código binário, que se converte em milhares de *pixels* que, organizados de determinada maneira, podem formar ilustrações e os demais elementos gráficos que compõe as telas das AppHQs.

Já o terceiro princípio, a automatização, é, na verdade, uma consequência dos dois princípios anteriores. As características automáticas só se fazem presentes nos objetos dos novos meios porque suas codificações numéricas e suas estruturas modulares permitem que elas se constituam:

> "A codificação numérica dos meios (princípio 1) e a estrutura modular de seus objetos (princípio 2) permitem automatizar muitas das operações implicadas em sua criação, manipulação e acesso. Daí que pode eliminar-se a intencionalidade humana do processo criativo, ao menos em parte" (MANOVICH. 2006: p.11).

 A automatização é perfeitamente observável em todos os quadrinhos que selecionei para a primeira versão do corpus desta pesquisa. Ao ativar as funções que determinam o avanço das imagens e do som, o usuário não entende, de fato, como ocorre este processo. Ao contrário do que ocorre no quadrinho impresso, onde o virar de página é um processo controlável pelo leitor, aqui o usuário apenas ativa uma programação pré-determinada que faz com que a próxima tela seja mostrada. Uma diferença evidente que a automatização produz na forma como o usuário experimenta as AppHQs em relação à maneira de se experimentar os quadrinhos impressos, é a forma como o prosseguimento da narrativa é ativado. Enquanto nos quadrinhos impressos pega-se a página para virá-la, no caso das AppHQs é a tela que recebe o toque, ativando assim uma função automática do hardware, que age sobre o *software* e faz a narrativa prosseguir.

Da mesma forma, a variabilidade, considerada o quarto princípio, também

decorre diretamente dos dois primeiros. É graças à representação numérica e à modularidade que um produto dos novos meios não tem uma estrutura sólida e definitiva com os produtos dos velhos meios. A ordem e a sequência, definitivas nos velhos meios, tornam-se agora variável:

> "Um objeto dos novos meios não é algo fixado e uma vez por todas, sendo que pode existir em distintas versões, que potencialmente são infinitas. Há aqui outra consequência da codificação numérica dos meios (princípio 1) e da estrutura modular dos objetos midiáticos (princípio 2). Os velhos meios implicavam um criador humano, que juntava manualmente elementos textuais, visuais ou auditivos em uma sequência ou composição determinadas. Essa sequência se armazenava em algum material, que determinava sua ordem de uma vez por todas. Poderiam tirar-se numerosas cópias do original que, em perfeita correspondência com a lógica de uma sociedade industrial, eram todas idênticas" (MANOVICH. 2006: p.12).

Esta variabilidade pode ser detectada também em todos os materiais que compõem o primeiro recorte de meu corpus (ver capítulo 1). Embora, possivelmente, durante as análises possam surgir novos indícios deste princípio, na pré-observação pude identificá-lo, primeiramente, na organização dos quadros, que se modificam quando a tela é segurada em posição vertical ou horizontal. Também percebi que, na maioria dos materiais pré-observados, é possível determinar o tempo de transição de uma página a outra. Embora não seja possível, e aparentemente não desejável para quem produz, mudar a sequência das páginas das AppHQs, esta alteração no ritmo da narrativa altera a forma como o usuário percebe a história em quadrinhos. Entendo, no entanto, que há a necessidade de uma maior reflexão a respeito da variabilidade durante as análises dos materiais. Embora Manovich aponte que este princípio é próprio dos novos meios, creio que o meio impresso também oferece um determinado nível de variabilidade, quando o leitor pode escolher por qual página ou por qual quadro quer começar a experimentar os materiais. As HQs impressas também podem ser lidas em diferentes tempos por seus leitores. Por outro lado, as AppHQs pré-observadas parecem não utilizar todos os recursos de variabilidade que os novos meios oferecem, já que durante a pré-observação não identifiquei a possibilidade de alteração na ordem dos quadros, dos balões ou em nenhuma das molduras mais sólidas dos quadrinhos.

Já o quinto princípio, a transcodificação, é considerado por Manovich como a mais importante característica dos novos meios. Mesmo produzido por dados e seguindo as lógicas dos princípios citados anteriormente, estes objetos seguem se apresentando para o usuário como coisas reconhecíveis:

> "O quinto e último princípio, o da transcodificação cultural, tenta descrever a que, ao meu modo de ver, é a consequência mais importante da informatização dos meios. Como já havíamos sugerido, a informatização converte os meios em dados de computador que, segundo se observa, seguem apresentando uma organização estrutural que tem sentido para seus usuários humanos: as imagens mostram objetos reconhecíveis; os arquivos de texto constam de frases gramaticais; os espaços virtuais são definidos pelo familiar sistema de coordenadas cartesianas... mas desde outro ponto de vista, sua estrutura obedece agora às convenções estabelecias da organização dos dados por um computador" (MANOVICH, 2006: p.12),

A transcodificação também é evidente, não apenas nos quadrinhos que selecionei na primeira versão do corpus, mas em todos os que visualizei durante esta etapa. Em todos os casos, me parece que os materiais são identificáveis como quadrinhos. É importante destacar que pretendo verificar não apenas se, embora inscritas nas lógicas dos novos meios, as molduras básicas dos quadrinhos continuam constantes nas AppHQs, mas como elas se articulam com as características próprias do ambiente onde estes produtos estão inscritos.

Portanto, considero que as AppHQs não são apenas constituídas por imagens técnicas. São compostas por imagens técnicas que necessariamente se relacionam com os cinco princípios fundamentais dos novos meios e que estão inscritas em um ambiente que favorece a experiência destes aspectos.

É importante que se leve em consideração que a inserção dos quadrinhos, ou de qualquer objeto presente em meios anteriores, nos novos meios não se dá de forma automática. Este processo requer uma série de adaptações e adequações, que muitas vezes inserem novas características que acabam modificando a relação do usuário com o meio e com os quadrinhos. O objeto se torna diferente daquilo que ele era (e continua sendo) no meio anterior. McLuhan (1969) pontua que este processo de adaptação acaba por condicionar o objeto ao ambiente do meio. Portanto, se há qualquer alteração neste ambiente, o objeto não estará adequado e necessitará passar por mudanças novamente. A cada uma destas alterações, a lógica do objeto sofre alterações, tornando-o diferente de si mesmo.

A interface de dispositivos com tela ao toque permite que a experiência de

aplicativos seja feita da forma como a conhecemos. Ou seja, diferentes comandos são dados através de toque ou de diferentes movimentações feitas com os dedos. Só que este modelo de interface é relativamente recente, e outros modelos de quadrinhos digitais já existiam antes das AppHQs. Exemplos como os motioncomics, ou mesmo as páginas digitalizadas de quadrinhos impressos, já não se adéquam a todos os equipamentos que proporcionam a experiência do meio digital depois do surgimento de dispositivos eletrônicos com tela sensível ao toque. Embora funcionem, causam estranhamento, pois o usuário, adaptado ao ambiente constituído pelos equipamentos portáteis, costuma operar sobre aplicativos e segundo suas lógicas próprias. Ainda que as AppHQs não sejam o modelo definitivo de quadrinho digital, entendo que elas são apenas o atual estágio dos quadrinhos digitais, adequados ao ambiente proporcionado pela mais recente constituição da interface dos novos meios. Pode-se considerar que nesta pesquisa estou trabalhando como se buscasse tirar um instantâneo deste estágio.

Como bem pontua McLuhan (1974), qualquer mudança no ambiente é suficiente para que o meio e a mensagem precisem se reconstituir, através de um esforço concentrado:

> "Para se atingir uma perfeita adaptação a qualquer ambiente, necessário se torna canalizar para esse fim todas as energias e forças vitais. o que conduz a uma espécie de limite estático. Qualquer mudança no ambiente dos bem adaptados encontra-os sem recursos para enfrentar o novo desafio" (MCLUHAN, 1974: p. 88).

Levando isso em consideração, sinto a necessidade de olhar para situações em que outros meios se com o intuito de nunca perder de vista que este processo de transição para os novos meios não é um fenômeno isolado.

O que hoje se vê em relação ao que chamamos de novos meios já foi presenciado em outras ocasiões com o surgimento de tecnologias diversas. E, pelo que pontua McLuhan, nenhuma destas tecnologias ficou à margem das artes ou da ciência. O surgimento de novos processos tecnológicos acaba influenciando diretamente no modo de pensar a construção artística, da mesma forma que abre novas possibilidades em relação à forma de experimentar o resultado final.

É, portanto, fácil entender a diagramação horizontal e com número reduzidos de quadros encontrados nas AppHQs disponibilizadas na versão digital antes de

serem publicadas na versão impressa. O modo de pensar a estética está impregnado pelos limites impostos pela tecnologia/meio vigente, assim como há uma influência da constituição desta estética dentro dos próprios aplicativos. Como a visualização horizontal valoriza as ilustrações em termos de espaço e favorece a leitura, é natural que se estruture estes novos quadrinhos seguindo este padrão e não o estabelecido normalmente pelas HQs impressas. O usuário entende que as AppHQs devem ser experimentadas conforme as lógicas dos novos meios.

Só que, se hoje os dispositivos com tela sensível ao toque parecem a ferramenta mais prática para ler livros ou quadrinhos, houve um tempo em que o livro impresso era visto da mesma forma, quando comparado ao manuscrito, como bem pontua McLuhan. A impressão permite uma acessibilidade maior do que as versões manuscritas, da mesma forma que o acesso aos conteúdos é atualmente potencializado pelos novos meios:

> "Quando uma nova tecnologia é introduzida num ambiente social, ela não cessa de agir nesse ambiente até a **saturação** de todas as instituições. A tipografia influiu em todas as fases de desenvolvimento das artes e das ciências, nos últimos quinhentos anos. Seria fácil documentar os processos pelos quais os princípios da continuidade, uniformidade e repetibilidade se tornaram as bases do cálculo, da mercadologia, da produção industrial, da indústria do entretenimento e das ciências. Mas basta apontar que a repetibilidade conferiu ao livro impresso o estranho e novo caráter de um bem de consumo de preço uniforme, o que veio a abrir as portas ao sistema de preços. Além disso, o livro impresso tinha as vantagens da portabilidade e da acessibilidade em relação ao manuscrito" (MCLUHAN, 1969: p. 202).

Cabe também, neste estágio, pontuar uma reflexão de McLuhan a respeito da extensão dos sentidos do homem em relação aos meios. Esta percepção do autor deixa claro que quando falamos de ambiente dos novos meios, o que está sendo discutido é mais do que a interface, o conteúdo, ou as lógicas de operação destes meios. O novo meio altera a forma como o usuário experimenta informação, seja ela visual, auditiva, ou audiovisual. Portanto, ao discutir o ambiente, creio que seja indissociável também esta relação da ambiência com a produção da mensagem e o fracionamento dos sentidos que podem ser expressos por ela. Creio que ter em vista esta noção de ambiência, quando retornar aos empíricos apresentados na introdução e coletados na pré-obsevação, seja fundamental para que eu possa compreender quais as molduras são realmente próprias das AppHQS. Esta ambiência se insere dentro de uma Cultura do Software, nos termos de Manovich (2006), na qual os aplicativos possuem múltiplas funções. Espero ter uma melhor noção, ao produzir os futuros movimentos de análise, sobre como se dá o tensionamento entre as molduras recorrentes dos quadrinhos e aquelas que são próprias dos novos meios. Embora não fale de internet, ou de quadrinhos, McLuhan explica como se dá a amplificação dos sentidos proporcionada com a relação do homem com as novas tecnologias:

> "A maior parte das tecnologias efetua uma amplificação que se torna bem explícita na separação que exerce sobre os sentidos. O rádio é uma extensão do aural, a fotografia de alta fidelidade uma extensão do visual. Mas a TV, acima de tudo, é uma extensão do sentido do tato, que envolve a máxima inter-relação de todos os sentidos. Para o homem ocidental, no entanto, a extensão totalizante ocorreu por meio da escrita fonética, que é uma tecnologia de extensão do sentido da visão. Em contraposição, todas as formas não-fonéticas de escrita são modos artísticos que conservam muito da variedade da orquestração sensorial. A escrita fonética, por si mesma, tem o poder de separar e fragmentar os sentidos do processo literário, que se caracteriza pela fragmentação analítica da vida sensória" (MCLUHAN, 1974: p.373-374),

Esta reflexão de McLuhan é produtiva para minha pesquisa no momento em que percebo que a forma como os sentidos se amplificam para perceber as AppHQs se dá de forma totalmente distinta do que ocorre nos quadrinhos. Se as HQs tradicionais são percebidas essencialmente pelo visual, a experiência das HQs desenvolvidas para aplicativos se dá também de forma tátil e audiovisual. Seria errôneo dizer que o tato não tem relevância na experiências das HQs impressas, mas é nas AppHQs que a relação tátil chega a influenciar na composição das molduras a serem observadas pelo usuário. Um movimento feito com os dedos pode, por exemplo, aumentar ou diminuir o tamanho de um quadro ou ainda determinar se um balão vai ou não ser visualizado em determinada tela.

Os quadrinhos impressos, ditados pelo visual, acabam por condicionar o leitor a experimentá-los de forma linear. Conforme pontua McLuhan:

> "A ênfase visual na continuidade, na uniformidade e no nexo sequencial, derivando da cultura letrada, leva-nos aos grandes meios tecnológicos de implementar a continuidade e a linearidade mediante a repetição fragmentada" (MCLUHAN, 1974: p.374).

Embora os cinco princípios de Manovich estejam muito presentes nos

materiais coletados para esta pesquisa, percebi que ainda há muito de quadrinho impresso na forma como estes materiais se apresentam. Escolhas feitas por quem programou estas AppHQs definiram o motivo destes materiais ainda serem tratados como quadrinhos. A inclusão de molduras como os balões e os quadros, por exemplo, poderia não ter sido feita. Estes elementos poderiam facilmente ser suprimidos ou modificados de tal forma que não remetessem ao formato impresso.

# 2.2 OS NOVOS MEIOS SÃO AS NOVAS MENSAGENS

Mesmo que neste ponto do texto tenha ficado mais claro que a mensagem é fortemente afetada e impregnada pelo meio, esta relação precisa ser esclarecida. Este movimento é fundamental para que eu possa discorrer sobre a interface das AppHQs, a mensagem que é comunicada através desta interface, e sobre como esta mensagem se constitui exclusivamente nos meios que atualmente designamos como novos. Indo além, nos termos de McLuhan, poderíamos afirmar que meio é a mensagem e, por consequência, os novos meios são as novas mensagens. Pensando nesta direção, percebo cada vez mais que a macromoldura software/interface, uma das mais sólidas dos meios digitais que atualmente chamamos de novos meios, é essencial para o estudo do objeto que pretendo analisar.

A importância elementar desta macromoldura se dá em decorrência do que Manovich (2006) explica sobre a interface cultural. Para o autor, ela é resultante de um movimento de articulação do impresso, da interface humano-computador e do cinema. É a partir deste movimento que compreendo a constituição da moldura software/interface. As AppHQs possuem certo nível de interação tátil com o usuário, seguindo a lógica que vem se estabelecendo nos aplicativos utilizados em dispositivos como tablets e smartphones.

Da mesma forma, a compreensão desta macromoldura será essencial para que eu possa analisar os quadrinhos digitais que possuem características de AppHQs, embora não sejam experimentadas através de aplicativos.

McLuhan entende que as características do meio se fazem presentes na mensagem, e que, na essência, são a própria mensagem. Embora não estivesse se referindo ao que entendo nesta pesquisa por novos meios, o autor faz a seguinte colocação: "Nada mais distante da nova tecnologia que 'um lugar para cada coisa em seu lugar'".

Seguindo o pensamento de McLuhan, os meios nos afetam totalmente e sem uma ordenação lógica de como cada um de seus aspectos influencia os mais diversos níveis de nossa existência. Assim, a inscrição do quadrinho no meio digital, mesmo que muitas de suas características permaneçam semelhantes às dos quadrinhos inscritos em outros meios, faria com que este novo quadrinho, próprio de um novo meio, nos afetasse de forma totalmente nova.

Não é apenas a AppHQ que age sobre o usuário, esta nova atualização de quadrinhos é a própria mensagem, que carrega em si as características e peculiaridades deste novo meio. Ao experimentar as AppHQs, o usuário está, na verdade, mergulhando no meio digital e permitindo que o meio digital se entrelace com o seu ser:

> "Todos os meios agem sobre nós de modo total. Eles são tão<br>penetrantes que suas consequências pessoais. políticas. penetrantes que suas consequências pessoais, políticas, econômicas, estéticas, psicológicas, morais, éticas e sociais não deixam qualquer fração de nós mesmos inatingida, intocada ou inalterada. O meio é a massagem. Toda compreensão das mudanças sociais e culturais é impossível sem o conhecimento do modo de atuar dos meios como meio ambiente" (MCLUHAN, 1969. p. 54).

O meio digital incorpora à mensagem passada pelos quadrinhos uma característica que ficou à margem das HQs até o surgimento desta nova atualização. Os materiais selecionados para minha análise permitem, através de recursos técnicos, que sejam reproduzidos efeitos sonoros, trilhas, narrações e dublagens. A inclusão do som no contexto dos quadrinhos digitais altera a forma de apreensão destes materiais, uma vez que, embora o som esteja presente como potência nas representações como balões e onomatopeias, a audição não é acionada diretamente pela versão impressa. Como explica McLuhan, se o espaço visual pode ser organizado e segmentado claramente, o som segue uma lógica completamente distinta:

> "O ouvido não tem preferência particular por um "ponto de vista". Nós somos envolvidos pelo som. Este forma uma rede sem costuras em torno de nós. Costumamos dizer: "A música encherá o ar." Nunca dizemos: "A música encherá um segmento particular do ar." Ouvimos sons vindos de toda parte, sem jamais haver um foco. Os sons vêm de "cima", de "baixo", da "frente", de "trás", da "direita", da "esquerda". Não podemos fechar a porta aos sons automaticamente. Simplesmente não possuímos pálpebras auditivas. Enquanto o espaço visual é um continuum organizado de uma espécie uniformemente interligada, o mundo auditivo é um mundo de relações simultâneas" (MCLUHAN, 1969: P.139).

Nos materiais que estou observando, percebo que, na maioria dos casos, o áudio não está presente e, quando está, é possível suprimi-lo totalmente ou parcialmente. Já a porção visual se mantém constante. A visualidade é um aspecto forte na atual sociedade, mas não é mais necessariamente a base dela ou dos meios que atuam nela, como explica McLuhan:

> "O espaço visual é uniforme, contínuo e interligado. O homem racional de nossa cultura é um homem visual. O fato de que a maior parte da experiência consciente possua pouca "visualidade" perde-se para ele. Racionalidade e visualidade há muito tempo são termos intercambiáveis, mas já não vivemos mais num mundo fundamentalmente visual" (MCLUHAN:1969, p.73),

Não é mais possível afirmar que o quadrinho é fundamentalmente visual, mas é ainda inegável que ele é predominantemente visual e que já se entrelaça, mesmo que de forma preliminar, com características audiovisuais. A quebra deste paradigma, que guia a percepção do homem sobre o quadrinho pela sua constituição visual, é complicada, pois a visualidade como referencial básico, como pontua McLuhan, remete à Renascença:

> "A arte, ou tradução gráfica de uma cultura, é modelada pelo modo de perceber o espaço. Desde a Renascença o artista ocidental tomava conhecimento de seu ambiente em termos visuais. Tudo ficava subordinado ao olhos do observador" (MCLUHAN: 1969, p.85).

Em outro trecho, McLuhan pontua que esta constituição de hábito de experimentar as coisas sob um ponto de vista determinado atrapalha a compreensão dos efeitos dos novos meios:

> "O obstáculo principal para uma clara compreensão dos efeitos dos novos meios é nosso hábito profundamente arraigado de encarar todos os fenômenos sob um ponto de vista determinado" (MCLUHAN: 1969, p.96).

O próprio conceito de ponto de vista determinado indica que a visualidade tende a guiar grande parte de nossa percepção. No entanto, a maneira como o "mundo auditivo" se constitui pode guiar o usuário do produto audiovisual e, mais especificamente, do quadrinho digital audiovisual, para diferentes caminhos.

Portanto, a discussão a respeito da semelhança da mensagem do quadrinho impresso com a AppHQ pode ser estancada sem nem mesmo entrarmos na discussão da interface. O simples fato de haver o emprego de recursos audiovisuais nos meios digitais, e, em especial, do som destes recursos, mostra que a mensagem do quadrinho digital está impregnada por aquilo que este meio é. Portanto, a AppHQ não pode comunicar uma mensagem idêntica, ou mesmo similar, a que é comunicada pelo quadrinho impresso. Da mesma forma, o contrário também não pode ocorrer.

Creio que só é possível compreender como se constitui a mensagem dos novos meios, e por consequência das AppHQs inscritas neles, depois de perceber que os novos meios trazem uma interface como resultado de um movimento genealógico das telas. A pintura e a fotografia, por exemplo, influenciam na constituição desta tela contemporânea. Para perceber este movimento, acredito que preciso procurar me apropriar melhor do conceito de interface e perceber como ocorre seu tensionamento com quadrinhos e audiovisual. Creio que a interface é determinante para a constituição da mensagem dos novos meios. Por isso, busco, a seguir, relacionar este conceito com a constituição de meu objeto de pesquisa, que agora percebo ser, de fato, atravessado por três molduras, e não duas como eu acreditava inicialmente.

#### 2.3 INTERFACE NOS NOVOS MEIOS

Se as AppHQs apresentam, quando produzidas por desenvolvedores distintos, grandes diferenças em relação às formas de se interagir, conforme vimos na introdução, e veremos detalhadamente na análise, paralelamente, todas apresentam semelhanças à forma de se interagir com outros aplicativos. Se as AppHQs, entre si, possuem diferenças, elas se assemelham por serem aplicativos. Esta questão será desdobrada no capítulo 3 e no capítulo 5, durante as análises. Manovich entende esta convergência como um reflexo do papel crucial que a interface desempenha na atual sociedade:

> "(…) ainda há outra maneira em que a interface desempenha um papel crucial na sociedade da informação. Estamos em uma sociedade em que as atividades de trabalho e de ócio não só conduzem um uso cada vez maior do computador, mas convergem também nas mesmas interfaces. Tanto as aplicações "laborais" (programas de processamento de texto e planilha eletrônica e banco de dados), como as de "ócio" (jogos de videogames e DVDs informativos) usam as mesmas ferramentas e metáforas de interface gráfica" (MANOVICH, 2006, p.114),

No caso das AppHQs, estas possuem muita semelhança com a experiência em relação a ebooks e revistas digitais experimentados através de aplicativos, se considerarmos que as características da interface cultural vem se atualizando em diferentes dispositivos. Embora exista semelhança no que diz respeito à interface, os produtos diferem em suas naturezas.

O autor considera também que um mesmo conjunto de ferramentas é utilizado para a interação do usuário com a grande maioria dos produtos digitais. Embora as AppHQs apresentem molduras como o requadro, o balão, a onomatopeia e a página, que permitem ao usuário reconhecer a interação que ocorre na versão impressa, este ato se dá através de ferramentas próprias da interface digital, que são utilizadas para diversas outras finalidades. Manovich diz:

> "Hoje em dia, o sujeito da sociedade da informação realiza ainda mais atividades ao longo de um dia típico: entra e analisa dados, executa simulações, pesquisa na Internet, joga games, assiste vídeos em transmissão simultânea, escuta música na rede, comercializa ações, etc.. Mesmo realizando todas essas atividades diferentes, em essência, está sempre usando o mesmo punhado de ferramentas e comandos: a tela do computador e mouse, um navegador de Internet, um motor de busca e comandos de cortar, colar, copiar, excluir e pesquisar" (MANOVICH, 2006, p.114-115).

As AppHQS seguem a mesma lógica, atrelando-se aos comandos que são utilizados de forma majoritária na interface digital. No entanto, até pouco tempo, tanto usuários quanto produtores resistiram à ideia de aderirem às lógicas do meio. O próprio Will Eisner chegou a falar a respeito dos quadrinhos digitais, ressaltando que as transmissões eletrônicas das narrativas gráficas possuem formato e ritmo de leitura totalmente distintos da versão impressa. Ao analisar uma HQ de sua autoria transposta para um CD-ROM, que exibia os quadros um a um, acompanhados de música de fundo, Eisner fez algumas considerações a respeito da leitura de histórias em quadrinhos, que muitas vezes são chamadas apenas de HQs, nos meios digitais:

> "O que fica ausente nessa mídia é a variedade de formas de quadros usados na forma impressa para servir de suporte à narração. Além disso a exibição total dos 200 quadros envolvidos nesta história deve ser feita dentro de um tempo de 28 minutos. Isso, é claro, reduz a participação intelectual gerada visualmente pelas imagens impressas sequencialmente. O resultado acaba se tornando uma revista em quadrinhos em vídeo – um exemplo do efeito que a transmissão eletrônica tem sobre a narrativa gráfica" (EISNER, 2005, p. 152).

Estas características apontadas por Eisner estão até hoje, embora cada vez menos perceptíveis, presentes em quadrinhos digitais. Simulações de virar a página, como se faz no quadrinho impresso, eram utilizadas frequentemente nos sites das grandes editoras, quando elas disponibilizavam materiais para serem experimentados nos suportes digitais. Com o tempo, as HQs foram se filiando cada vez mais às lógicas da interface dos meios digitais. Hoje, os equipamentos com tela sensível ao toque, desempenham papel fundamental na navegação das AppHQs. Como indiquei na introdução, um dos meus materiais do corpus me faz pensar que o termo AppHQ pode também ser pensado também para um dos materiais que, mesmo experimentado através de um navegador tradicional, apresenta características ligadas às lógicas de aplicativos.

Através da leitura de Manovich, percebi que uma das abordagens sobre interface mais úteis para o trabalho que estou desenvolvendo é justamente o que o autor define como interface humano-computador (ihc), ou interface do usuário. Manovich entende que se trata daquela que se situa entre o usuário e dispositivo digital:

> "O termo interface homem-computador, ou interface do usuário, descreve as maneiras em que este interage com a equipe. Inclui dispositivos de entrada e saída de dados físicos, tais como teclado, monitor e mouse. Integra também as metáforas usadas para conceituar a organização de dados informáticos. Por exemplo, a interface do Macintosh que a Apple introduziu em 1984, usa a metáfora de alguns arquivos e pastas que estão dispostas sobre uma mesa. Finalmente, a interface de usuário também inclui formas de manipular os dados, isto é, uma gramática de ações significativas que o usuário pode executar com ele" (MANOVICH, 2006, p 119).

Creio que a relação que Manovich estabelece entre interface do usuário, palavra impressa e tela, constituída na década de 1990, serve para que, nesta pesquisa, eu possa pensar a respeito da relação das histórias em quadrinhos, como audiovisual, com a interface de usuário e com a palavra impressa.

> "Na minha visão, a linguagem de interfaces culturais é largamente composta de elementos de outras formas culturais já conhecidas. A seguir, discutiremos as contribuições de três destas formas a esta linguagem durante sua primeira década: os anos noventa. As três formas nas quais vou me centrar fazem surgem na sequência inicial do objeto dos novos meios, que é protótipo da década de noventa, e do que já falamos antes: Myst. Este começo as vai ativando diante de nossos olhos, uma a uma. A primeira forma é o cinema. A

segunda é a palavra impressa. E a terceira é a interface do usuário" (MANOVICH, 2006, p. 121),

Para que se pense na relação envolvendo os quadrinhos, me propus a, inicialmente, entender a forma como Manovich relaciona estas três formas. O seguinte trecho foi essencial para minha compreensão, pois sintetiza o que o autor entende desta relação:

> "Reunir interface de usuário, cinema e palavra impressa nos permite ver que os três têm mais em comum do que poderíamos ter previsto. Por um lado, ao fazer parte da nossa cultura por meio século, a interface do usuário representa uma poderosa tradição cultural, uma linguagem cultural que oferece suas próprias maneiras de representar a memória e a experiência humanas. A linguagem fala na forma de objetos discretos organizados em hierarquias (o sistema de arquivos), como catálogos (bancos de dados), ou como objetos vinculados uns com os outros por hiperlinks (a hipermídia). Por outro lado, começamos a ver que a palavra impressa e o cinema também podem ser considerados interfaces, mesmo quando historicamente têm estado vinculados a alguns tipos determinados de dados. Cada um tem sua própria gramática de funcionamento e suas próprias metáforas, e uma interface física particular. Um livro ou uma revista é um objeto sólido que consiste em páginas separadas, com ações como ir de uma página para outra de forma linear, marcar páginas específicas e fazer uso do sumário. No caso do cinema, sua interface física é disposição arquitetônica concreta da sala de cinema, e sua metáfora, uma janela para um espaço virtual tridimensional" (MANOVICH: 2006, p. 121).

As AppHQS estão desenvolvendo características próprias no que diz respeito à interação do usuário e, por consequência, constituindo uma forte identificação com o que Manovich entende por interface do usuário. No entanto, também é visível que as marcas da palavra impressa, tão importante para a forma clássica das HQs, ainda se fazem presentes nesta nova atualização, através da distribuição clássica dos balões, por exemplo. Da mesma forma, a tela também influencia na constituição da linguagem das AppHQs, provocando uma associação quase que automática deste produto com o audiovisual, devido ao espaço físico onde se inscreve. As AppHQs se inscrevem em uma genealogia maior da tela/interface e do software.

Embora na tela dos dispositivos digitais nem tudo seja audiovisual, o conceito de tela ainda faz uma forte remissão a suportes audiovisuais como a televisão e as telas das salas de cinema. Portanto, é possível entender que se não é algo considerado essencial, pelo menos não causa estranhamento que um produto que é exibido em uma tela apresente características audiovisuais. Percebi também que

além da moldura audiovisual, a moldura software/interface se fez presente em todos os materiais, muitas vezes, como no caso do aplicativo Patre Primordium, sobrepondo-se à moldura quadrinhos.

Embora se busque representar os quadrinhos primordialmente, outros fatores, ligados às demais macromolduras que se sobrepõem nas AppHQs, contribuem para que esta representação seja afastada da forma original. Dubois (2004) busca na obra de Bellour o conceito de dupla-hélice, que trata justamente desta ação desanalogizante:

> "Toda representação implica sempre, de uma maneira ou de outra, uma dosagem entre semelhança e dessemelhança. E a história estética das máquinas de imagens, esse trançado de linhas gerais, é feita de surtir equilíbrios entre esses dados. Podemos mesmo sustentar, com razão, que há uma espécie de correlação histórica implícita entre estas duas dimensões aparentemente contraditórias da figuração. Esta é a tese da chamada "dupla hélice", sustentada por Raymond Bellour, segundo a qual, basicamente, quanto maior for a potência de analogia de um sistema de imagens maiores serão as manifestações contrárias de tendências ou de efeitos (secundários?) de "desanalogização" (ou desfiguração) da representação. Assim, quanto mais capaz for um sistema para imitar fielmente o real em sua aparência, mais ele suscitará a proliferação de pequenas formas que minam tal potência de mimetismo, visando desconstruí-lo. Curiosa revanche da imagem sobre o instrumentalismo da máquina, como se estivéssemos diante de uma pulsão de subversão da figura proporcional à força de dominação do sistema" (DUBOIS, 2004: p.54-55).

Por mais que os produtores tenham intencionalidade de inscrever nestes produtos características de quadrinhos, o meio onde eles estão inscritos faz com que sejam indissociáveis do software/interface e com que se tornem facilmente impregnáveis por alguma característica audiovisual. Embora haja uma vontade de se produzir semelhanças dentro do movimento de constituição destas AppHQs, há também, em paralelo, uma vontade de dessemelhança. Com isso, quanto mais se busca fazer com que estes quadrinhos digitais se assemelhem a quadrinhos tradicionais, mais ficam evidentes estratégias que são próprias do meio e que dão a ver o audiovisual e o software.

Como já citei anteriormente, foi a relação do audiovisual com o quadrinho digital, este elemento que muitas vezes está discretizado entre um quadro e outro, que me motivou a dar início a esta pesquisa. Acreditava que, para entender o funcionamento destes recursos audiovisuais que surgem nestes produtos, precisava observar justamente o que existe em termos de tensionamento entre o que há do meio impresso (não apenas da palavra), o que há de propriedade proveniente da tela (seja ela digital ou não) e, por fim, o que é próprio da natureza digital, conforme os cinco princípios apontados por Manovich e já apresentados anteriormente neste trabalho. Percebo, agora, que é necessário observar o tensionamento da moldura software/interface com estas outras já citadas.

Entendo que Manovich consegue dar uma pista de onde se localizam estas estratégias audiovisuais dentro da cultura dos novos meios, apontando justamente para a interface como sendo um ponto chave desta pesquisa:

> "Contrariamente à imagem popular dos meios informáticos como algo que compacta toda a cultura humana em uma única biblioteca gigantesca (o que implica a existência de algum sistema de ordenação), ou como um livro gigantesco (o que implica uma progressão narrativa) talvez seja mais preciso pensar na cultura dos novos meios como uma infinita superfície plana onde se encontram situados os textos individuais, sem qualquer ordem em particular" (MANOVICH, 2006, p. 128).

É possível pensar que esta superfície citada por Manovich é, primordialmente, a própria interface, onde elementos individuais se encontram situados, sem nenhuma ordem em particular. E, neste contexto, as estratégias audiovisuais dentro das AppHQs servem justamente como um elo de ligação entre estes elementos. Quando clicamos em um link de uma página na internet que utiliza recursos do software Flash, que, segundo o site da sua desenvolvedora (http://www.adobe.com/br/products/flash.html), é "um ambiente de autoria avançado para criação de conteúdo de animação e multimídia", é comum que apareça uma barra que mostra a porcentagem de carregamento da próxima página. Na verdade, o recurso utilizado em alguns quadrinhos audiovisuais não difere muito desta lógica. É uma representação (áudio)visual da ligação entre o que está antes e depois do clique, e que tem replicação em diversos materiais empíricos (não apenas HQs) baseados em Flash. Portanto, como neste exemplo (vide figura 19), o usuário encontra marcações na HQ digital que são habituais e "herdadas" de outros lugares. Estas marcas do quadrinho impresso, portanto, não estão presentes apenas nas AppHQs, mas também em outros formatos e quadrinhos digitais.

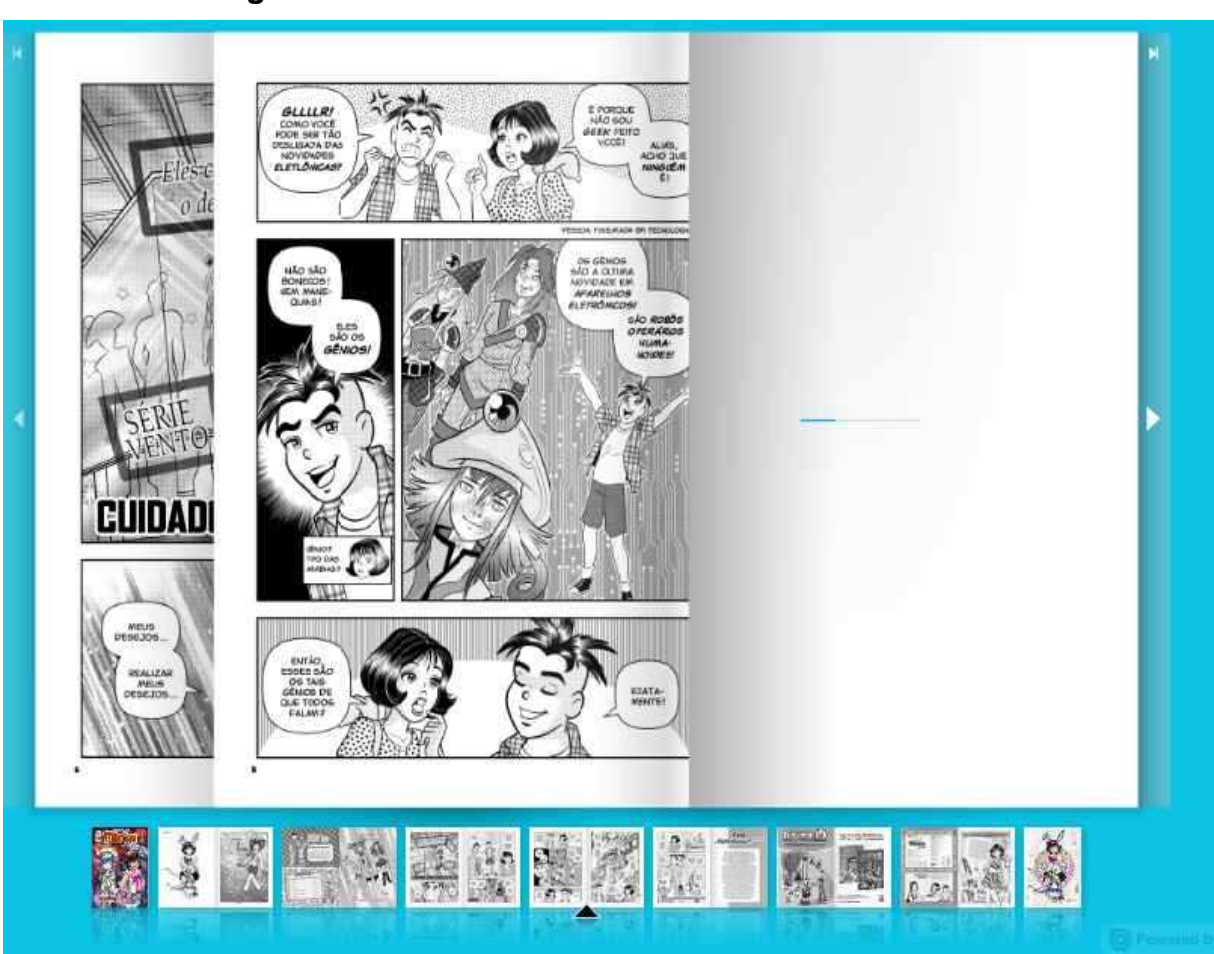

**Figura 19 – Preview da HQ Turma da Mônica Jovem** 

Disponível em: http://www.revistaturmadamonicajovem.com.br/

É, portanto, natural que surja a dúvida de como o usuário assimila a AppHQ, sendo ela uma atualização diferente, mas ainda preservando em seu modo de ser o virtual quadrinhos. Encontro em Manovich um apontamento de como esta assimilação ocorre. Segundo o autor, e também conforme já apresentado nos termos de McLuhan, todas as novas linguagens culturais se baseiam em formas anteriores e, por isso, o usuário é capaz de assimilá-las:

> "Os usuários são capazes de assimilar novas linguagens culturais, seja do cinema há cem anos ou das interfaces culturais hoje, porque estão baseados em formas culturais anteriores que lhes são familiares. No caso do cinema, as formas culturais que participaram em sua gestação incluem teatro, os espetáculos de lanterna mágica e outras formas de entretenimento público do século XIX. Interfaces culturais partem, por sua vez de velhas formas culturais, como o cinema ou a palavra impressa" (MANOVICH, 2006, p. 130),

Dentro da interface constituída sobre os novos meios, o usuário tende a se

conectar facilmente às características audiovisuais nos produtos que experimenta. A tela aproxima a experiência do quadrinho digital, por exemplo, à do consumo de vídeo, pelo menos tanto quanto aproxima da experiência de ler uma HQ impressa. Ao falar sobre esta forma de percepção, Manovich vai mais longe, e afirma que o audiovisual se sobrepõe às características da palavra impressa nos meios digitais.

Embora o autor discuta sobre a imprensa e o cinema, o exemplo a seguir pode ser facilmente relacionado ao quadrinho impresso e ao audiovisual em geral:

> "É especialmente importante que se espere que o usuário faça uma panorâmica ou um travelling sobre o texto, como se fosse uma cena 3D. Nesta interface, a visão cinematográfica triunfa sobre a tradição impressa, e a câmera subsume a página. A galáxia de Gutenberg acaba por ser apenas um subconjunto do universo dos Lumiére" (MANOVICH, 2006, p. 131),

Esta predominância do audiovisual permite que a barreira do requadro do quadrinho impresso deixe de ser um limite sólido. Através dos recursos de panorâmica, zoom e travelling, o usuário percorre espaços que anteriormente ficavam fora do enquadramento nos quadrinhos.

Claramente, esta característica de mobilidade do enquadramento é própria do audiovisual. A presença dela nestes produtos, que estou denominando de AppHQs, tensiona a forma de experimentar quadrinhos nos novos meios. Manovich destaca que o usuário que interage com produtos inscritos nos novos meios tendem a conseguir um campo de visualização maior do que aqueles que experimentam o meio impresso:

> "Da mesma forma que o enquadramento retangular da pintura e da fotografia nos apresenta uma parte de um espaço maior que existe fora dele, a janela da interface do usuário fornece uma vista parcial de um documento maior. Mas se na pintura (e mais tarde, na fotografia) o enquadramento escolhido pelo artista é definitivo, a interface do usuário se beneficia de uma nova invenção introduzida pelo cinema: a mobilidade do enquadramento. Assim como o olho cinematográfico pode se mover através de um espaço revelando suas diferentes zonas, o usuário de computador pode percorrer o conteúdo de uma janela" (MANOVICH, 2006, p 132),

Prosseguindo a discussão acerca da inscrição do cinema no meio digital, Manovich destaca que as estratégias da estética desta forma de arte acabaram se convertendo em algo próprio do software e do contexto digital:

"Mais do que simplesmente uma linguagem cultural entre outras, o cinema está se convertendo na interface cultural, uma utilidade para toda a comunicação cultural, que toma a dianteira da palavra impressa. O cinema, a principal forma cultural do século XX, encontrou uma nova vida como utilidade do usuário do computador. A forma cinematográfica de percepção, de ligar o tempo com o espaço, de representar a memória humana, o pensamento e a emoção, se converteu em um modo de trabalhar e de viver para milhões de pessoas na era do computador. As estratégias da estética do cinema se converteram nos princípios básicos de organização de programas de computador. A janela para o mundo fictício de uma narração cinematográfica se converteu em uma janela aberta a uma paisagem de dados. Em poucas palavras, o que antes era cinema, agora é a interface entre homem e computador" (MANOVICH, 2006, p. 138),

Este movimento de reaproveitamento de características de vários meios integradas em um novo meio, que pode ser observado nas AppHQs, vai ao encontro do que propõem Bolter e Grusin (1999), que definem este processo como remidiação. Para começar a entender este processo, que será muito importante nesta pesquisa, parto do que Manovich fala a respeito do estudo destes dois autores:

> "Em seu importante estudo sobre os novos meios, Remidiação, Jay David Bolter e Richard Grusin definem o meio como "aquilo que volta a mediar" Diferente da visão de modernidade que procura definir as propriedades essenciais de cada um dos meios, Bolter e Grusin propõem que todos eles operam mediante a "remidiação", quer dizer: traduzindo, transformando e dando uma nova forma a outros meios, no plano do conteúdo como no da forma. Se pensamos na interface entre homem e o computador como em outro meio, a sua história e desenvolvimento atual categoricamente concordam com esta tese" (MANOVICH, 2006, p. 141).

Há um risco de que se pense que a remidiação é um processo que pode, de alguma forma, compactar características de vários meios de uma forma homogênea. Por isso, é importante pontuar que as interfaces culturais resultantes deste processo tomam formas variadas, embora sigam lógicas similares e apresentem ferramentas com funcionalidades idênticas.

Mais uma vez, evoco Manovich e sua reflexão sobre outras interfaces culturais, pois acredito que as AppHQs, por serem planejadas dentro das normas de um manual da Apple (como será visto no capítulo 3), se comportem de maneira semelhante ao que o autor aponta sobre diferentes tipos CD-ROM ou de sites:

> "Interfaces Culturais tratam de acomodar esta dupla demanda de coerência e de originalidade. A maioria delas contêm o mesmo

conjunto de elementos de interface com uma semântica padrão, tais como os ícones "início", "avançar" ou "voltar". Mas como cada CD-ROM e site se esforça para ter seu próprio design exclusivo, estes elementos se desenham sempre de modo diferente de um produto para outro. Por exemplo, muitos jogos como WarCraft II (Blizzard Entertainment, 1996) ou o Dungeon Keeper, dão a seus ícones um ar "histórico", o que é consistente com a atmosfera do universo imaginário que o jogo retrata" (MANOVICH, 2006, p. 143),

Na composição destes novos produtos, resultantes de características de meios que já existiam anteriormente, Manovich percebe uma espécie de competição interna. O autor entende que as características da palavra impressa e do cinema competem entre elas:

> "As interfaces culturais tratam de equilibrar esse conceito de uma superfície de página pintura, fotografia, cinema e página impressa como algo para dar uma olhada, ver ou ler, mas sempre à distância, sem interferir com ela, com o conceito de uma superfície de interface informática, que é como um painel de controle virtual, semelhante ao do carro, do avião, ou qualquer outro aparelho complexo. "Finalmente, e em outro nível, a tradição da palavra escrita e do filme também concorrem entre si. Enquanto o primeiro quer uma tela de computador que seja uma área de informação densa e plana, o segundo insiste em transformá-lo em uma janela aberta a um espaço virtual" (MANOVICH, 2006, p. 144),

Não apenas a palavra impressa, mas tudo o que compõe o quadrinho impresso, da escrita às ilustrações e balões estáticos, faz com que o usuário fique ainda amarrado à lógica da versão de papel, seguindo sua lógica linear. Paralelamente, a presença do audiovisual evidencia que há naquele produto algo além de quadrinhos e faz com que o mesmo usuário se coloque em uma posição diferente da tomada por um leitor de material impresso. Posteriormente, voltarei a abordar o conceito de remidiação neste trabalho, usando como base as ideias de Bolter e Grusin.

Através de minhas observações preliminares, já apresentadas no começo deste trabalho, sobre o aplicativo da DC Comics e sobre a AppHQ Patre Primordium, que apresentei na introdução deste texto, percebi que, quando não há a presença do audiovisual, um outro fator, ligado diretamente à interface do computador, faz com que o usuário perceba que está experimentando algo bastante diferente do que se entende por quadrinhos. Este fator é a coexistência de janelas. O leitor, através de uma simples combinação de comandos no teclado, pode transitar entre diversas janelas, que podem exibir outros quadrinhos ou qualquer outro tipo de software:

"Mas esta estabilidade tem colocado em questão o advento da tela do computador. Por um lado, em vez de exibir uma única imagem, é normal é que se exibam várias janelas em coexistência. Na verdade, a coexistência de várias janelas sobrepostas é um princípio fundamental da moderna interface gráfica de usuário" (MANOVICH, 2006, p. 149).

Bolter e Grusin entendem esta coexistência de janelas como um estilo, o "estilo janelizado". Seria justamente a sobreposição de janelas abertas na tela, sejam elas de várias abas do mesmo aplicativo, ou de vários aplicativos e softwares distintos:

> "Como o desejo de imediatismo transparente, a fascinação com a mídia também tem uma história como uma prática de representação e de uma lógica cultural. Na mídia digital de hoje, a prática da hipermídia é mais evidente na heterogênea "windowed style", ou nas páginas da World Wide Web, na interface desktop, nos programas multimídia e nos videogames. É um estilo visual que, nas palavras de William J. Mitchell "privilegia a fragmentação, a indeterminação e a heterogeneidade…" enfatiza o processo e a performance e não a arte acabada". [...] Aplicativos interativos frequentemente são agrupadas sob a rubrica de "hipemídia" e a "combinação de acessos aleatórios com múltiplas mídias" da hipermídia foi descrita como típico exagero por Bob Cotton e Richard Oliver, nas palavras deles "um tipo completamente novo de experiência midiática nascida do casamento entre a TV e as tecnologias computadorizadas. Seus ingredientes de base são imagens, som, texto, animação e vídeo, que podem ser reunidos em qualquer combinação. É o meio que oferece 'acesso aleatório'; não há fisicamente início, meio ou fim (...)" (BOLTER; GRUSIN, 1999, 31).

É importante perceber que, embora os autores utilizem o Windows como exemplo, este "estilo janelizado" se aplique totalmente à interface de todos os sistemas operacionais desenvolvidos para serem utilizados pelo usuário doméstico. Esta "janelização" vem aumentando exponencialmente, fazendo com que uma mesma tela exiba simultaneamente uma gama das mais variadas janelas:

> "Como o estilo de janela evoluiu nos anos 1980 e 1990, no entanto, transparência e rapidez tiveram que competir com outros valores. Em interfaces atuais, janelas multiplicam na tela: não é incomum para usuários sofisticados ter dez ou mais janelas abertas sobrepostas ao mesmo tempo. As múltiplas representações dentro das janelas (texto, gráficos, vídeo) criam um espaço heterogêneo e competem pela atenção do usuário. Ícones, menus e barras de ferramentas adicionam mais camadas de significado visual e verbal" (BOLTER; GRUSIN, 1999, 31).

O que me chama atenção na constituição de alguns dos materiais que selecionei

em minha pré-observação é que, dentro do aplicativo em que alguns destes quadrinhos funcionam, a lógica do "estilo janelizado" se constitui em relação à navegação pelas páginas da AppHQ. O usuário pode visualizar as páginas lado a lado e decidir qual janela acessar. Portanto, não apenas os aplicativos AppHQs se apresentam em uma janela que coexiste com outras janelas, como no interior destes quadrinhos digitais, as páginas também se constituem em um estilo janelizado. Embora Bolter e Grusin usem o termo "estilo janelizado" para definir a utilização simultânea de várias janelas de diferentes softwares, parto desta definição para pensar na relação estabelecida com a presença de várias janelas dentro de um mesmo aplicativo.

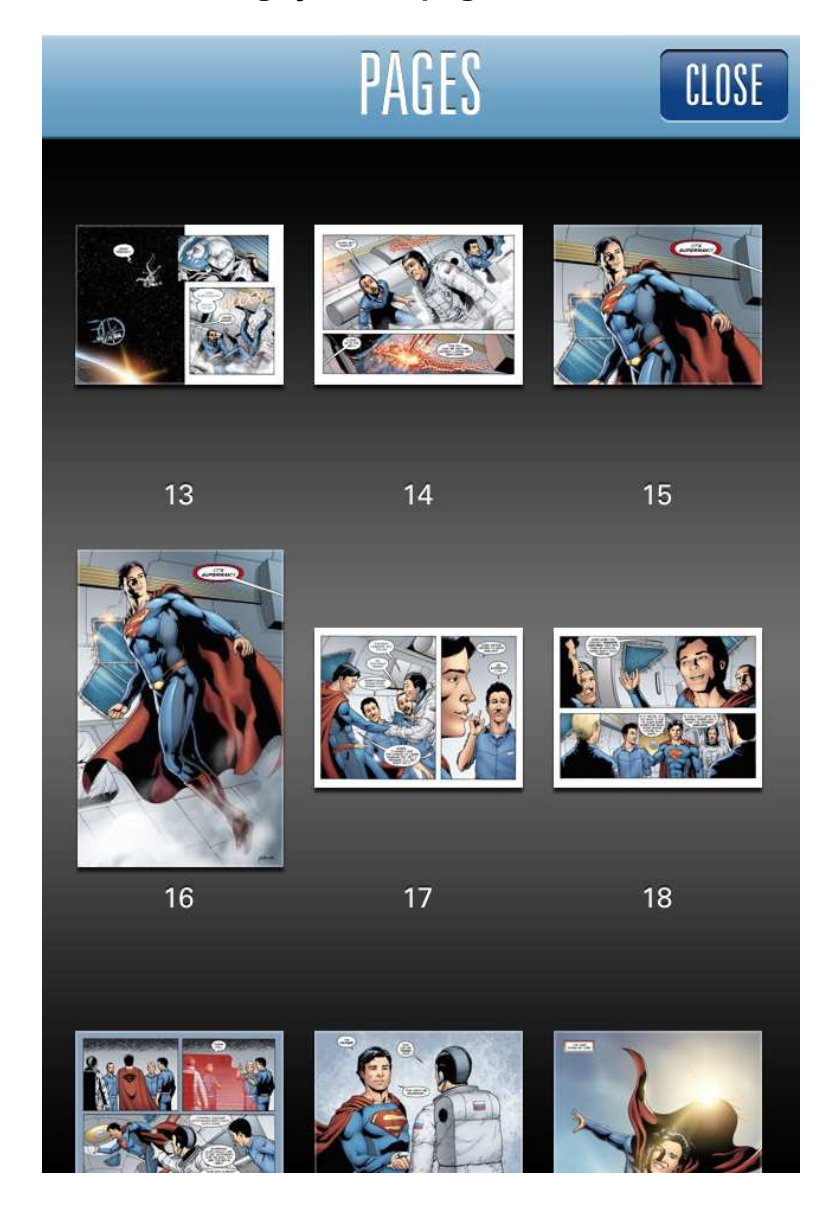

**Figura 20 – Tela de navegação das páginas de Smallville Season 11 #1** 

# 2.4 CONSTITUIÇÃO DAS APPHQS

Embora, por convenção, chame meu objeto de AppHQs, por outro lado, fica evidente para mim que a nomenclatura não é o que mais importa neste momento e sim a compreensão das formas como se articulam as molduras quadrinhos, audiovisual e software/interface. Como a maior parte das páginas e quadros das AppHQs que compõem o corpus foi originalmente planejada para o meio impresso, creio que é hora de retomar o que dizem Bolter e Grusin a respeito do que eles chamam de remidiação e de como este processo, na visão deles, é o que faz um meio atuar sobre outros meios, anteriores, reformulando suas características e sendo afetado por eles:

> "A palavra remidiação é usada por educadores como um eufemismo para a tarefa de trazer os alunos com atraso de até um nível esperado de desempenho e por engenheiros ambientais para "restaurar" um ecossistema danificado. A palavra deriva do latim remedeui "para curar, para restaurar para a saúde". Adotamos a palavra para expressar a maneira pela qual um meio é visto por nossa cultura, reformulando ou aperfeiçoando outra cultura. Essa crença na reforma é particularmente forte para aqueles que estão hoje sugerindo novos propósitos a mídia anteriores em formas digitais. Eles nos dizem, por exemplo, que quando a televisão se torna televisão digital interativa, isso motiva e liberta os telespectadores como nunca antes, que o correio eletrônico é mais conveniente e confiável do que o correio físico, que o hipertexto traz interatividade para a novela, e que a realidade virtual é .um ambiente mais "natural" para a computação do que um vídeo convencional ~ creen ~ O pressuposto da reforma é tão forte que agora um novo meio é esperado para justificar e melhorar em um predecessor: daí a necessidade da computação gráfica para alcançar o realismo fotográfico completo. O pressuposto da reforma não se limitou aos meios digitais. A fotografia foi vista como a reforma da pintura ilusionista e o cinema como a reforma de o trapaceiro (no sentido de que primeiros filmes já foram chamados de "photoplays")" (BOLTER; GRUSIN, 1999, 59-60).

É justamente aí que o processo acaba englobando características dos quadrinhos e audiovisual e reformando estas características, remontando na nova mídia, produzindo algo diferente. Um produto que tem características fortemente ligadas aos quadrinhos, mas que também se configura em grande parte por características próprias do audiovisual. Este tensionamento, entre as molduras quadrinhos e audiovisual, se dá no contexto da cultura do software.

É importante entender que os meios que têm as características remidiadas no

meio digital não são necessariamente meios extintos ou em vias de extinção. Estes meios "anteriores" são, na verdade, interligados com o meio digital. Como admitem Bolter e Grusin, os meios jamais operam de forma isolada:

> "Um meio em nossa cultura jamais pode operar de forma isolada, pois deve entrar em relações de respeito e de rivalidade com outras mídias. Pode haver ou pode ter sido culturas em que uma única forma de representação (talvez a pintura ou a música) existe com pouca ou nenhuma referência para outras mídias. Esse isolamento não parece possível para nós hoje, quando não podemos nem mesmo reconhecer o poder de representação de um meio, exceto com referência a outras mídias" (BOLTER; GRUSIN, 1999, p.65).

Durante este processo de remidiação, o que ocorre não é uma simples junção de elementos de quadrinhos e de audiovisual em um meio que propicia a inscrição de todas estas características. É mais do que isso. Se o meio é a mensagem, a AppHQ é, antes de tudo, impregnada por aquilo que é próprio do meio digital e este é resultado e atualização constante dos processos de remidiação das interfaces culturais. Entendo que os cinco princípios citados por Manovich sejam as principais características deste meio.

Como Bolter e Grusin falam no trecho abaixo, os jogos de videogame, embora tomem como base outras mídias, como a literatura, se constituem dentro das possibilidades de programação e de hipermediação do meio. A apropriação do livro, ou de qualquer produto, vai depender do que o meio digital propicia:

> "Gráfico, jogos role-playing do computador derivam sua estrutura narrativa dos jogos anteriores textuais (Zork e jogos de aventura similares), que se vêm de literatura de fantasia, como Tolkien, O Senhor dos Anéis. Sua tradição visual é o de gráficos tridimensionais e, finalmente, portanto, a tradição da pintura de perspectiva realista. Esses jogos procurar o real, por vezes, através da transparência e às vezes através da hipermediação, às vezes, incentivando o leitor a olhar através da superfície da tela e às vezes por habitação na superfície com sua multiplicidade de objetos mediados. Esta combinação é o que faz trilogia de Tolkien como um modelo atraente para os designers de jogos e jogadores. Embora os livros descrevem um mundo de acontecimentos fantásticos e personagens com um realismo fotográfico atenção aos detalhes, o texto chama a atenção para si com a sua prosa antiquada e poesia. Os elementos do imediatismo e hypermediacy (hipermediação) se combinam para criar um efeito que muitos designers de jogos de computador, consciente ou inconscientemente imitado" (BOLTER; GRUSIN,1999, p. 94).

Assim como ocorre com os games, segundo a proposição de Bolter e Grusin, as AppHQs também refletem características de uma multiplicidade de outros meios. Os quadrinhos impressos e os produtos audiovisuais podem ter suas características refletidas no meio digital, o que acaba impactando na constituição das AppHQs.

Percebendo aqui que meu problema de pesquisa se constitui sobre um objeto que cruza três macromolduras (quadrinhos, audiovisual e software/interface), entendo que avancei em relação ao ponto de partida. No atual estágio, percebo que estas macromolduras são configuradas através da sobreposição de molduras próprias de cada uma delas. As macromolduras também se sobrepõem umas às outras, fazendo com que características dos quadrinhos, do audiovisual e do software/interface tensionem umas às outras. A seguir, abordo a descoberta das primeiras pistas de audiovisualidades na AppHQ.

## **3 PRIMEIRAS PISTAS DE AUDIOVISUALIDADES NA APPHQ**

# 3.1 IMAGENS TÉCNICAS

Tantos os quadrinhos impressos quanto os digitais não são imagens tradicionais. São imagens técnicas, reproduzidas com a finalidade de atingir o maior número possível de receptores. Flusser (2002:16) faz a seguinte consideração a respeito do audiovisual: "Claro está que a magia das imagens técnicas não pode ser idêntica à magia das imagens tradicionais: o fascínio da TV e da tela de cinema não pode rivalizar com o que emana das paredes de caverna ou de um túmulo etrusco".

A imagem técnica tende a cegar o leitor, ou pelo menos tornar turva a sua visão sobre ela. Ao relacionar o quadrinho digital com o quadrinho impresso, é muito comum que eu ainda tenda a pensar que os produtos inscritos no contexto digital são imagens técnicas que reproduzem o efeito que seria alcançado com o quadrinho impresso. No entanto, preciso atentar para, em momento algum, perder de vista que a história em quadrinhos só se constituiu como meio depois do surgimento da imprensa e da possibilidade de se reproduzir imagens tecnicamente.

Flusser entende que as imagens técnicas tiveram, em seu surgimento, um papel parecido com o da invenção da escrita.

> "A invenção das imagens técnicas é comparável, pois, quanto à sua importância histórica, à invenção da escrita. Textos foram inventados no momento da crise das imagens, a fim de ultrapassar o perigo da idolatria. Imagens técnicas foram inventadas no momento de crise dos textos, a fim de ultrapassar o perigo da textolatria. Tal intenção implícita das imagens técnicas precisa ser explicitada" (FLUSSER, 2002:p.17).

Creio que, embora as imagens impressas sejam primordialmente técnicas, o surgimento da imagem técnica digital, que se apresenta nos quadrinhos digitais audiovisuais, por exemplo, se dá em um momento no qual as imagens técnicas impressas se tornam objeto de idolatria.

Levando adiante a discussão, ao considerar o que diz Manovich (2006), creio que é cabível considerar que as imagens técnicas digitais, devido à sua natureza dinâmica e interativa, só são chamadas ainda de imagens por convenção:

deixa de existir! E é só por costume que seguimos chamando de "imagens" ao que vemos em uma tela em tempo real. Só porque a exploração é o bastante rápida e porque, às vezes, o referente permanece estático, podemos ver o que parece uma imagem estática. Porém, tal imagem já não é a norma, e sim a exceção de um novo tipo de representação de caráter mais geral, para o que ainda não temos um termo" (MANOVICH, p. 152).

Embora tenda a concordar com Manovich sobre a possível inadequação do termo imagem para o que se constitui no meio digital, para fins de estudo, utilizarei o termo imagem técnica digital. Não creio que a discussão em torno da nomenclatura adequada destas formas que convenciona chamar de imagens poderá fazer avançar o que estou estudando: os recursos audiovisuais presentes em quadrinhos digitais. Ao me deparar com esta discussão a respeito das imagens, percebo que, neste trabalho, as macromolduras quadrinhos, audiovisual e software/interface têm igual importância na constituição de meu objeto de pesquisa. Creio que para entender melhor os tensionamentos gerados entre estas macromomolduras, e a sua relação delas com os materiais do corpus, preciso levar em consideração o que Machado (1993) fala sobre o audiovisual, ao referir-se ao vídeo e as suas manifestações em diversos territórios, que não necessariamente são reconhecidos como audiovisuais:

> "Falar de vídeo hoje significa colocar-se, antes de mais nada, fora de qualquer território institucionalizado. Trata-se de enfrentar o desafio e as resistências de um objeto híbrido, fundamentalmente impuro, de identidade múltiplas, que tende a se dissolver camaleonicamente em outros objetos ou a incorporar seus modos de constituição" (MACHADO;1993: 46).

É seguro afirmar que os quadrinhos não são um território onde o vídeo está fortemente institucionalizado. É a existência da interface gerada através de software que torna viável a aproximação de características de vídeo e de HQ neste objeto que chamo de AppHQ e que demonstra a faceta camaleônica e de múltiplas identidades citada por Marchado.

As características audiovisuais não estão mais restritas ao cinema, ou a televisão, assim como os quadrinhos não estão presentes apenas naquilo que é conhecido tradicionalmente como HQ. No entanto, estes objetos que trazem características destas macromolduras não apenas são afetados por elas, como também afetam a percepção do que se entende por audiovisual e também quadrinhos:

"É preciso, portanto, buscar o vídeo onde ele surge como outra coisa, onde ele está respondendo a necessidades novas, fazendo desencadear consequências não antes experimentadas. Mas essa tarefa não deve ser reduzida à mera identificação de uma "especificidade" do vídeo; ela implica, antes, a descoberta daquilo que, no imbricamento de tantas coisas diversas, é mutação e deslocamento" (MACHADO;1993: 47).

A manifestação das características audiovisuais nas AppHQs não apenas gera um produto que mostra alguma especifidade audiovisual. Este produto que também é software, e tem muito de quadrinhos, mostra desta forma uma nova atualização da macromoldura audiovisual e evidencia as audiovisualidades presentes na AppHQ. Depois de experimentar estes produtos percebi que existem diferentes atualizações para as três macromolduras. Sendo assim, a simples experiência da AppHQ provoca uma mudança na percepção de como podem se manifestar o audiovisual, os quadrinhos e até mesmo o software.

A constituição da interface influencia na formulação das imagens das AppHQs, que seguem normas designadas pela Apple, para que os programas possam ser disponibilizados na Apple store. A seguir, apresentarei uma compilação das principais normas estabelecidas pela Apple, para que os aplicativos possam ser disponibilizados dentro destes padrões.

# 3.2 O SOFTWARE SE IMPÕE: A INFLUÊNCIA DAS NORMAS DA APPLE NAS APPHQS

 As AppHQs, embora sejam ofertadas aos usuários por diferentes aplicativos, seguem lógicas similares. O usuário que experimenta o aplicativo no qual Patre Primordium é apresentado, por exemplo, encontra diversas semelhanças na forma de navegar, e também na apresentação visual, em comparação à plataforma Comixology. Seria fácil pensar que se trata de plágio ou de falta de criatividade por parte de uma das empresas desenvolvedoras.

 Estas semelhanças, pelo menos em grande parte, são ocasionadas por normas e sugestões disponibilizadas pela Apple para o desenvolvimento de aplicativos dentro dos padrões de qualidade aceitáveis para distribuição através de sua loja virtual, a Apple Store.

 Nem todas as indicações da Apple precisam ser seguidas à risca para que haja a aprovação do aplicativo na Apple Store. Uma das mais básicas características dos iPods e iPhones é o ajuste da imagem dependendo da forma como o usuário segura o aparelho. Só que em Patre Primordium este ajuste automático da imagem na tela não ocorre e, contrariando as expectativas dos usuários frequentes de outros aplicativos, as páginas são apresentadas apenas em orientação horizontal, no formato paisagem. Já os quadrinhos inscritos na plataforma Comixology seguem à risca a orientação. Esta mudança na imagem conforme a alteração da orientação direcional do equipamento eletrônico é mencionada na normatização disponibilizada pela empresa:

> "People can rotate iOS-based devices at any time and for a variety of reasons. For example, sometimes the task people are performing feels more natural in portrait, and sometimes people feel that they can see more in landscape. Whatever their reason for rotating the device, people expect the app to maintain its focus on the primary functionality"

 Mesmo com o alerta da Apple, os desenvolvedores de Patre Primordium optaram por uma navegação totalmente horizontal. Até mesmo a tela de apresentação é disponibilizada apenas em formato de paisagem, enquanto os aplicativos DC Comics e Marvel Comics seguem a normatização e iniciam a navegação com uma tela vertical. Mais do que o alerta feito a respeito dos ajustes de orientação automáticos, a normatização da Apple Store pontua claramente que as telas iniciais dos aplicativos são necessariamente apresentadas em orientação horizontal, no chamado formato retrato:

> "People often launch apps from the Home screen, so they tend to expect all apps to start in the same orientation. Because of the different ways iPhone and iPad display the Home screen, this expectation affects apps in different ways:

> • On iPhone and iPod touch, the Home screen is displayed in one orientation only, which is portrait, with the Home button at the bottom. This leads users to expect iPhone apps to launch in this orientation by default".

 Embora o aplicativo da Patre Primordium tenha sido liberado para distribuição na Appe Store, o motivo da criação de ambas as normas, tanto sobre a mudança de orientação quanto a respeito da tela inicial em formato horizontal, se provam úteis quando o usuário experimenta pela primeira vez o aplicativo. Em uma anotação preliminar, no início da pré-observação, registrei que a tela inicial havia me causado certo desconforto por ser apresentada de forma horizontal e que em diversos momentos posicionei o iPod de forma vertical esperando que a imagem se ajustaria à orientação do aparelho.Por outro lado, no que diz respeito à outra norma apresentada no manual, tanto o aplicativo da DC Comics quanto Patre Primordium se mostraram adequados ao que diz o documento disponibilizado pela Apple:

> "People make specific finger movements, called gestures, to operate the unique Multi-Touch interface of iOS-based devices. For example, people tap a button to activate it, flick or drag to scroll a long list, or pinch open to zoom in on an image. The Multi-Touch interface gives people a sense of immediate connection with their devices and enhances their sense of direct manipulation of onscreen objects. People are comfortable with the standard gestures because the builtin applications use them consistently. Their experience using the built-in apps gives people a set of gestures that they expect to be able to use successfully in most other apps".

 Durante a navegação, percebi que no aplicativo da DC Comics o efeito do toque e dos movimentos dos dedos sobre a tela produzem uma interação semelhante ao que ocorre quando o usuário experimenta aplicativos destinados à visualização de imagens. Com o movimento de pinça (deslizando polegar e indicador na tela) é possível aumentar ou diminuir os quadros apresentados. Já em Patre Primordium esta interação lembra, da mesma forma como na plataforma Comixology, o usuário ativa a próxima página com um toque, mas neste não consegue aumentar ou diminuir o tamanho das imagens através do efeito de pinça. Mesmo assim, ambos estão adequados à normatização.

 O manual da Apple menciona ainda que a necessidade de textos de ajuda na tela é praticamente inexistente e que a navegação deve ser de simples compreensão e execução. Um toque no centro da tela durante a navegação pelo aplicativo da DC Comics permite ao usuário ver ícones que proporcionam ajustes nas configurações de tempo de transição dos quadros e outros ajustes. No entanto, não há nenhuma caixa de texto indicando ajuda ao usuário no momento do primeiro toque. Já em Patre Primordium, o mesmo tipo de toque central durante a navegação exibe, entre outros ícones, um botão intitulado "Instruções", que ao ser acionado mostra as áreas da tela que devem ser tocadas para que o usuário navegue corretamente pelo aplicativo. Basicamente, ambos os aplicativos contemplam o que é dito no manual:

> "Mobile users have neither the time nor the desire to read through a lot of help content before they can benefit from an application. What's

more, help content takes up valuable space to store and display. iOSbased devices and their built-in applications are intuitive and easy to use, so people don't need onscreen help content to tell them how to use the device or the apps. This experience leads people to expect all iOS apps to be similarly easy to use".

Se em Patre Primordium há a necessidade de uma tela de instruções, é impossível não considerar o contexto no qual ambos os aplicativos são desenvolvidos. Enquanto DC Comics utiliza a plataforma norte-americana Comixology, que a cada semana disponibiliza dezenas de novas histórias em quadrinhos para um público consumidor crescente, a Gol Mobile (empresa responsável pelo aplicativo de Patre Primordium) trabalha com um produto pioneiro em seu país de origem, no qual o público não estava tão habituado, no período do lançamento, às lógicas dos aplicativos disponibilizados na Apple Store. Portanto, considero que ambos os exemplos estão de acordo com a noção de mínima ajuda possível apresentada na tela.

 Embora eu entenda que as AppHQs, especialmente as disponibilizadas pelo sistema Comixology, seguem um estilo janelizado, por apresentarem as HQs e as páginas como janelas dentro das telas de apresentação e de navegação, o manual da Apple determina que os aplicativos funcionem em apenas uma janela:

> "An iOS application has a single window, unless it supports an external display. An app's window fills the device's main screen and provides an empty surface that hosts one or more views in which you present your content. It's important to realize that a window in an iOS app is very different from a window in a computer application. For example, an iOS window has no visible components (such as a title bar or a close button) and it cannot be moved to a new location on the device screen. It's also important to realize that most users are unaware of the windows and views in the iOS apps that they use. For the most part, users experience an iOS app as a collection of screens through which they navigate. From this perspective, a screen generally corresponds to a distinct visual state or mode in an app".

 Aqui, sinto a necessidade de reforçar a afirmação de que a definição da Apple para janela não é a que estou utilizando nesta dissertação. Entendo que cada caminho a ser seguido dentro da tela através de um toque ou clique configure uma janela, uma escolha do usuário. Tanto o aplicativo da DC Comics quanto Patre Primordium seguem à risca o que a Apple determina no manual. No que diz respeito ao estilo janelizado a que me refiro, apenas o da DC Comics apresenta-se desta forma, que se caracteriza pela presença de vários caminhos expostos na mesma tela.

 Ao refletir sobre esta "janelização" das páginas dentro do aplicativo da DC Comics, percebo que o modelo tensiona o que é dito no manual a respeito da necessidade de facilitar a lógica de navegação para o usuário. O manual chega a sugerir que na maioria dos casos é melhor que o usuário tenha apenas um caminho apontado para seguir em tela:

> "Make the path through the information you present logical and easy for users to predict. In addition, be sure to provide markers, such as back buttons, that users can use to find out where they are and how to retrace their steps. In most cases, give users only one path to a screen. If a screen needs to be accessible in different circumstances, consider using a modal view that can appear in different contexts".

 Em geral, a navegação, tanto em Patre Primordium quanto no aplicativo da DC Comics é bastante simples. Os elementos dispostos em tela durante a navegação não chegam a ser suficientes para interferir na percepção do usuário a tal ponto que ele se perca no caminho a seguir.

 Creio que grande parte desta facilidade à navegação se deva ao fato de que as imagens apresentadas na tela do dispositivo eletrônico seguem sempre uma composição similar, em todos os aplicativos. Fischer (2008) pontua a existência de um "princípio da consistência", que diz respeito a posicionar menus, ícones e caixas de diálogo e demais elementos de interface de forma semelhante em diferentes aplicativos. Ao navegar pelas AppHQs selecionadas, foi praticamente automático para mim saber as partes da tela que deveriam ser tocadas para avançar as páginas e o local onde estão os botões auxiliares. Estas imagens das AppHQs, no entanto, esta padronização não é necessariamente uma escolha dos programadores e certamente não é também uma coincidência. O manual da Apple diz:

> "Avoid radically changing the appearance of a control that performs a standard action. If you use unfamiliar controls to perform standard actions, users will spend time discovering how to use them and will wonder what, if anything, your controls do that the standard ones do not. iOS makes available to you many of the standard buttons and icons used throughout the built-in applications. For example, you can use the same Refresh, Organize, Trash, Reply, and Compose icons that Mail uses on both iPhone and iPad. To avoid confusing people, never use the standard buttons and icons to mean something else. Be sureyou understand the documented meaning of a standard button or icon; don't rely on your interpretation of its appearance".
O único ícone que inicialmente me causou estranhamento foi o botão de acionamento de áudio em Patre Primordium. A forma de balão, adotada para o ícone que ativa os efeitos sonoros neste aplicativo, acabou sendo assimilada por mim, logo depois, como ligada a efeitos sonoros, já que nos quadrinhos impressos o balonamento serve para remeter a manifestações orais.

 Ao citar as representações de áudio nas AppHQs, percebo que é necessário refletir sobre a presença da macromoldura audiovisual nos quadrinhos. O audiovisual está enunciado em todos os materiais que selecionei na pré-observação. Historicamente, sabe-se que o audiovisual e o quadrinho se relacionam, por exemplo, no storyboard. Esta enunciação existe em toda e qualquer forma de quadrinhos, seja ela analógica ou digital. A noção de que tudo está em movimento e de que há um áudio se desenrolando é reforçada pelas molduras próprias dos quadrinhos. Enquanto a onomatopéia e o balão dizem a todo o momento ao leitor que há um áudio se desenrolando na história em quadrinhos, a mudança no posicionamento dos elementos na sequência dos quadros pontua que houve movimento no espaço entre os quadros, onde não existem ilustrações.

 É, portanto, cabível dizer que a macromoldura audiovisual sempre esteve presente como potência, nas histórias em quadrinhos. Quando surgem os quadrinhos digitais, esta macromoldura se torna mais evidente, à medida que os recursos audiovisuais dos dispositivos eletrônicos passam a ser incorporados a novos materiais, sendo um deles o que aqui denomino como AppHQ.

 O uso de animações é uma das marcas mais evidentes da macromoldura audiovisual atualizada nas AppsHQs. No entanto, seria precipitado pensar que há necessariamente uma intencionalidade de se produzir uma imagem audiovisual para os quadrinhos. A imagem da AppHQ se constitui com animações, assim como diversos outros aplicativos também possuem animações como transição de telas ou permitem o recurso de zoom. O manual da Apple indica que as animações podem e devem ser usadas quando forem úteis para o bom andamento dos aplicativos:

> "Animation is a great way to communicate effectively, as long as it doesn't get in the way of users' tasks or slow them down. Subtle and appropriate animation can:

- Communicate status
- Provide useful feedback
- Enhance the sense of direct manipulation
- Help people visualize the results of their actions

Add animation cautiously, especially in applications that do not provide an immersive experience. In applications that are focused on serious or productive tasks, animation that seems excessive or gratuitous can obstruct application flow, decrease performance, and distract users from the task. Make animation consistent with built-in applications when appropriate. People are accustomed to the subtle animation used in the built-in iOS applications. In fact, most people regard the smooth transitions between views, the fluid response to changes in device orientation, and the realistic flipping and scrolling as an expected part of the iOS experience. Unless you're creating an app that enables an immersive experience, such as a game, custom animation should be comparable to the built-in animations"

O aplicativo Patre Primordium, por exemplo, se utiliza de animações mais elaboradas, que ajudam o leitor a se prender à narrativa. Embora não seja um jogo, as animações deste aplicativo lembram os vídeos introdutórios ou transitórios de games, quando o jogador está prestes a iniciar uma nova etapa.

 É a partir deste ponto, onde consigo perceber as articulações das macromolduras quadrinhos, audiovisual e software/interface, que consigo avançar em direção à constituição da metodologia a ser empregada nesta pesquisa. Os procedimentos metodológicos que apresento a seguir foram os que melhor se articularam com meu objeto de pesquisa e que melhor tensionaram os objetos empíricos.

## **4 APONTAMENTOS METODOLÓGICOS**

### 4.1 SELEÇÃO ATRAVÉS DA INTUIÇÃO BERGSONIANA

 Para constituir o método de análise que utilizo neste trabalho, parto de conceitos apresentados por Bergson (através da leitura feita por Deleuze), Kilpp e Benjamin.

Creio que seja necessário explicar que a leitura de Deleuze (2004) sobre o que Bergson define como intuição não deve ser confundida com a utilização habitual do termo, que nesse trabalho é relacionada à forma como se avalia a facilidade de navegação em uma interface, diz-se que é intuitiva:

> "A intuição é o método do bergsonismo. A intuição não é um sentimento nem uma inspiração, uma simpatia confusa, mas um método elaborado, e mesmo um dos mais elaborados métodos da filosofia. Ele tem suas regras estritas, que constituem o que Bergson chama de "precisão" em filosofia. É verdade que Bergson insiste nisto: a intuição, tal como ele a entende metodicamente, já supõe a duração" (DELEUZE, 2004, p, 7).

Entendendo que a intuição em Bergson não é nenhuma espécie de premonição ou de adivinhação, e sim um método estruturado; percebo que preciso me guiar através de regras que norteiam este procedimento. Segundo Deleuze (2004), o conjunto de regras da intuição como método seriam os seguintes:

> "PRIMEIRA REGRA: Aplicar a prova do verdadeiro e do falso aos próprios problemas, denunciar os falsos problemas, reconciliar verdade e criação no nível dos problemas ( p. 8).

> REGRA COMPLEMENTAR: Os falsos problemas são de dois tipos: "problemas inexistentes", que assim se definem porque seus próprios termos implicam uma confusão entre o "mais" e o "menos", "problemas mal colocados", que assim se definem porque seus termos representam mistos mal analisados ( p. 10).

> SEGUNDA REGRA: Lutar contra a ilusão, reencontrar as verdadeiras diferenças de natureza ou as articulações do real (p. 14).<br>Donde surge uma REGRA COMPLEMENTAR da

> Donde surge uma REGRA COMPLEMENTAR da segunda regra: o real não é somente o que se divide segundo articulações naturais ou diferenças de natureza, mas é também o que se reúne segundo vias que convergem para um mesmo ponto ideal ou virtual (p. 20).

> TERCEIRA REGRA: Colocar os problemas e resolvê-los mais em função do tempo do que do espaço (p. 22)".

Além de auxiliar na construção do corpus, o método da intuição é fundamental

para que eu não acabe baseando minha pesquisa em falsos problemas. Baseado no que afirma Deleuze ao propor uma compreensão do que diz Bergson, entendo que a utilização do método da intuição pode reduzir o risco de que eu volte a cometer o mesmo erro:

> "Portanto, é certo que a intuição forma um método, com suas três (ou cinco) regras. Trata-se de um método essencialmente problematizante (crítica de falsos problemas e invenção de verdadeiros), diferenciante (cortes e intersecções) e temporalizante (pensar em termos de duração)" (DELEUZE, 2004, p. 26).

Para Bergson, como já foi dito na introdução desta pesquisa, todas as coisas têm dois modos, o modo de ser e o modo de agir. O modo de ser é o que o autor define como virtual, ou virtualidade. Já o modo de agir, chamado por Bergson de atual, é a atualização desta virtualidade em espaço, algo que podemos apreender.

No entanto, não podemos pensar em virtualidade e atualização como coisas verdadeiramente diferentes. A virtualidade é da ordem da duração e da memória, enquanto os atuais são da ordem do espaço e da matéria; mas todas as coisas são aquilo que Bergson chama de misto, uma mistura de duas naturezas: a temporal (sua duração, inapreensível, mas experimentada e intuída) e a espacial (sua forma no espaço, que é apreensível). A maneira como Deleuze entende o que Bergson fala sobre os mistos será de suma importância para o desenvolvimento desta pesquisa:

> "As coisas, os produtos, os resultados, são sempre mistos. O espaço apresentará sempre e a inteligência só encontrará mistos, misto do fechado e do aberto, da ordem geométrica e da ordem vital, da percepção e da afecção, da percepção e da memória... etc. É preciso compreender que o misto é sem dúvida uma mistura de tendências que diferem por natureza, mas, como mistura, é um estado de coisas em que é impossível apontar qualquer diferença de natureza. O misto é o que se vê do ponto de vista em que, por natureza, nada difere de nada. O homogêneo é o misto por definição, porque o simples é sempre alguma coisa que difere por natureza: somente as tendências são simples, puras. Assim, só podemos encontrar o que difere realmente reencontrando a tendência para além de seu produto. É preciso que nos sirvamos daquilo que o misto nos apresenta, das diferenças de grau ou de proporção, uma vez que não dispomos de outra coisa, mas delas nos serviremos somente como uma medida da tendência para chegar à tendência como à razão suficiente da proporção" (DELEUZE, 2006, p. 51).

Bergson diz que as coisas diferem sempre de si mesmas e não de outras

coisas. Isto pode ser compreendido se pensarmos que a duração é multiplicidade de múltiplos, uma reserva da duração vital que está presente em todos os mistos. Quando consideramos que uma coisa difere em relação à outra, o que ocorre é que a duração que está em uma destas coisas difere da duração que está contida na outra, porque a duração vital, ao atualizar-se nessas coisas, diferiu-se de si mesma.

Por isso, tornou-se imprescindível, neste ponto da pesquisa, refletir sobre qual seria este misto sobre o qual pretendo operar. Se na fase inicial de minha pesquisa eu ainda acreditava que meu misto era formado por quadrinhos (virtual) e quadrinhos digitais audiovisuais (atual), há algum tempo percebi que esta formulação não dava conta do que estou interessado em observar.

Atualmente, percebo que o misto que pretendo analisar é formado em sua porção virtual por quadrinhos, audiovisual e software/interface, que se atualizam em determinados comportamentos perceptíveis nas interfaces culturais de quadrinhos digitais operadas por software. É pensando justamente neste misto que selecionei os procedimentos metodológicos que pretendo utilizar para tensionar meu objeto.

Entendo que, para prosseguir com minha pesquisa, depois de formular o misto, definir as perguntas que baseiam meu problema de pesquisa e selecionar e organizar o corpus através do método da intuição, necessito de um procedimento que me permita visualizar e operar sobre as características das AppHQs selecionadas. É na obra de Kilpp (2010) que encontro este procedimento, através do que ela chama de metodologia das molduras. Esta metodologia engloba uma série de procedimentos, dos quais pelo menos alguns serão fundamentais para o prosseguimento de minha pesquisa. Embora a pesquisadora fale sobre televisão, seus procedimentos metodológicos permitem reflexão sobre outras atualizações de audiovisual.

Para se pensar na aplicação desta metodologia, é fundamental que se esclareça o que Kilpp entende por molduras. A autora esclarece que molduras são territórios de significação, mas a construção da metodologia vai além disso, e opera sobre três eixos: das ethicidades, das molduras e dos imaginários:

> "(…) O eixo das ethicidades, entendidas como subjetividades virtuais – durações, personas, objetos, fatos e acontecimentos – que a televisão dá a ver como tais, mas que são, na verdade, construções televisivas.(...) As ethicidades atualizam-se em diferentes molduras e moldurações, e seus sentidos são negociados (emoldurados) em diferentes instâncias entre emissor e receptor (ou consumidor, ou

espectador, tanto faz), que ainda compartilham, de modo desigual e diferenciado – mas minimamente – de certos imaginários que tornam os sentidos comunicáveis.

(…) O eixo das molduras, moldurações e emolduramentos. As molduras são entendidas como aqueles quadros ou territórios de significação que, na TV, encontram-se em geral sobrepostas. As moldurações são procedimentos de ordem técnica e estética que realizam certas montagens no interior das molduras. E os emolduramentos são agenciamentos dos sentidos, que são pessoal e culturalmente referenciados. Com as molduras e as moldurações procede-se uma oferta de sentidos (...)

(…) O eixo dos imaginários, que permitem a comunicação dos sentidos, entendendo-se imaginários como o conjunto de marcas de enunciação das culturas (identidades coletivas), manifestas e visíveis nos discursos, na arte, nos produtos culturais..., ou que são por eles mediadas. E os imaginários televisíveis como sendo os imaginários televisivos atravessados pela moldura corpo do espectador (um corpo singularmente inserido na sociedade e na cultura, com um repertório singular de imagens e molduras)" (KILPP, 2010, p.17-18).

É justamente pensando neste sentido que pretendo dar continuidade à construção metodológica de minha pesquisa. Embora inicialmente possa parecer que as ethicidades presentes nos quadrinhos digitais que pretendo estudar não são o foco de minha pesquisa, é impossível não observá-las, uma vez que é justamente nelas que posso perceber a ação das molduras próprias destes produtos do meio digital. Além disso, as ethicidades podem também cumprir papel de moldura e muitas delas fazem parte dos imaginários dos quadrinhos. Desta forma, só poderei perceber os tensionamentos das molduras, moldurações e emolduramentos nestes materiais se levar em consideração as ethicidades emolduradas por elas e os imaginários nos quais estão inscritas.

Tendo a acreditar, inicialmente, que posso entender os recursos audiovisuais utilizados na transição de páginas e quadros destes quadrinhos digitais, assim como eventuais animações recorrentes no interior de quadros, como uma moldura própria do quadrinho digital. Algo que não faz parte do imaginário do que se entende por quadrinhos habitualmente, mas que está intimamente ligado a esta nova forma. Muitas vezes, para quem experimenta estes quadrinhos digitais audiovisuais, estes recursos audiovisuais, ou apenas de animação (sem áudio), são tão sutis que passam sem serem percebidos. Esta é mais uma evidência de que estas estratégias audiovisuais são molduras, segundo o que diz Kilpp:

produzir os sentidos. Quase sempre elas se encontram discretizadas em relação ao principal, quer dizer, são imagens de grande opacidade, que não estão aí para ser percebidas, mas ao contrário, para esconder e disfarçar os modos da produção das imagens principais (as que são percebidas na espectação habituada)" (KILPP, 2010, p.25).

Desta forma, estou convencido de que meu objeto de pesquisa é o tensionamento provocado por esta moldura audiovisual nas demais molduras próprias dos quadrinhos digitais. Creio que a melhor forma de me referir a este objeto seja "tensionamento ocorrido entre as molduras audiovisual, quadrinhos e software/interface nas AppHQs". Tendo finalmente construído a definição de meu objeto, parti para uma maior imersão nos procedimentos que compõem esta metodologia proposta por Kilpp, com o intuito de selecionar aqueles que melhor se aplicam à construção desta dissertação. Kilpp explica como se constitui esta metodologia:

> "(…) a metodologia das molduras é um conjunto de procedimentos de análise de audiovisualidades, que são articulados por uma conjunção de referências teórico-metodológicas, e que se orienta (às vezes desorienta) pelo rigor de princípios epistemológicos, filosóficos, políticos e estratégicos. Ela articula intuição, cartografias, desconstrução e dissecação, ao mesmo tempo em que busca assegurar o rigor de um princípio ético-estético (a diferença solidária de Guattari) que é anterior a tudo: o de manter a pesquisa sempre em aberto; de autenticar linhas de fuga e inventar platôs – nós articuladores ou conexões entre as linhas –; de acessar e atualizar níveis da memória do objeto, sua duração, devir e potência" (KILPP, 2010, p.26-27).

Dos procedimentos metodológicos articulados por Kilpp em sua metodologia das molduras, percebo que, pelo menos três terão grande importância na construção do método que utilizarei para tensionar meu objeto. A intuição será fundamental logo no ponto de partida.

## 4.2 OPERAÇÃO SOBRE CONSTELAÇÕES DE IMAGENS

A respeito das cartografias, percebo que serão movimentos necessários para o refinamento do corpus e para a classificação das molduras e dos tensionamentos produzidos entre elas. Um conceito de Benjamin, denominado imagens dialéticas pode ser de suma importância para a produção destas cartografias. Estas imagens dialéticas são aquelas que possuem uma espécie de luz própria, metaforicamente falando, e que, em decorrência disso iluminam e ajudam a perceber e compreender aquelas que se encontram na opacidade:

> "A imagem dialética é uma imagem que lampeja. É assim, como uma imagem que lampeja no agora da cognoscibilidade, que deve ser captado o ocorrido. A salvação que se realiza deste modo – e somente deste modo – não pode se realizar senão naquilo que estará irremediavelmente perdido no instante seguinte" (BENJAMIN, 2006, p. 515).

A respeito das imagens dialéticas, entendo que elas não são necessariamente imagens pictórias e podem ser também imagens sonoras. Ter este direcionamento em mente é essencial para minha pesquisa, uma vez que não estou operando apenas sobre imagens estáticas e sim sobre recursos audiovisuais. Ao pensar em audiovisual, não posso desprezar o áudio. Devo, inclusive, prestar especial atenção nele, uma vez que a presença de som no quadrinho digital é um dos maiores diferenciais desta atualização em relação à versão impressa.

## 4.3 TENSIONAMENTOS DE MOLDURAS E DISSECAÇÃO DO CORPUS

 Por fim, a dissecação, procedimento desenvolvido e proposto originalmente por Kilpp, será de extrema importância para a observação do tensionamento da moldura estratégias audiovisuais com as demais molduras apresentadas no que, até o momento, estou chamando de quadrinhos digitais. É impossível estudar este tensionamento de molduras sem retirá-las momentaneamente do fluxo e este procedimento permite que isto seja feito sem prejuízos à compreensão do contexto, desde que os trechos retirados para análise sejam posteriormente devolvidos ao fluxo.

> "A dissecação (…) é um procedimento de ordem técnica que desdiscretiza digitalmente a imagem técnica audiovisual, que é sempre discreta em qualquer suporte. Ao intervir nos materiais empíricos, ela dá a ver as montagens, os enquadramentos e os efeitos de imagens discretas que não tem sentido no vídeo, mas que são praticados para produzir os sentidos.

> O conceito de dissecação parte de uma metáfora à dissecação do cadáver, cuja inspiração se encontra em Leonardo Da Vinci. Implica dizer que para adentrar a telinha e ultrapassar os teores conteudísticos da TV – que nos cegam e ensurdecem em relação aos procedimentos técnicos e estéticos que são o modo sui generis da mídia produzir sentido – é preciso matar o fluxo, desnaturalizar a

espectação, intervir cirurgicamente nos materiais plásticos e narrativos, cartografar as molduras sobrepostas em cada panorama, e verificar quais são e como elas estão agindo umas sobre as outras, reforçando-se ou produzindo tensões e agindo umas sobre as outras" (KILPP, 2010, p.28)

É através do procedimento de dissecação que pretendo extrair pequenos trechos animados e frames que mostrem como as estratégias audiovisuais se articulam com as demais molduras. Ao experimentar os quadrinhos digitais no fluxo, é impossível perceber certas articulações que só se dão a ver quando os quadros estão imobilizados através de interferências metodológicas. Devolver ao movimento posteriormente é essencial para entender como estas articulações se produzem no fluxo. Especificamente falando, este movimento de interferência e retirada do fluxo, assim como a devolução ao movimento, ocorrem em nível de abstração. É necessário pensar no objeto fora do fluxo para observá-lo em estado de congelamento. Depois de feito este movimento, precisa-se considerar o que foi observado e inserido no contexto do fluxo.

Pretendo realizar uma observação das AppHQs selecionadas e, através da aplicação das regras da intuição, tensionar meu problema de pesquisa, que, no momento, passaria a atualizar-se na pergunta "Como as estratégias audiovisuais, em combinação com as dimensões do software e da interface cultural operam sobre as demais molduras das AppHQs?", com o que for visualizado nestes materiais. Depois da definição do córpus, resolvi utilizar cartografias produzidas com base no conceito de imagens dialéticas para refiná-lo e utilizar ainda este mesmo procedimento para selecionar quais molduras serão consideradas as principais para fins de análise. Na sequência, voltarei aos materiais selecionados e cartografados para dissecá-los.

#### **5 DISSECAÇÃO DO CORPUS**

Durante a pré-observação, capturei imagens de telas das AppHQs e, me baseando no esquema denominado State Transition Diagram, desenvolvido por Willian Buxton (2007), montei um formato esquemático que me ajudou a observar o funcionamento dos aplicativos. Fischer et alii (2009) apresenta a seguinte definição para o esquema de Buxton:

> O autorapresenta uma variação que integra as características dostoryboard convencional com o State Transition Diagram (diagrama de estado de transição) onde se articulam uma representação que mostra simultaneamente o estado de determinada interação (em que tela o usuário do celular se encontra, por exemplo) e também a posição daquela tela em relação ao que poderíamos denominar fluxo da interação (state transition). (FISCHER; et alii: 2009, p.306)

Para dar conta da análise do áudio, assim como da passagem de quadros e efeitos de animação, optei por apresentar um quadro, similar à utilizada como guia para edição de imagens em reportagens jornalísticas. Desta forma, relaciono a descrição do que está mostrado na tela com a transcrição do áudio, quando ele está presente. Enquanto em uma coluna do quadro descrevo a imagem, quando há áudio, insiro uma segunda, no qual o transcrevo.

#### 5.1 PATRE PRIMORDIUM

No aplicativo Patre Primordium, é possível se notar, inicialmente, molduras que em nada fazem referência ao que se compreende por quadrinhos. Assim, é possível notar a dicotomia da dupla-hélice tensionando este material por semelhança e dessemelhança. Este tensionamento se evidencia porque me leva a perceber questões ligadas à moldura software/interface.

 Em Patre Primordium ocorre, de fato, um efeito de animação, que simula o movimento de uma câmera sobre os quadros da HQ. Este material, em uma observação inicial, já revela aqui o que diz Manovich (2006) sobre a interface cultural ser um lugar que recebe as influências tanto das técnicas de cinema quanto da computação gráfica e das mídias impressas. Além disso, através de acionamentos agenciados pelos botões citados anteriormente, o usuário pode optar por ouvir efeitos sonoros junto das imagens ou ouvir uma leitura dramatizada dos balões. Há

ainda uma terceira opção, na qual o leitor pode optar por desabilitar completamente o som e experimentar a HQ sem interferências de áudio. Ainda assim, as audiovisualidades se fazem presentes, pois o movimento "de câmera" é mantido e, como em todas as histórias em quadrinhos, os balões enunciam uma intencionalidade de fala, que remete claramente ao áudio. Estas características também estão vinculadas a protocolos e regulamentos desta trajetória software que incide sobre o aplicativo.

Analisando o diagrama I (Figura 21), fica evidente que a moldura software/interface chega a se sobrepor à moldura quadrinhos quando se segue pelo caminho ali indicado. As opções de tocar nos ícones indicados levam a duas telas que em nada lembram quadrinhos tradicionais. Ao escolher o *link*, que leva às instruções de uso, o usuário vê uma animação de transição, que leva a uma tela que apresenta os procedimentos para navegação no material. Da mesma forma, uma transição animada também é apresentada quando se opta por tocar no ícone que leva aos créditos. Embora créditos sejam comuns nos quadrinhos impressos, aqui eles enunciam a presença do audiovisual e do software. Para se observar a totalidade dos profissionais creditados, é necessário que se arraste para cima a tela, em um movimento similar a uma barra de rolagem, que é algo característico do software. Inclusive vale destacar que as próprias funções creditadas nesta tela apontam que há audiovisual no material. Profissionais ligados à dublagem e à trilha sonora aparecem listados junto a roteiristas e desenhistas. Além disso, a configuração dos créditos remete ao cinema, e não à configuração normalmente adotada aos quadrinhos.

O diagrama II (figura 22), por sua vez, aponta as possibilidades em relação à ativação do áudio, assim como mostra que ao tocar no centro da tela, o leitor ativa uma próxima tela, onde ocorre um "movimento de câmera", que percorre a página de cima para baixo. O movimento 2 mostra uma sequência de dois quadros no momento em que está ocorrendo o movimento.

A respeito do áudio, o botão que controla esta função é customizado conforme a opção escolhida. O botão 1C destaca o botão que indica quando o apenas a trilha sonora está ativada. O 2C indica que o áudio está completamente ativado, com trilha sonora e narração. Por fim, o botão 3C mostra o botão que indica que apenas a trilha está ativada. É importante perceber que o botão 2C remete visualmente aos quadrinhos, mostrando o balão como uma das molduras que se sobrepõem na montagem das HQs. Aqui, mais uma vez, a perspectiva da duplahélice fica evidente. Enquanto a opção pelo formato de balão no botão busca indicar que a experiência remete à da HQ impressa, paralelamente, a simples presença de um botão e da necessidade de se optar em relação à ativação do som serve para provocar uma dessemelhança em relação aos quadrinhos. A interação através de botões é algo próprio da montagem da macromoldura software/interface. Muitas das características destes botões são pré-determinadas (ou fortemente recomendadas) por um documento, com mais de 180 páginas, que a Apple disponibiliza, contendo regras para a produção de aplicativos. O fato de o balão representar a opção que ativa tanto trilha quanto narração conclama ao mesmo tempo as molduras quadrinhos e audiovisual.

É, portanto, necessário pontuar que aqui percebo um indício de que a moldura interface/sotware pode ser ainda mais sólida nos materiais que pretendo analisar, do que as molduras quadrinhos e audiovisual. É possível ainda regular a velocidade da passagem dos quadros, também através de um botão inserido na montagem da moldura interface/software, como mostrado no botão 1C do diagrama I.

Ao observar a macromoldura quadrinhos que percebo o quanto o tensionamento interface/software-quadrinhos-audiovisual produz neste material sentidos que não poderiam ser articulados em outro meio. Quando o usuário desativa todas as opções de áudio no aplicativo e resolve prestar atenção apenas no que há de quadrinhos em Patre Primordium, não é difícil encontrar argumentos, em um primeiro momento, de que é possível experimentar o material desta forma, como se ele fosse uma simples HQ. Estão ali presentes todas as molduras que, sobrepostas, produzem o sentido que se espera em uma história em quadrinhos. As molduras balão, requadro e onomatopeia estão presentes. Até mesmo a moldura página, sobre a qual estas estão montadas e sobrepostas geralmente, é reconhecível mesmo sem a existência de papel. Só que, como um interessado na área de quadrinhos, entendo que sempre corro um grande risco de me cegar por situação e de acabar enxergando apenas quadrinhos, em constelações de molduras nas quais outras "estrelas" podem estar brilhando ainda mais. Ao tentar evitar de me cegar por situação, ou pelo menos tendo recobrado a visão, depois de momentos de cegueira, percebi que mesmo quando desativamos o áudio, Patre Primordium continua sendo audiovisual.

Além disso, as molduras que se sobrepõem sobre a macromoldura

interface/software continuam presentes e causando tensionamentos na sobreposição das demais molduras. Certamente, ninguém arriscaria dizer que a televisão deixa de ser audiovisual se o volume do aparelho for zerado. Desta forma, mesmo desativando o som em Patre Primordium, o simples fato de ele estar pronto para ser ativado a qualquer momento torna o material irreversivelmente audiovisual.

Entendo, no entanto, que não me basta apenas isolar as características e verificar o que sobra de cada uma das macromolduras em Patre Primordium, o que procuro com este trabalho é compreender como se dá o tensionamento de todas elas nos materiais que compõem o corpus.

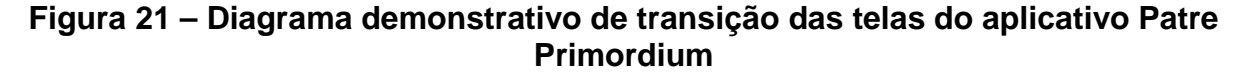

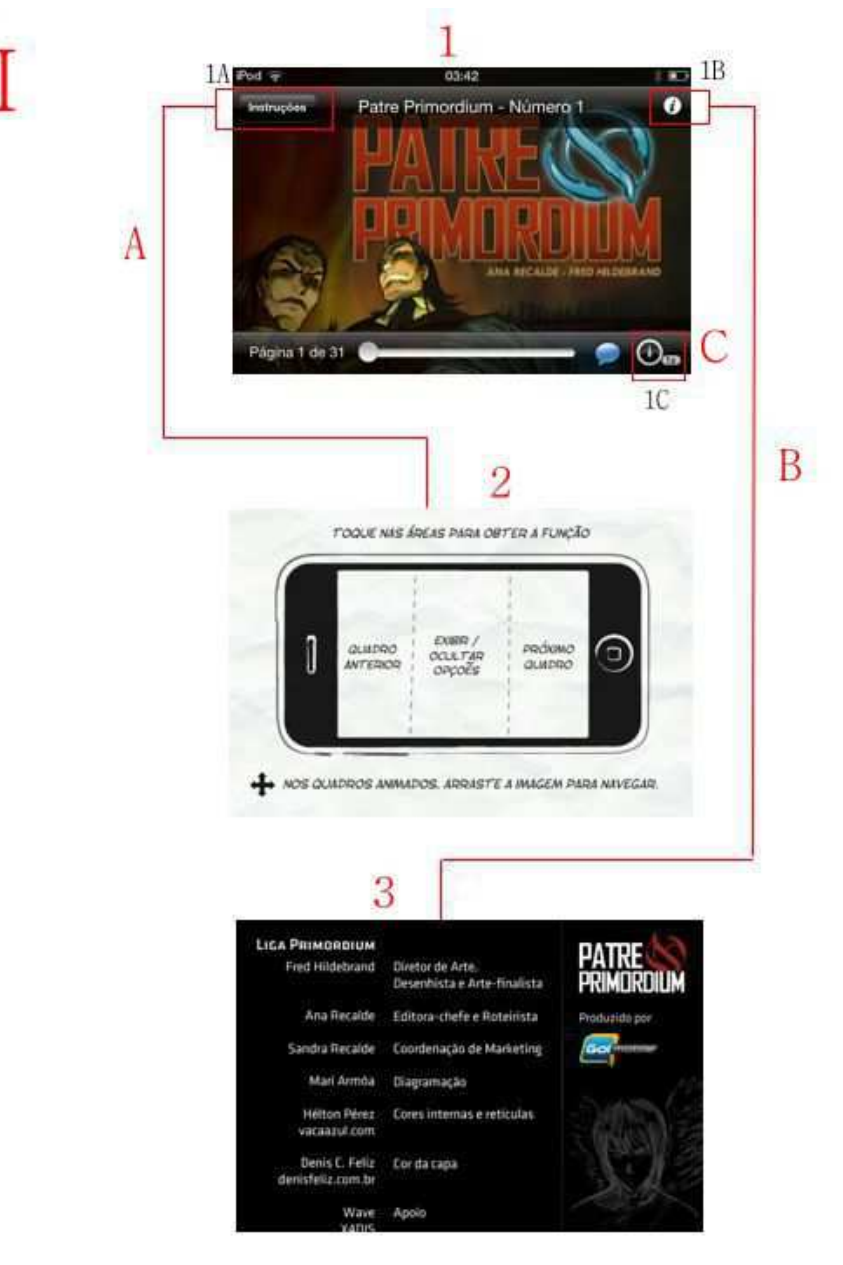

## **Figura 22 – Diagrama demonstrativo de transição das telas do aplicativo Patre Primordium**

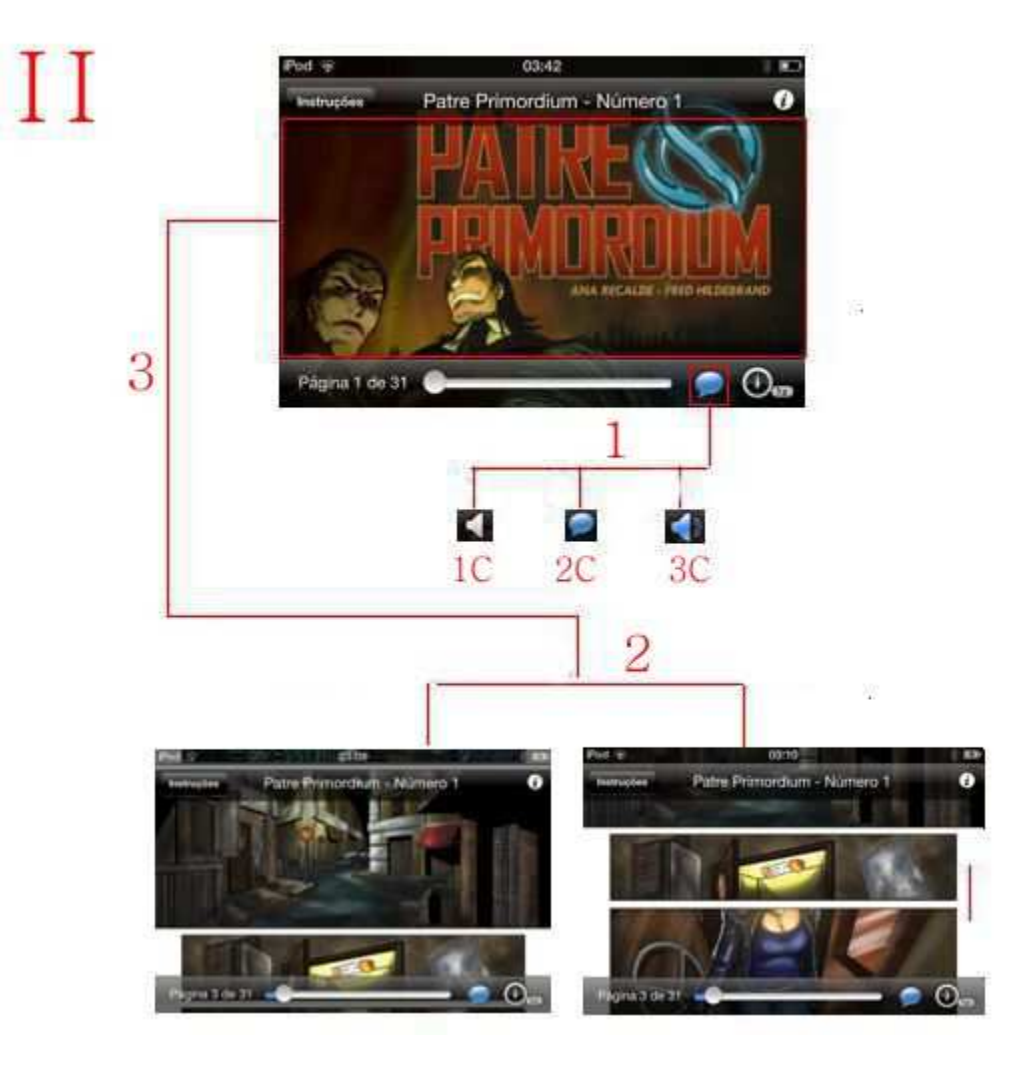

Uma consideração importante a se fazer sobre as representações de passagem de tempo em Patre Primordium é apontar que identifiquei três tipos no funcionamento da HQ. Uma destas representações de passagens é a presença do espaço em branco entre os quadros, que se liga diretamente à macromoldura quadrinhos, pois remete à representação similar feita na versão impressa. A segunda representação de passagem se dá quando o usuário toca na tela e ativa a troca de página, remetendo às características presentes na macromoldura software/interface.

A terceira representação de passagem de tempo se dá através de uma animação que não é controlada pelo usuário e que faz o movimento travelling, logo após a transição de uma página para outra.

Para entender como o áudio se comporta em relação às molduras presentes em Patre Primordium, selecionei a página número 15, que é vertical em sua versão original, mas que aqui é apresentada em três telas diferentes. O procedimento que realizei resultou no quadro 1:

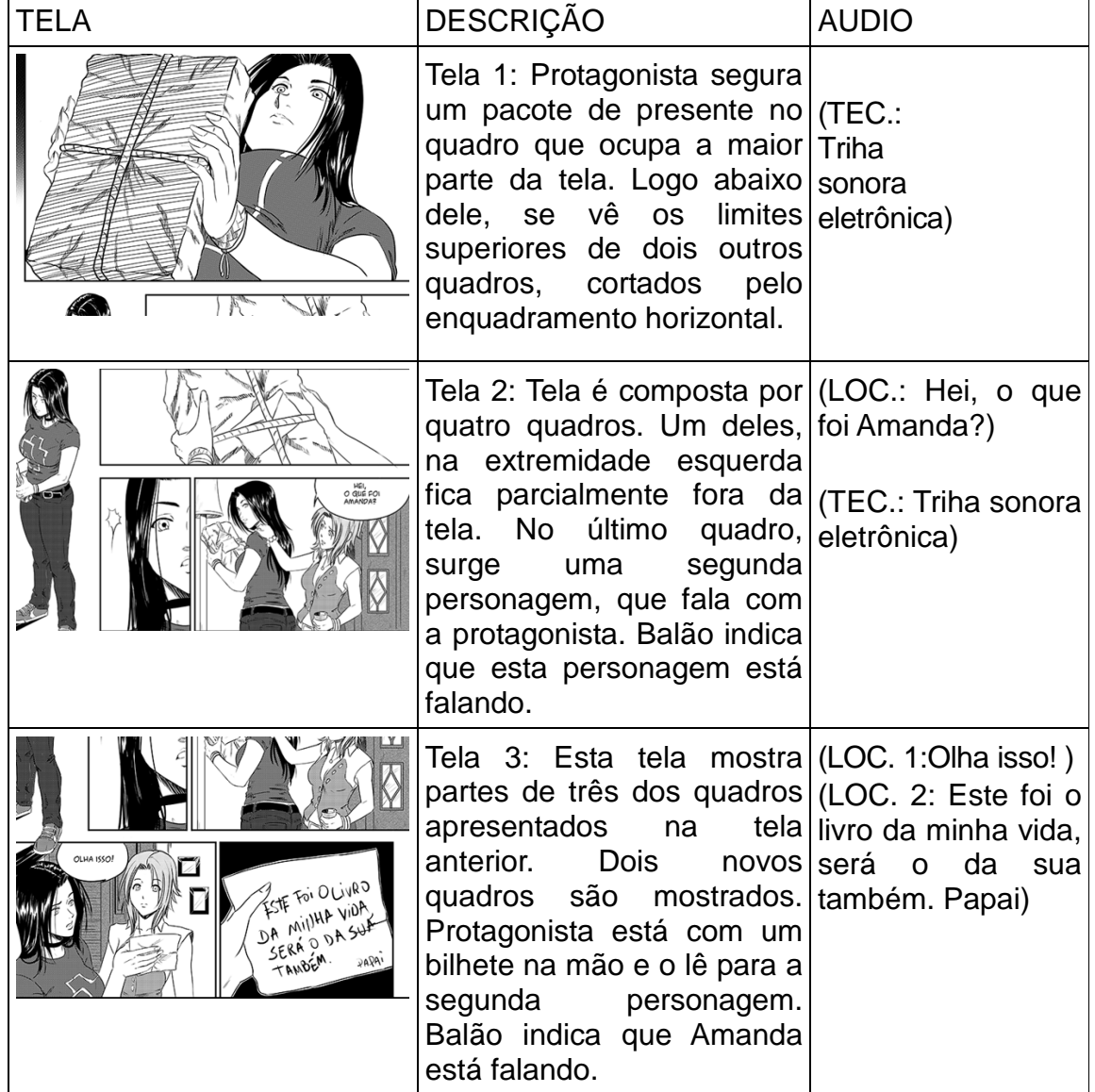

### **Quadro 1 – Procedimento de dissecação de imagens 1**

Dissecando o áudio desta forma, pude perceber que, no que diz respeito à narração, ela só se torna compreensível para quem tem um conhecimento prévio, mesmo que mínimo, das histórias em quadrinhos. O que determina de quem é a voz da narração é o posicionamento do balão na tela. Sem ele, seria impossível saber qual das personagens se chama Amanda, e qual está lendo o bilhete, por exemplo.

A respeito da trilha sonora, pude perceber que aqui o silêncio também tem grande importância para a navegação. Quando a trilha sonora cessa, e o silêncio se instaura, o leitor sabe que chegou a hora de tocar a tela e passar para os próximos quadros. Há um jogo entre o audiovisual e a usabilidade. A programação do aplicativo se relaciona com a sequencialidade da história. O que faz lembrar os "Read Along Books" produzidos para o público infantil no final da década de 1970, quando o áudio em vinil ou fita cassete sinalizava para o leitor virar a página, um exemplo pode ser conferido aqui: http://www.youtube.com/watch?v=sEaDN-fVwmc.

#### 5.2 DC COMICS E MARVEL COMICS

Nos aplicativos DC Comics e Marvel Comics, que possuem navegação idêntica por serem customizações do aplicativo Comixology, embora não existam inserções de áudio, as características do conceito da dupla-hélice também se apresentam de maneira muito forte. Molduras próprias dos quadrinhos, como a página, o requadro e o balão fazem-se presentes, mas são constantemente tensionados pelo software.

Logo após a tela inicial do aplicativo, uma imagem composta por heróis da DC Comics (ou da Marvel Comics), vê-se uma tela com o título Downloads, onde estão listadas as AppHQs já compradas pelo usuário (movimento A do diagrama III, figura 23). Além da lista de títulos, esta tela apresenta outras opções que permitem acessar a loja online da respectiva editora ou organizar os títulos de variadas formas. Para permanecer no foco desta pesquisa, optei por acessar, durante a observação, apenas o link que leva à visualização da HQ (conforme mostra o movimento B do diagrama III).

## **Figura 23 – Diagrama demonstrativo de transição das telas dos aplicativos DC Comics e Marvel Comics**

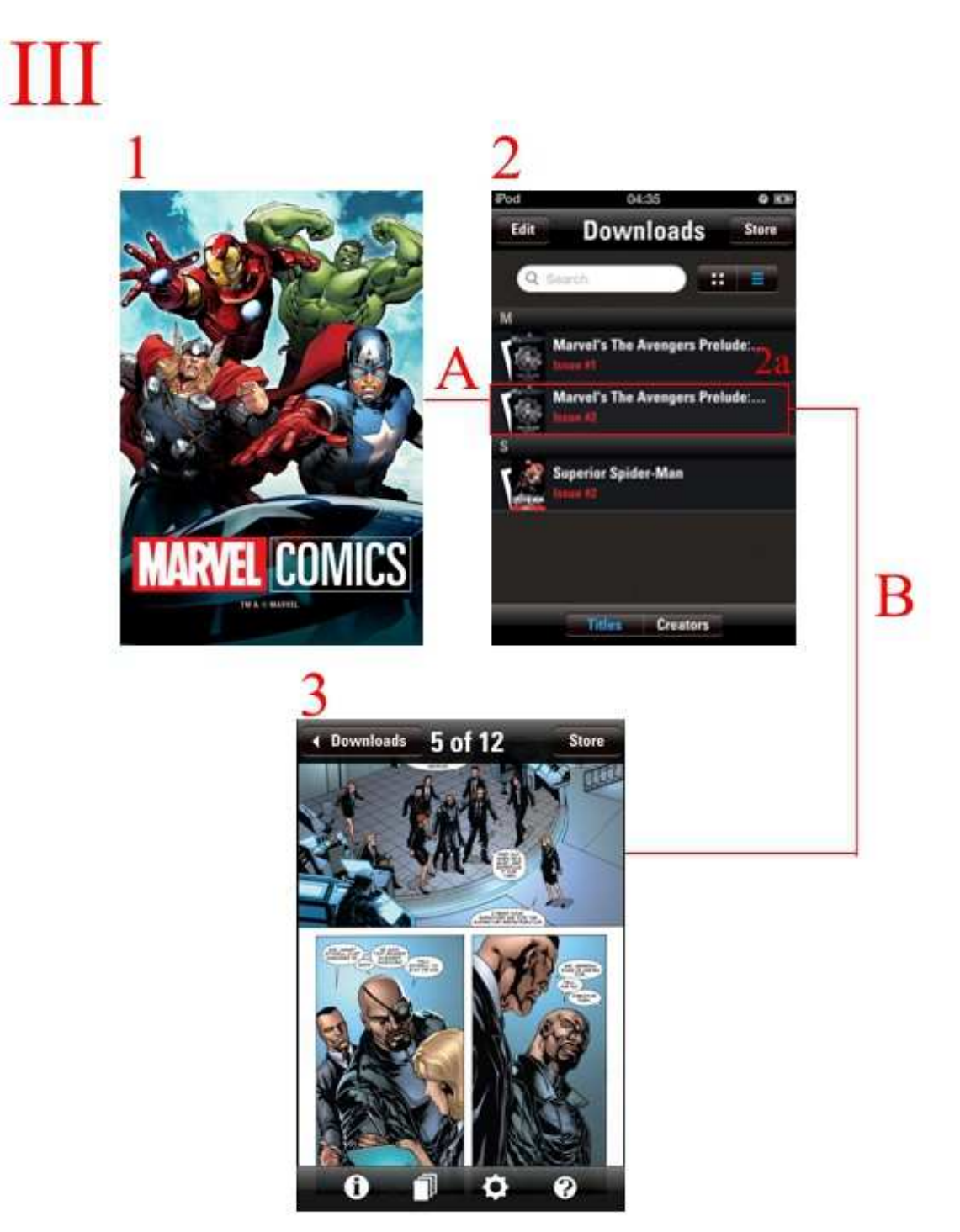

No diagrama IV (figura 24), vê-se as barras de opções que aparecem no momento em que a AppHQ é ativada. Estas barras desaparecem logo depois, mas podem ser ativadas com um toque no centro da tela sempre que o usuário desejar. Enquanto a barra superior permite ao usuário retornar à página anterior ou acessar a

loja da DC ou da Marvel, a barra inferior revela quatro opções importantes para a experiência da AppHQ. É esta barra que está destacada no diagrama. O segmento demarcado na barra como 1a leva a uma tela que apresenta os créditos, de forma semelhante ao que ocorre em Patre Primordium. Já o botão 1b apresenta uma tela onde todas as páginas da AppHQ são exibidas e o usuário pode decidir para qual delas quer seguir. Com um toque, a página selecionada é aberta. O botão 1c leva à tela de configurações, que permite a ativação ou desativação de recursos como a exibição da página inteira na tela antes ou depois de cada quadro ser apresentado. Nesta tela também é possível ajustar a velocidade da transição entre as telas, evidenciando assim que há, de fato, uma animação e não apenas uma sugestão de movimento. Por fim, o segmento 1d leva à tela de instruções de navegação, que mostra, de forma bastante simplificada, onde usuário deve tocar para avançar ou retroceder na narrativa.

Mais uma vez, como ocorre no aplicativo do Patre Primordium, a presença de botões que revelam diversas opções de navegação, ao mesmo tempo que buscam aproximar a experiência de uma leitura de quadrinhos, acaba naturalmente afastando a AppHQ das HQs tradicionais. Botões e barras são próprios do software e das interfaces culturais e não dos quadrinhos, portanto, quando são utilizados para enunciar características dos quadrinhos, acabam dando a ver o movimento da dupla-hélice.

## **Figura 24 – Diagrama demonstrativo de transição das telas dos aplicativos DC Comics e Marvel Comics**

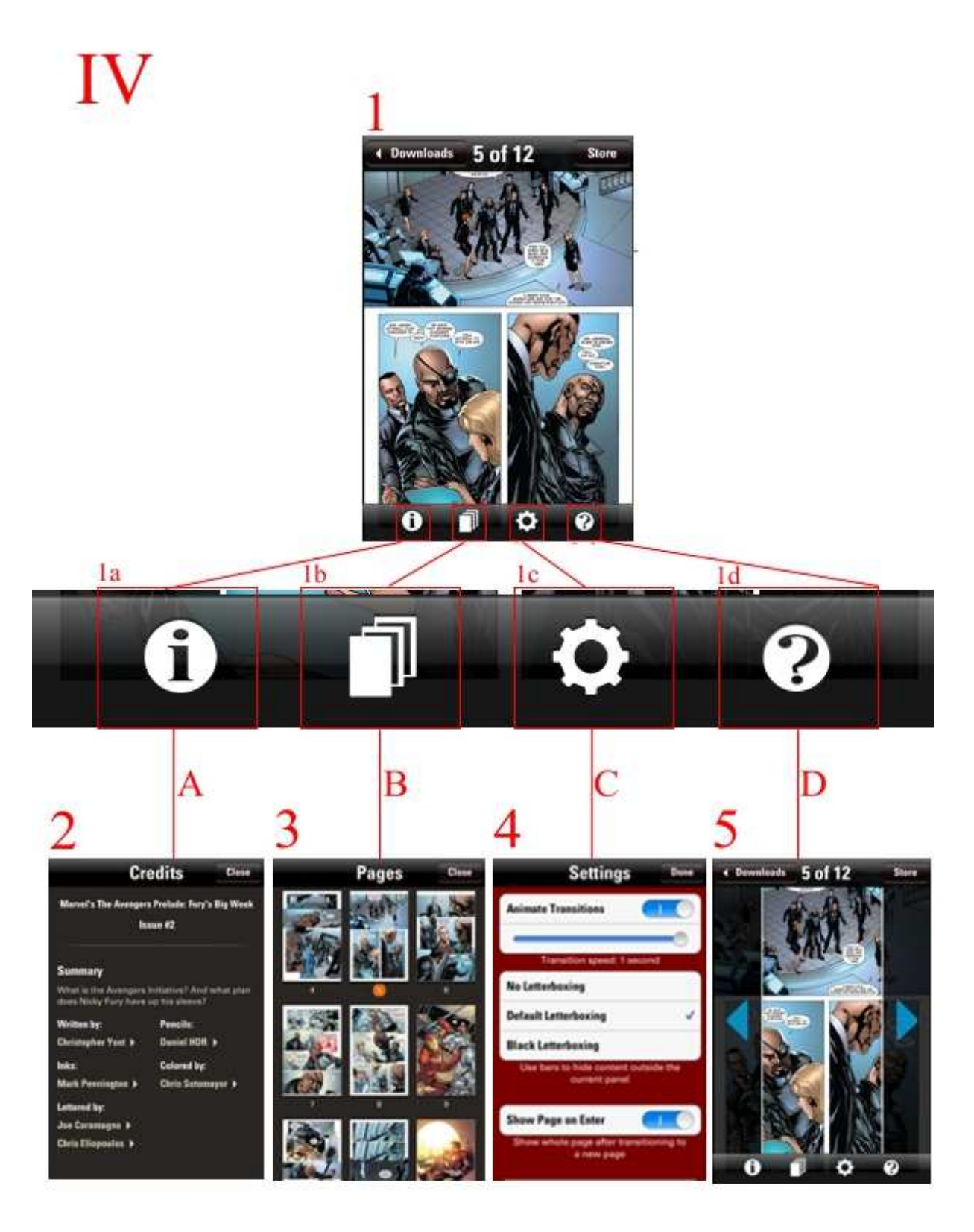

Mesmo não havendo recursos de áudio disponíveis nos aplicativos DC Comics e Marvel Comics, as marcas de audiovisual estão presentes, e isto fica evidente à medida que discretos recursos de animação são utilizados na transição de quadros.

Para realizar estas análises, configurei o tempo das animações de transição (animate transitions) em um segundo. Originalmente, a configuração padrão é de 0,6 segundo. No entanto, para poder observar e capturar o momento da transição, optei por diminuir a velocidade da animação. Cheguei a experimentar desativar o recurso de animação e também acionar outras velocidades intermediárias, antes de optar pela configuração adotada (figura 25).

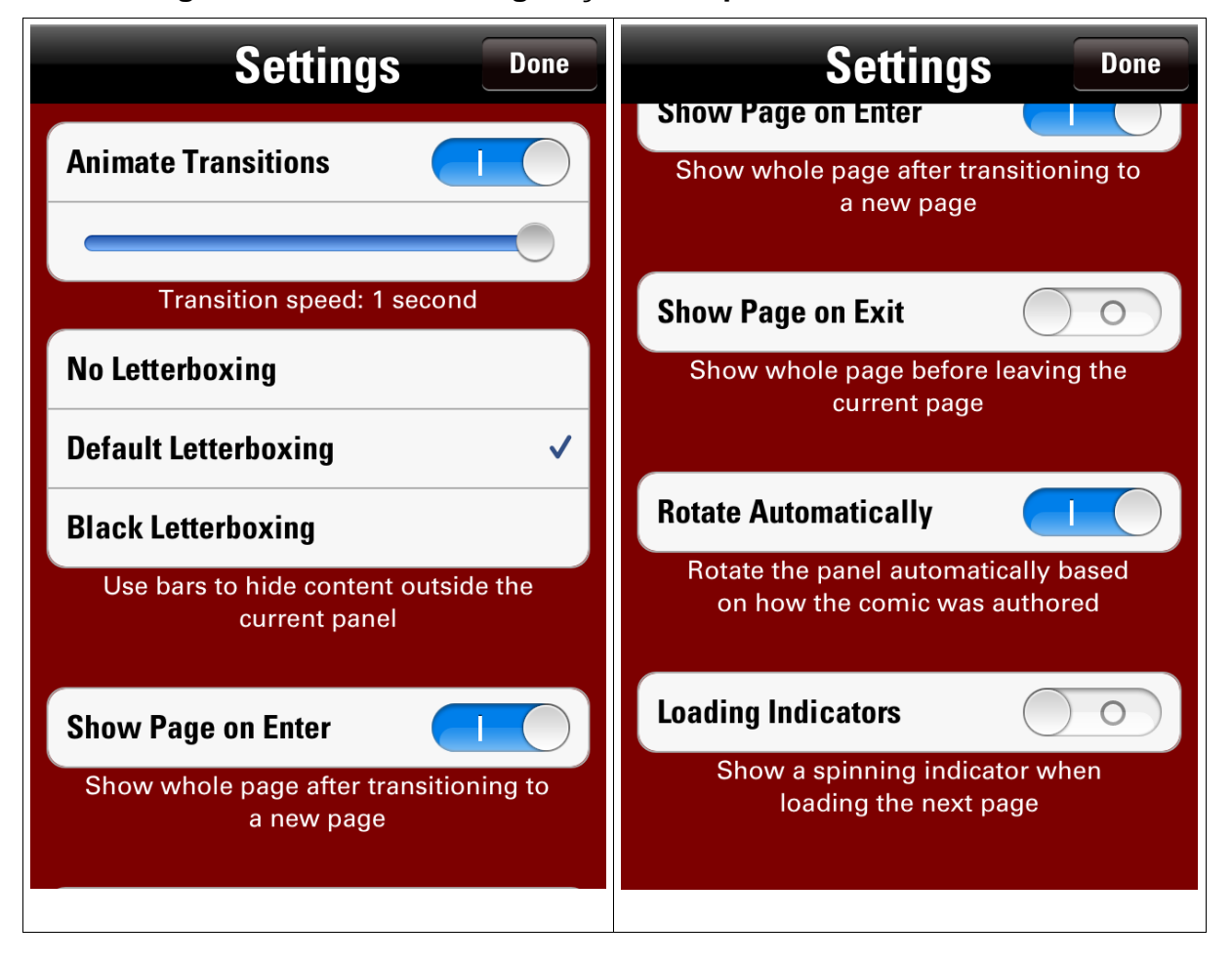

#### **Figura 25 – Tela de configurações do aplicativo Marvel Comics**

Optei por ativar a opção Show Page on Enter, para manter uma visualização da página inteira, antes de ver isoladamente cada quadro na tela. Também ativei a opção Totate Automatically, para facilitar a visualização das animações de transição nos momentos em que os quadros alternam entre verticais e horizontais. Com esta opção ativada, não foi necessário virar o iPod para ajustar o quadro à tela e foi ativada uma animação que mostra a imagem girando (figura 26) para se posicionar na posição correta, evidenciando mais marcas de audiovisualidades que acabam discretizadas na configuração original, onde a transição ocorre ao girar o dispositivo.

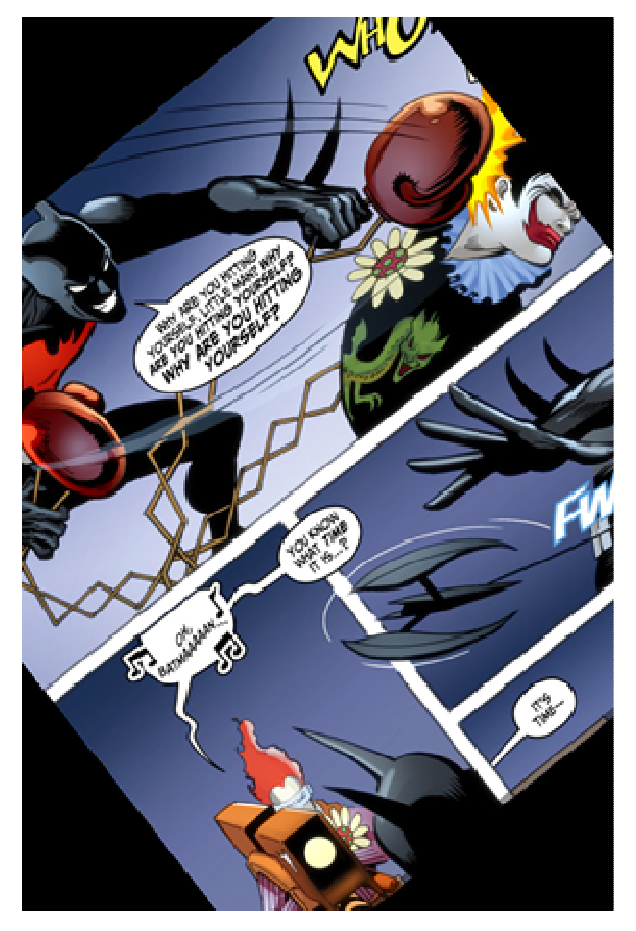

**Figura 26 – Efeito de transição apresentado em Batman Beyond #1** 

 A alteração no tempo de transição possibilitou o registro de uma imagem (figura 27) que ilustra um momento da em que uma página começa a desaparecer enquanto outra começa a ser exibida. Mesmo que uma página fosse impressa sobre outra, as diferentes graduações da transição, só perceptíveis no movimento, são próprias da natureza da AppHQ.

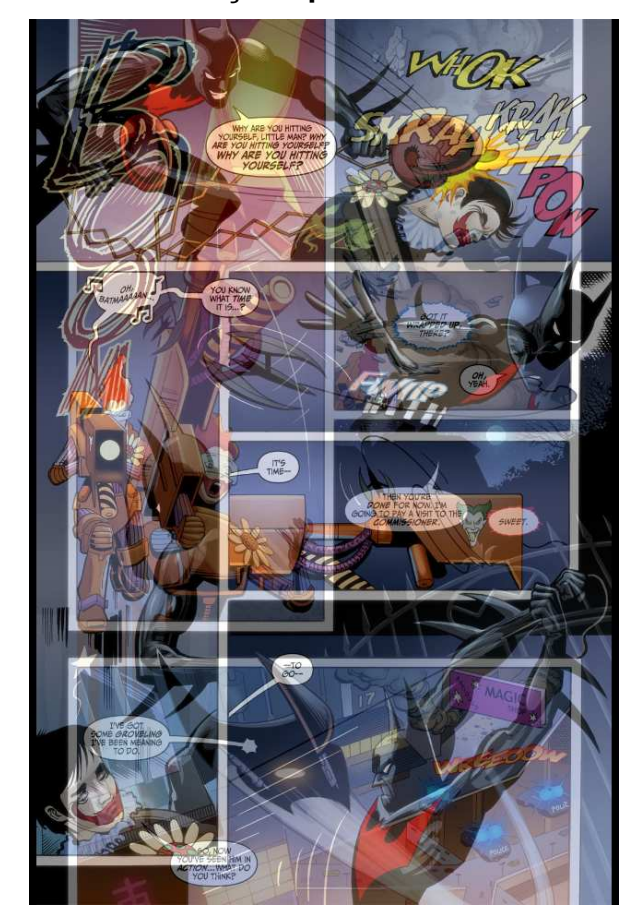

# **Figura 27 – Efeito de transição apresentado em Batman Beyond #1**

# **5.2.1 Avengers Prelude #2 (página 15)**

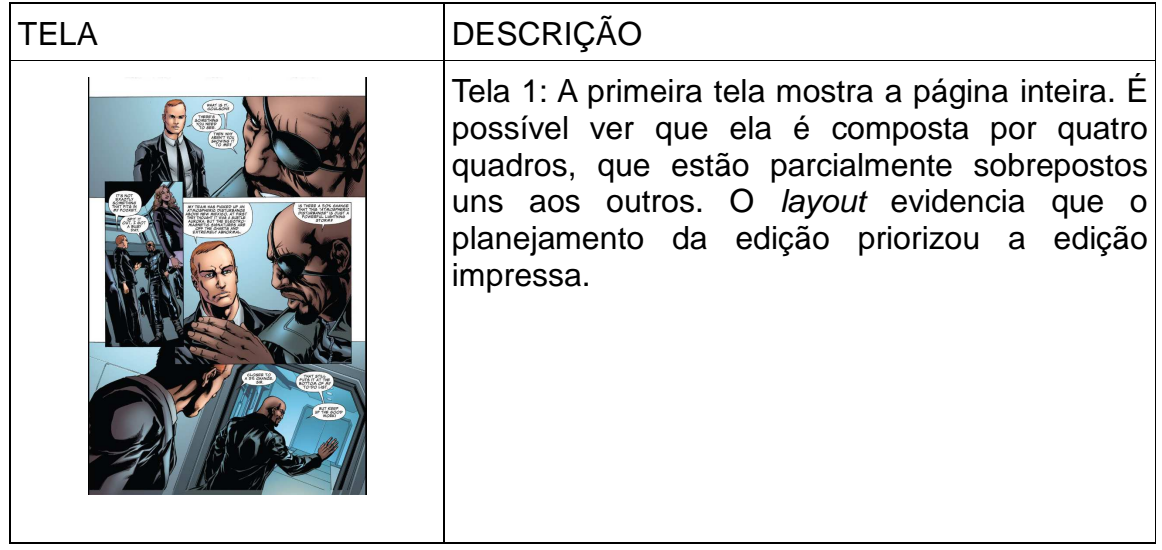

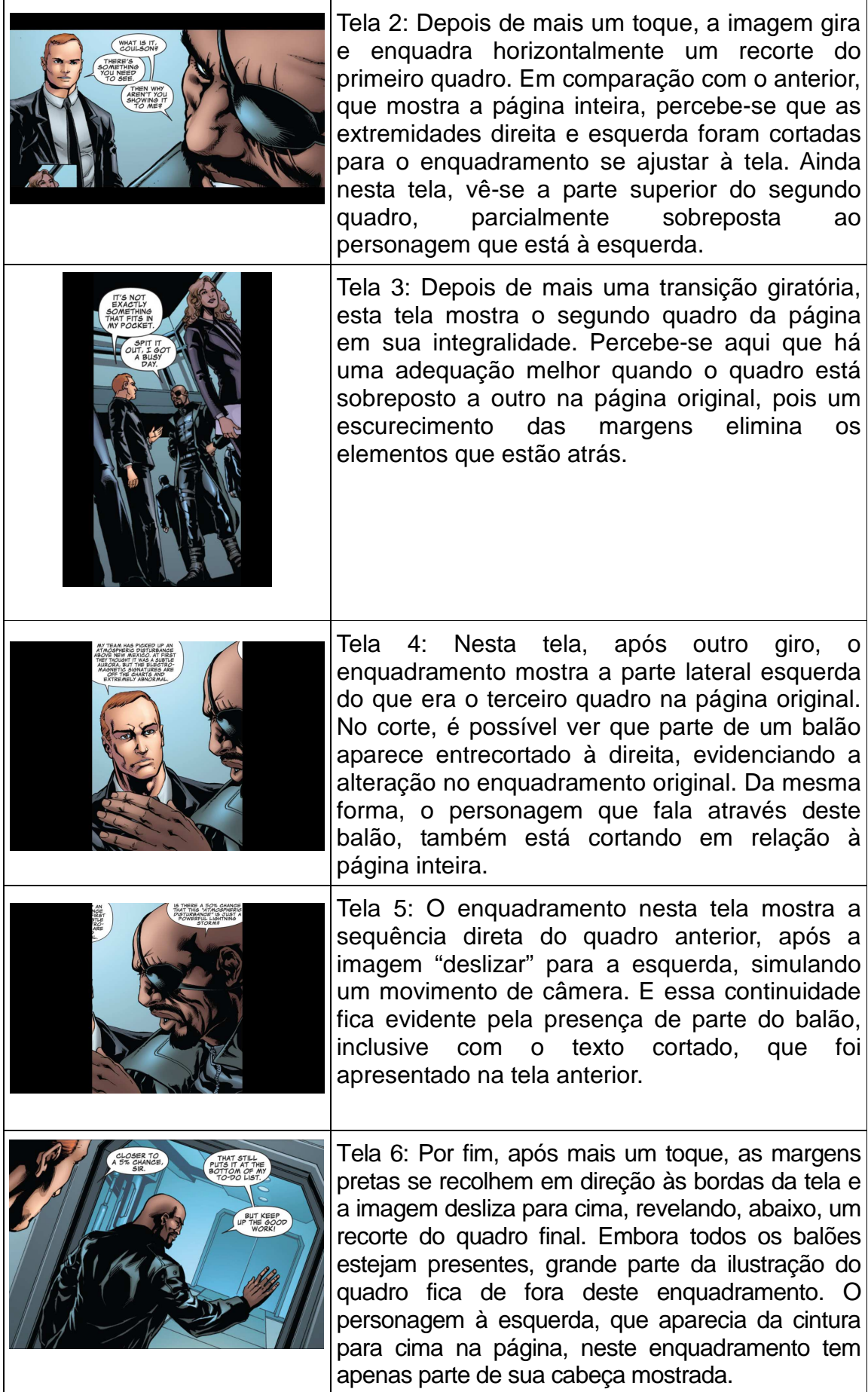

# **5.2.2 Batman Beyond #1 (página 7)**

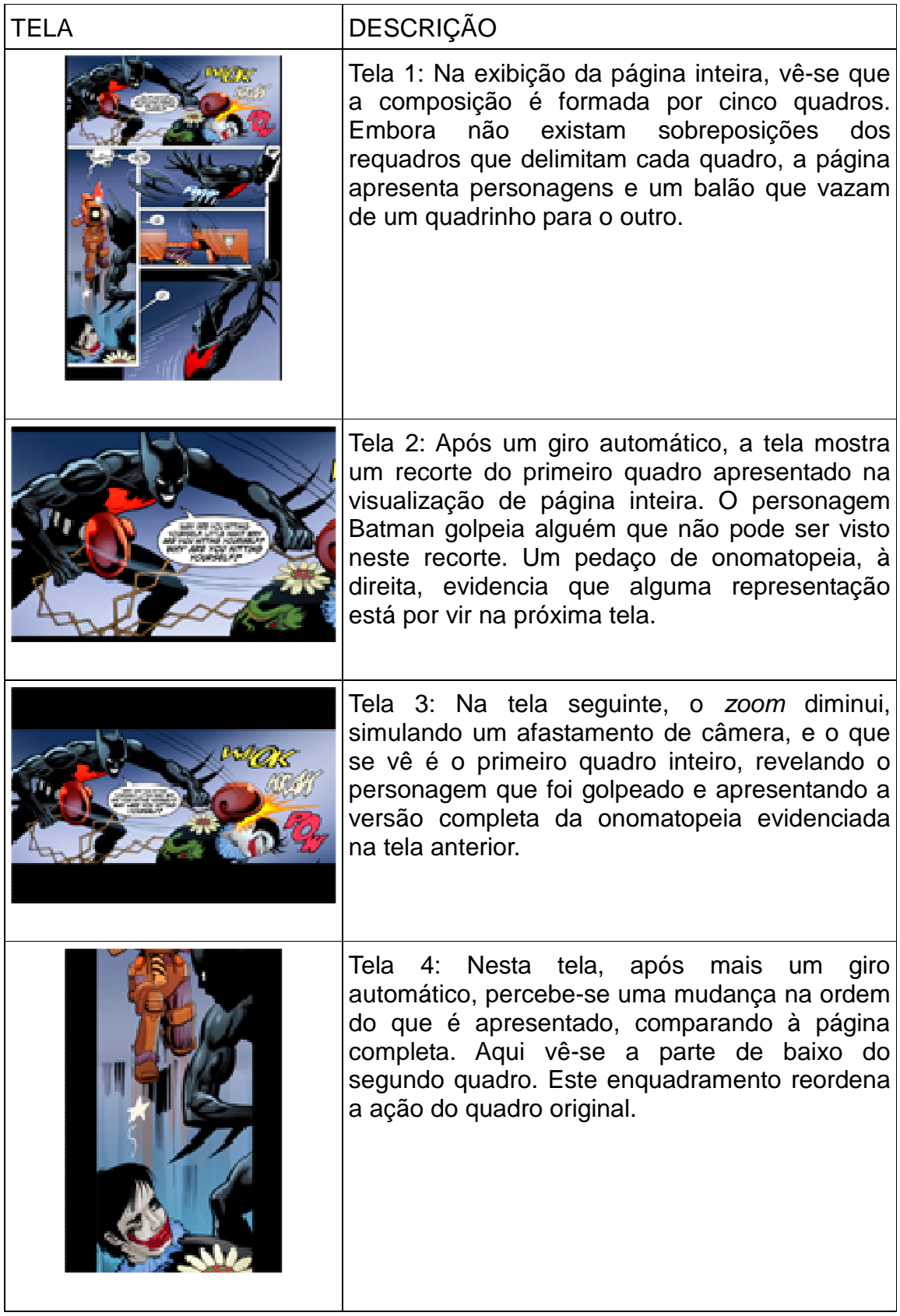

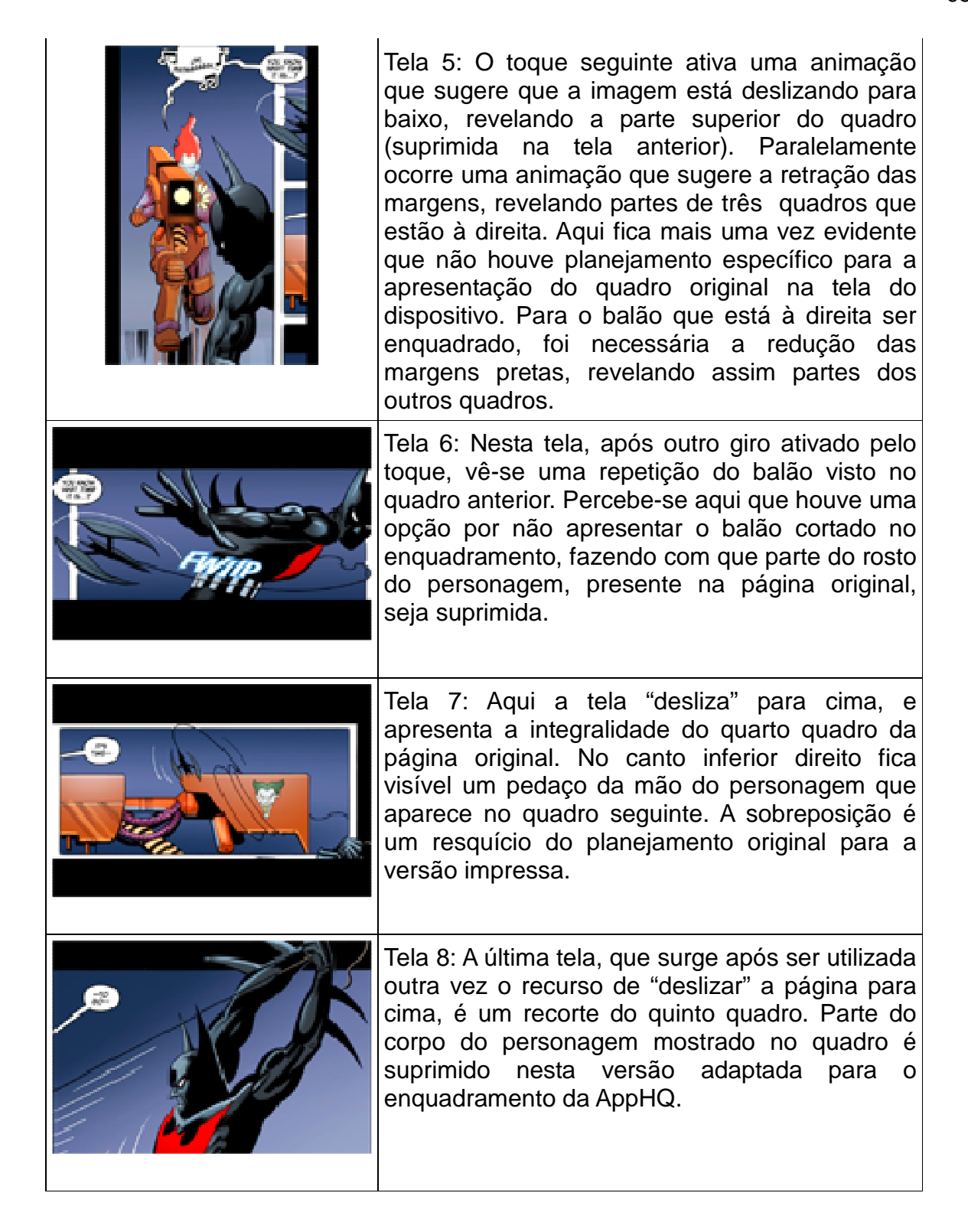

## **5.2.3 Crisis on Infinite Earths #1 (página 3)**

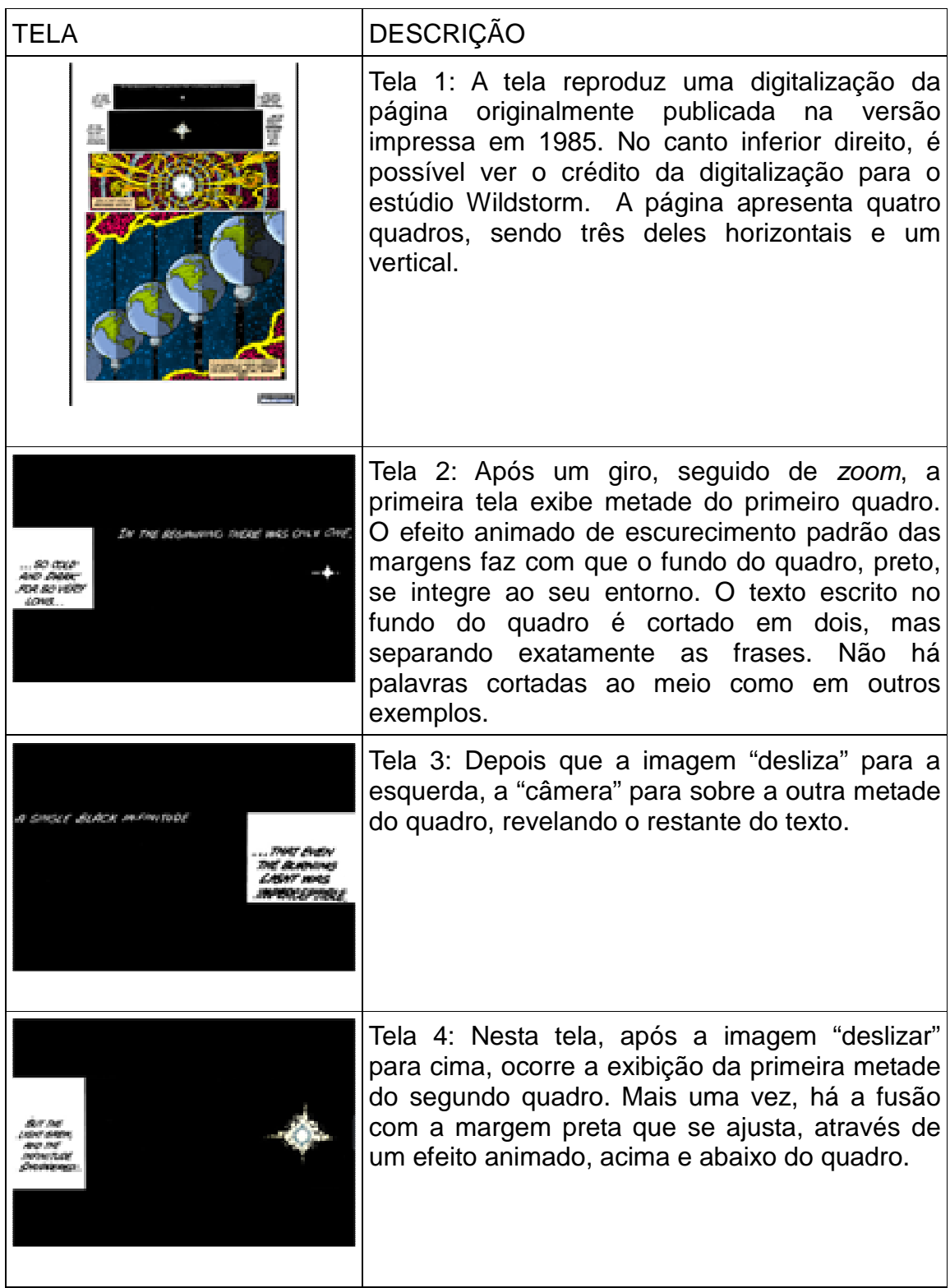

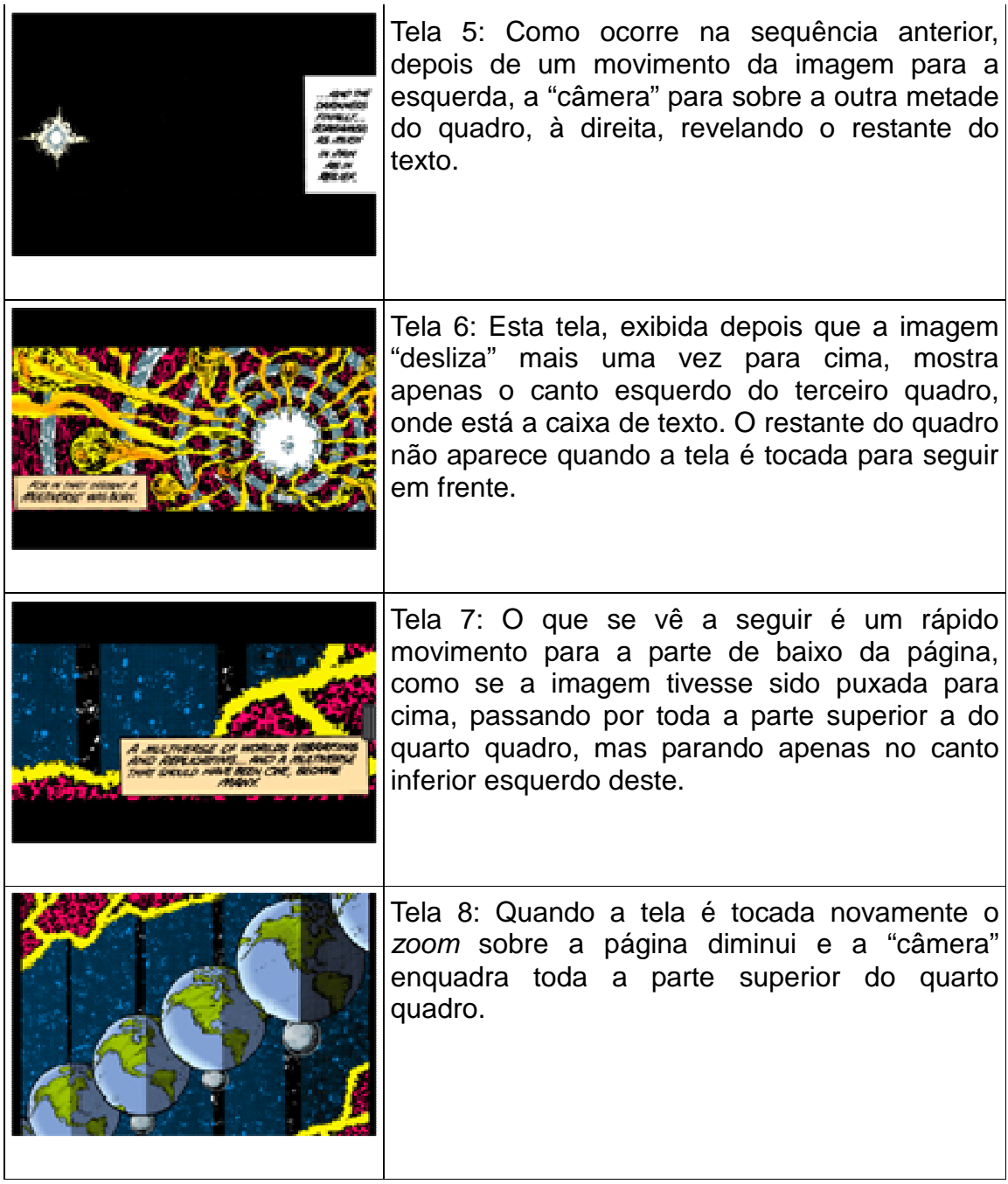

## **5.2.4 Nightwing #1 (página 15)**

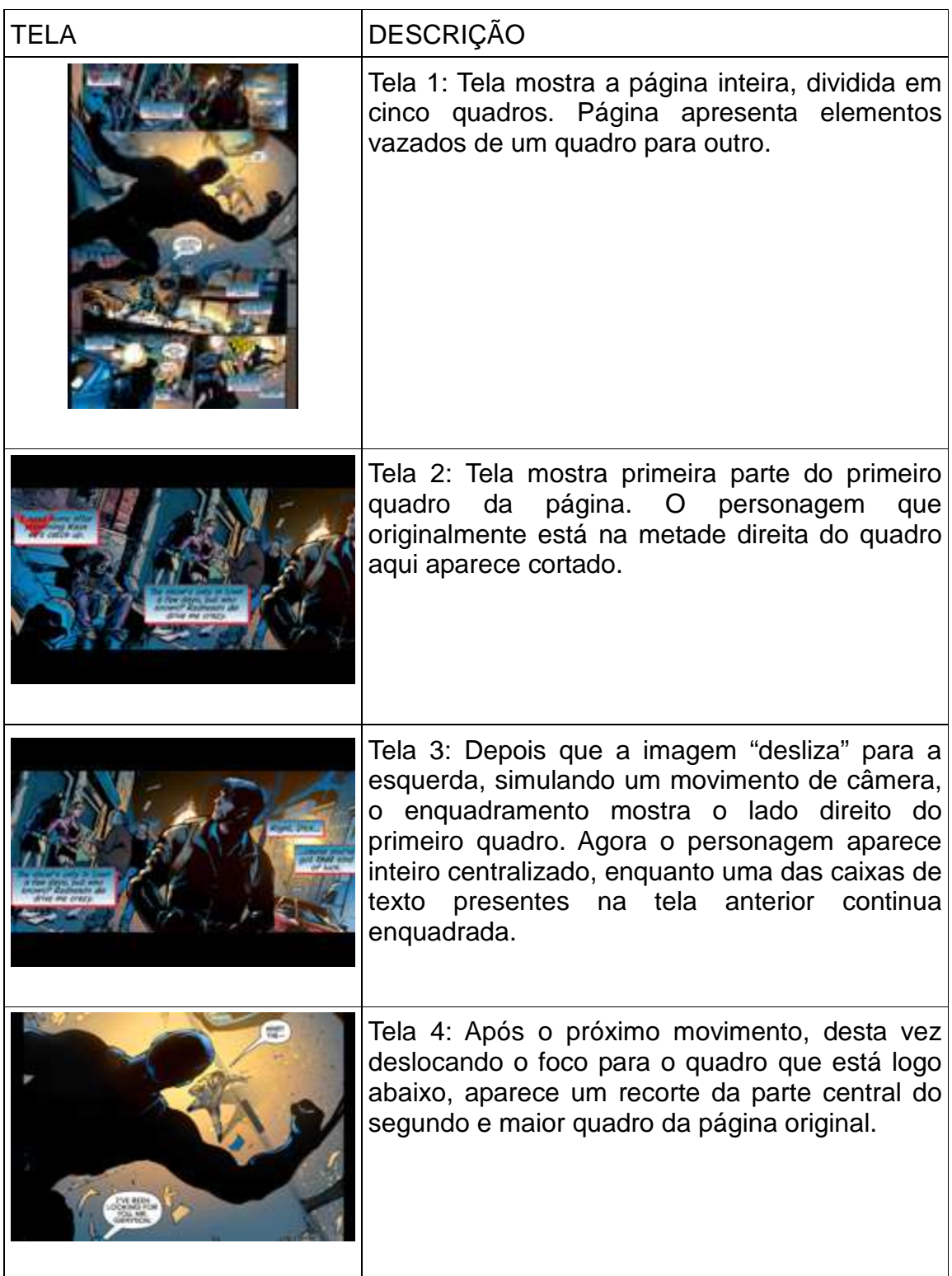

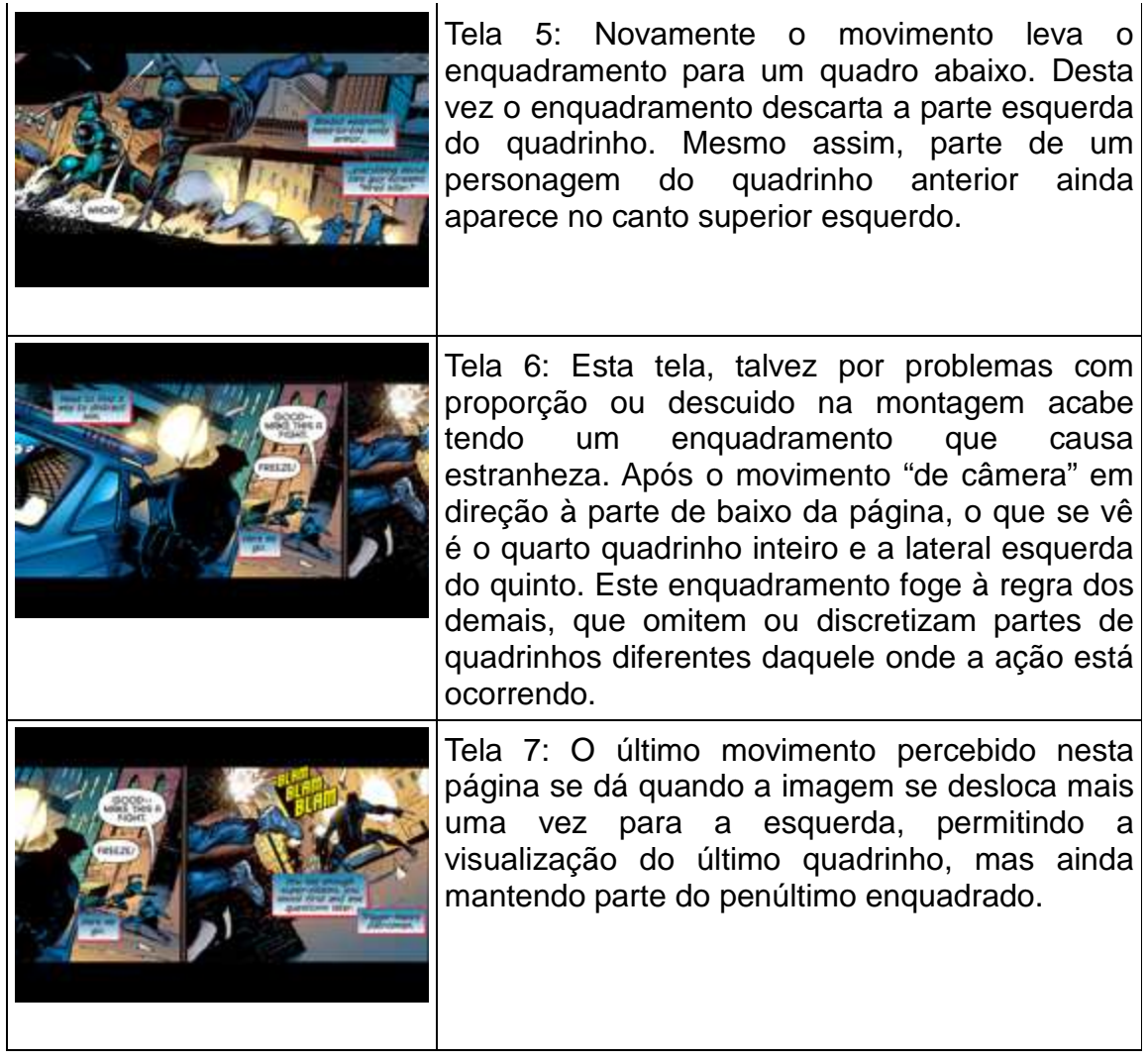

# **5.2.5 Smalvile Season 11 #1 (página 19)**

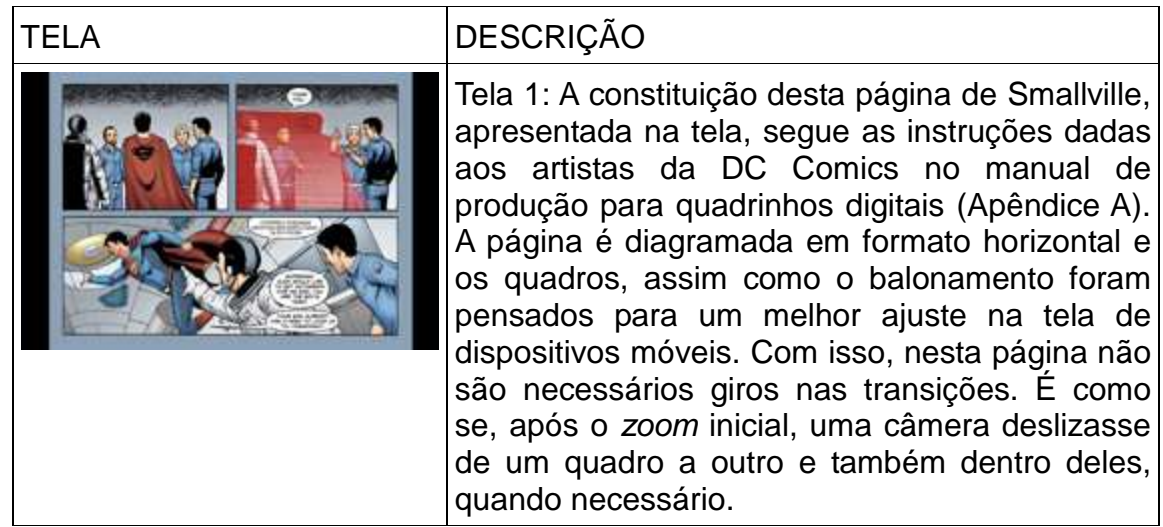

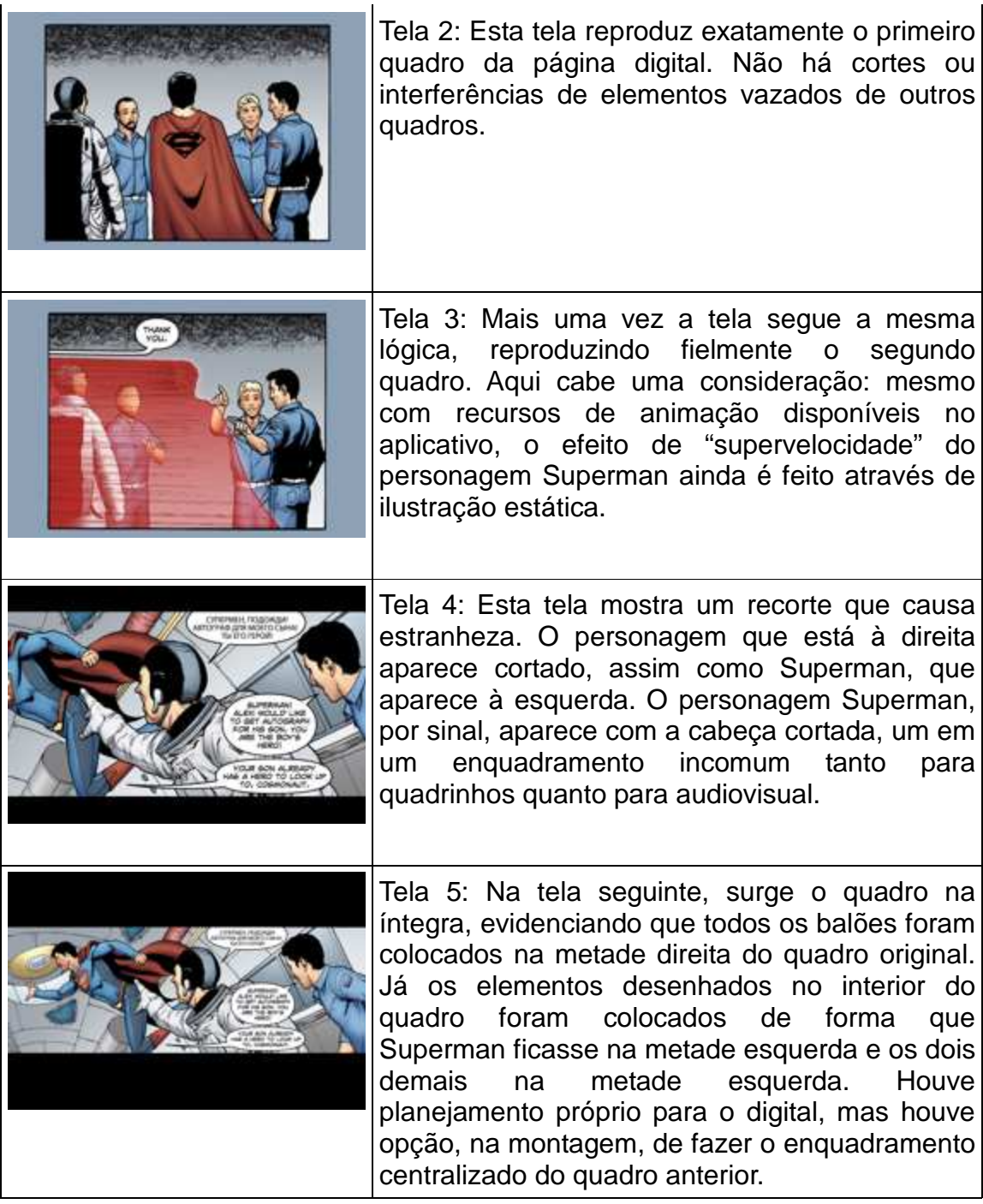

## 5.3 LUTHER

Apesar de não ser ou não poder ser experimentado através de um aplicativo próprio, a HQ Luther, publicada no site Thrillbent (www.thrillbent.com), possui características de AppHQ quando visualizada em dispositivos com tela sensível ao toque.

No entanto, não possui possibilidades de configurações, botões para escolha

de páginas ou mesmo ajustes de tempo para as transições animadas.

Na verdade, as transições não são realmente animadas. O que ocorre é que há uma simulação de animação através da exibição consecutiva de imagens com pequenas variações. No fluxo, durante a experiência, a navegação se assemelha muito à estrutura dos aplicativos Marvel e DC. O toque aciona a próxima imagem e a narrativa se desenrola à medida que o usuário toca na tela.

Como não há delimitação ou numeração de página na versão web de Luther, selecionei uma sequência, que configura algo semelhante a uma página ao seu final para dissecar.

| TELA                                                                                                    | <b>DESCRIÇÃO</b>                                                                                            |
|----------------------------------------------------------------------------------------------------|----------------------------------------------------------------------------------------------------|
| $i$ Pod $\widehat{\mathbb{R}}$<br>07:25<br>$\circ$<br>Luther                                                                                                    | No início da sequência selecionada, é<br>possível ver um quadro posicionado<br>sobre um fundo branco. Cinco |
| Mark Waid Writer Jeremy Rock Artist Robt<br>Snyder Colorist Troy Peteri Letterer                                                                                              | personagens conversam na rua, em meio<br>a corpos jogados no chão.                                          |
| HERE THEY FELL -- NOT EVEN BOTHER<br>FOR INCINERATION ENDED UP BELLY<br>WHAT LEEP EN OUTTA REACH<br>OCAD WILL TOUCD DISCASE, THEY HAD<br>EMEMBER LITTLE<br><b>PRELL, STAY</b> |                                                                                                    |
| In a post-Apocalyptic world rife (and ripe)<br>with corpses, who cleans up all the zombie<br>roadkill?                                                                        |                                                                                                    |
| n<br>$\sqrt{3}$                                                                                                    |                                                                                                    |

**Quadro 2 – Procedimento de dissecação de imagens 2** 

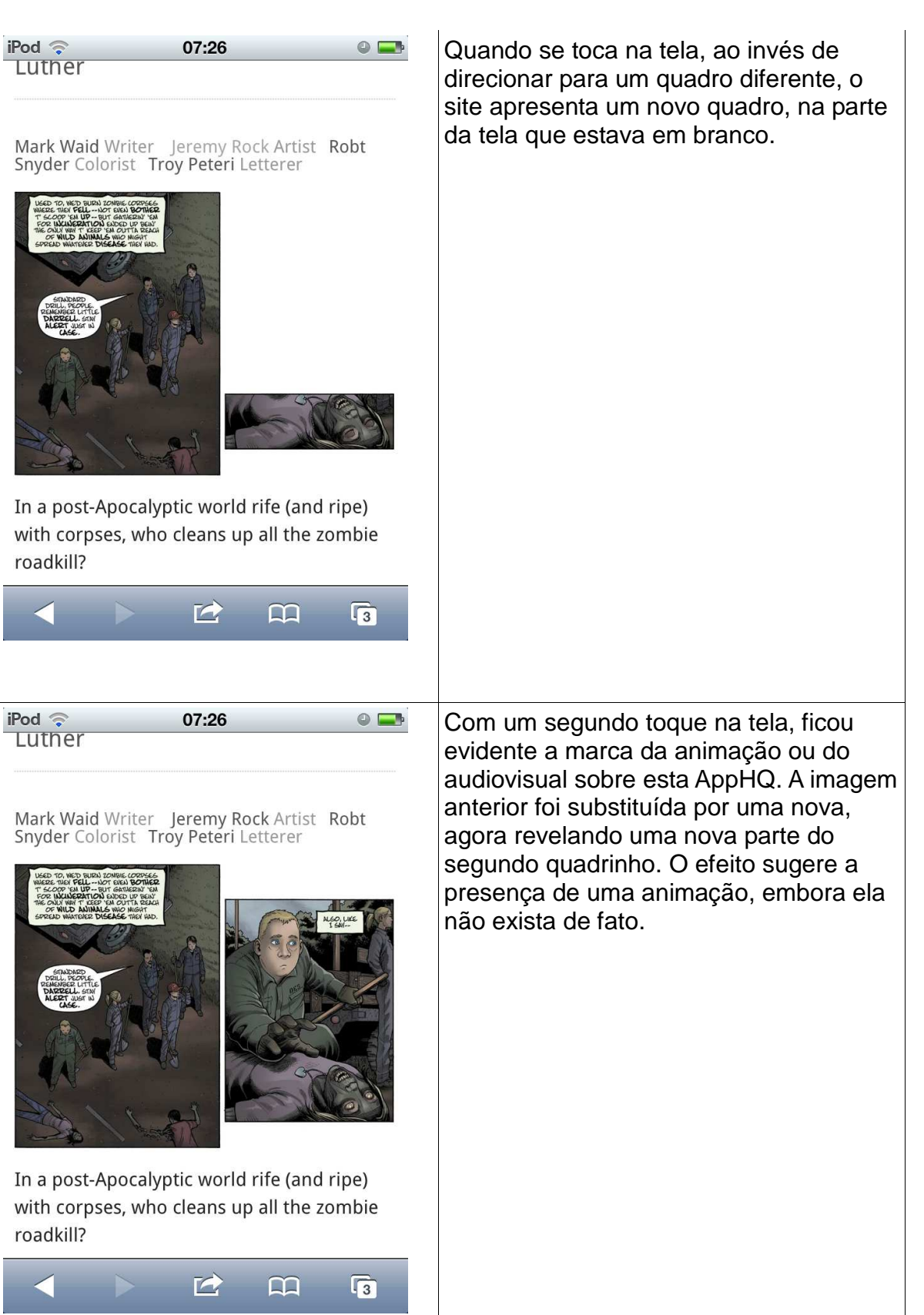

#### 5.4 TENSIONAMENTOS ENCONTRADOS NO CORPUS

A dupla-hélice (Dubois, 2004) atua nas AppHQs analisadas, deixando evidente que a atuação do software acaba afastando estes produtos do que conhecemos tradicionalmente por quadrinhos, ao mesmo tempo que esta mesma atuação faz com que elementos próprios das HQs sejam incorporados nestes produtos. Mesmo que os tensionamentos produzidos pelas macromolduras software/interface e audiovisual tornem as AppHQs algo que tem uma linguagem própria e exclusiva, o quadrinho presente, atualizando-se nestes produtos através de suas molduras mais sólidas, como o balão, o quadro e até mesmo a página.

Pensando nos termos de Manovich (2006), entendo que mesmo havendo uma normatização padrão determinada pela Apple para aplicativos, as AppHQs possuem suas próprias marcas na interface humano-computador. Assim como as pastas dispostas sobre uma mesa são metáforas funcionais para quem utiliza o Windows, o balão é, nas AppHQs um ícone funcional para remeter à ativação, ou desativação, de recursos sonoros.

O balão, requadro, a página e a onomatopeia, nas AppHQs dissecadas, provaram-se as molduras mais sólidas dentre as que se sobrepõem à macromoldura quadrinhos. Não há supressão do balão mesmo quando este não se adequa totalmente na tela, ficando cortado. E mesmo quando apenas uma parte de um balão está presente na imagem, fica evidente que há ali algo remetendo ao som. O mesmo vale para casos onde apenas um pedaço de onomatopeia fica visível inicialmente, para, em seguida, revelar-se totalmente, na tela seguinte, como uma enunciação de som.

O requadro mostrou-se presente em todas as AppHQs selecionadas e dissecadas, mas sua apresentação foi alterada pela existência do limite físico da tela, assim como das margens exibidas nos aplicativos. Claramente aqui o requadro não cumpre exatamente a mesma função que cumpre nos quadrinhos impressos. A tela é o que de fato enquadra os elementos da AppHQ, o requadro acaba se tornando mais um elemento do conteúdo, que ajuda a reforçar a identidade destes produtos como quadrinhos.

O que se entende tradicionalmente por página também não é o que vemos nas AppHQs analisadas. Enquanto em Patre Primordium e nos aplicativos Marvel Comics e DC Comics é possível ver o formato que estamos habituados no impresso,

em Luther sequer há uma página configurada na maior parte da HQ. Nos novos meios a página e o requadro possuem função quase que idêntica, uma vez que ambos não são o limite físico final da AppHQ. Tanto página quanto requadro são convenções de limites traçados dentro de um suporte.

Mesmo em Smallville Season #11, planejada para ser exibida em aparelhos com tela sensível ao toque, a página é ainda uma espécie de requadro primordial e não um limite físico. A página na AppHQ está para a tela como os requadros estão para as páginas na HQ impressa.

Alguns recursos da AppHQ podem também levantar dúvidas sobre a real natureza destes produtos. Não se pode afirmar que são de fato quadrinhos e nem que deixam de ser, mas esse não é o debate principal que queremos trazer aqui. A AppHQ se constitui como algo que agrega características de quadrinhos em um ambiente no qual suas molduras, que são territórios de significação (Kilpp, 2004) são, muitas vezes, resignificadas. Da mesma forma, há a ressignificação de molduras do audiovisual na articulação interna destes produtos. A ativação dos recursos de automatização da rotação das páginas, por exemplo, mostrou que o audiovisual pode ser fazer presente em vários níveis na AppHQ. As animações acabam por não remeter apenas ao audiovisual em si, mas também ao movimento de virar de página impressa dos quadrinhos. A automatização, um dos princípios apontados por Manovich (2006) como fundamental dos novos meios, é uma marca muito perceptível nas AppHQs. Se o usuário entendia facilmente, através da experiência, como se dava o virar de página nas HQs impressas, nas AppHQs ele não tem acesso à programação que faz ocorrer a animação. Contudo, o princípio da transcodificação cultural, ainda faz com que, apesar de todas as articulações com as macromolduras audiovisual e software/interface, o usuário ainda tenha plenas condições de reconhecer as AppHQs como quadrinhos. De certa forma, parece que, ao fazer a dissecação e refletir sobre meu problema, estou tentando revelar as características dessa transcodificação e mais especificamente qual o papel que as macromulduras exercem nela.

#### **6 APONTAMENTOS TRANSITÓRIOS**

 Ao longo desta pesquisa, abandonei algumas convicções a respeito das AppHQs. Uma delas foi a necessidade que eu sentia de entender se estes objetos são ou não quadrinhos. No momento em que percebi a coexistência das três macromolduras, ficou evidente que o objeto é software, é audiovisual e também é quadrinhos. Em determinados momentos cada uma das macromolduras se impõe e, por isso, é improdutivo afirmar que alguma das três é mais importante.

 Outra dificuldade que encontrei, esta em âmbito técnico, foi a impossibilidade de captura de vídeos da experiência de AppHQs. Embora existam aplicativos que capturem o que é feito na tela de um iPod Touch, estes não são aprovados pela Apple. Com isso, um aparelho sem desbloqueio, como o que utilizei para a observação, não suporta a instalação destes Apps. Com isso, precisei realizar todo o processo de dissecação utilizando imagens estáticas capturadas das telas e, sempre que necessário, voltando ao material original e observando-o em seu fluxo.

 A metodologia foi outro ponto delicado no processo da pesquisa. Entendo que não exista ainda um conjunto de procedimentos totalmente apropriado para a análise e dissecação de AppHQs. No entanto, creio que ao aproximar intuição, catografias, metodologia das molduras e um procedimento similar ao utilizado para edição de audiovisual (para dar conta da análise do áudio) consegui montar um conjunto metodológico que deu conta dos objetos empíricos que selecionei e do enfoque proposto nesta pesquisa.

 Creio que ainda exista muito para evoluir no que diz respeito a metodologias para a pesquisa deste tipo de objeto, mas que o modelo apresentado nesta pesquisa possa servir como um bom ponto de partida. Assim como serviu para meu enfoque, esta articulação de procedimentos pode se adequar para objetos similares, basta que seja aprimorado e adaptado, conforme as necessidades de cada pesquisa. Portanto, me arrisco a dizer que uma das mais importantes contribuições desta pesquisa é fazer avançar as metodologias para estudos de AppHQs, e deixar em aberto, para futuras pesquisas, a possibilidade de se avançar e aprimorar estas articulações de procedimentos metodológicos.

 Esta pesquisa também apontou a existência de estratégias audiovisuais que se fazem presentes nas AppHQs, sendo a simulação de recursos de câmera como o zoom e o deslocamento vertical e horizontal sobre as páginas alguns dos mais

marcantes. Outras marcas de audiovisual também foram percebidas, como o fato da tela ser uma moldura mais sólida na AppHQ do que o requadro ou a página. Como já dito nas análises, a tela, nas AppHQs analisadas, é o que coloca limites na área de visualização, sendo assim uma espécie de guia que condiciona o usuário a observar o que passa no seu interior. A tela como um limite, deixando a página com papel similar ao requadro, evidencia um dos momentos em que o audiovisual se impõe sobre as outras macromolduras.

 No caso do aplicativo Patre Primordium, uma estratégia audiovisual, diretamente ligada ao áudio, dita a forma de experiência da AppHQ. Ao cessar som para mostrar que o usuário deve acionar a próxima, o que se percebe é, mais uma vez, uma imposição de uma moldura audiovisual sobre as molduras dos quadrinhos. É justamente ao cessar a animação e o som que o audiovisual marca sua importância neste objeto empírico.

 Acredito que esta pesquisa conseguiu dar conta de apontar também que as AppHQs analisadas apresentam estratégias provenientes da articulação de propriedades do software. No entanto, meu problema de pesquisa buscava identificar essencialmente as estratégias audiovisuais, o que me levou a focar especificamente nestas. Ressalto que a importância de se estudar estas estratégias do software na AppHQ me parece essencial para que este objeto possa ser melhor compreendido, cabendo assim futuras pesquisas para darem conta deste enfoque, assim como para aprofundar os movimentos que fiz ao longo deste trabalho.

 Quando McLuhan (1969) diz que o processo de adaptação acaba por condicionar o objeto ao ambiente do meio, percebo que no caso dos quadrinhos que são adaptados para o formato de AppHQs, a inserção de estratégias audiovisuais e de estratégias do software são fundamentais para que exista este condicionamento. Por fim, aponto que ainda há muito para ser estudado em futuras pesquisas, tanto sobre estas estratégias quanto sobre suas articulações sobre as AppHQs.
### **REFERÊNCIAS**

BOLTER, J. D.; GRUSIN, R. **Remediation**.Understanding new media. Cambridge, Massachussets e Londres, Inglaterra: Mit Press, 1999.

BUXTON, William. **Sketching user experience:** getting the design right and the rightdesign. São Francisco: Morgan Kauffman, 2007

CAMPBELL, T. A. **History of Webcomics.The Golden Age:** 1993-2005. Canada: 2006.

CORREIA, R.; MOTTA, W. Design e usabilidade de quadrinhos digitais: um estudo de caso do quadrinho digital NeverMund The Bullets. In: 1as Jornadas Internacionais de Histórias em Quadrinhos da ECA/USP, 2011, São Paulo. **Anais eletrônicos**... 1as Jornadas Internacionais de Histórias em Quadrinhos da ECA/USP. São Paulo: Escola de Comunicações e Artes da Universidade de São Paulo, 2011. v. 1.

DELEUZE, G. **O Bergsonismo.** São Paulo: Ed. 34, 2004.

DUBBOIS, P. **Cinema, vídeo, Godard**. São Paulo: Cosac Naify, 2004.

EISNER, W. **Narrativas Gráficas**. São Paulo: Devir, 2005.

FISCHER, G. D. **As trajetórias e características do YouTube e Globo Media Center/ Globo Vídeos:** Um olhar comunicacional sobre as lógicas operativas de websites de vídeos para compreender a constituição do caráter midiático da web. 2008. Tese (Doutorado em Ciências da Comunicação) – Programa de Pós-Graduação em Ciências da Comunicação, Universidade do Vale do Rio dos Sinos, São Leopoldo, 2008.

FISCHER, G. D.; SCALETSKY, C.; AMARAL, L. G. O storyboard como instrumento de projeto: reencontrando as contribuições do audiovisual e da publicidade e seus contextos de uso no design. Strategic Design ResearchJournal, v. 3, p. 54-68, 2010

FLUSSER, V. 2002. Filosofia da Caixa Preta: Ensaios para uma futura filosofia da fotografia. **Coleção conexões.** Rio de Janeiro: Relume Dumará.

FRANCO, E. S. NAWLZ: uma HQtrônica de terceira geração. In: 1as Jornadas Internacionais de Histórias em Quadrinhos da ECA/USP, 2011, São Paulo. **Anais eletrônicos**... 1as Jornadas Internacionais de Histórias em Quadrinhos da ECA/USP. São Paulo: Escola de Comunicações e Artes da Universidade de São Paulo, 2011. v. 1

KILPP, S. **A traição das imagens:** espelhos, câmeras e imagens especulares em reality shows. Porto Alegre: Entremeios, 2010

KILPP, S. Blog da pesquisadora [Internet]. Disponível em: <http://sukilp.blog.uol.com.br/arch2008-11-01\_2008-11-30.html>. Acesso em: 30 de junho de 2011.

KILPP, S. **Ethicidades Televisivas**. São Leopoldo: Editora Unisinos, 2003.

LIMA, M. S. A corporação e as possibilidades dos quadrinhos brasileiros nos novos meios digitais de informação. In: I Jornadas Internacionais de Histórias em Quadrinhos da ECA/USP, 2011, São Paulo. **Anais eletrônicos**... 1as Jornadas Internacionais de Histórias em Quadrinhos da ECA/USP. São Paulo: Escola de Comunicações e Artes da Universidade de São Paulo, 2011. v. 1

MACHADO, A. **Máquina e imaginário:** O desafio das poéticas tecnológicas. São Paulo: Editora da Universidade de Sã Paulo, 1993.

MANOVICH, L. **El lenguaje em los nuevos medios de comunicación:** la imagen en la era digital - 1º ed. - Buenos Aires: Paidós, 2006.

MANOVICH, L. **Software takes command**. 2008. Disponível: <http://softwarestudies.com/softbook/manovich\_softbook\_11\_20\_2008.pdf>. Acesso em: 13 de junho de 2012.

MENDO, A. G. **Histórias em quadrinhos:** impresso vs. web. São Paulo: Unesp, 2008.

McCLOUD, S. **Desvendando os quadrinhos**. São Paulo: M. Books, 2005.

McCLOUD, S. **Reinventando os quadrinhos**. São Paulo: M. Books, 2006.

McLUHAN, M. **Os meios são as massa-gens**. Rio de Janeiro: Record, 1969.

McLUHAN, M. **Os meios de comunicação como extensões do homem.** São Paulo: Cultrix, 1974.

RAMOS, P. O Impacto dos Blogs para a Produção de Tiras no Brasil. In: I Jornadas Internacionais de Histórias em Quadrinhos. In: 1as Jornadas Internacionais de Histórias em Quadrinhos da ECA/USP, 2011, São Paulo. **Anais eletrônicos**... das 1as Jornadas Internacionais de Histórias em Quadrinhos da ECA/USP. São Paulo: Escola de Comunicações e Artes da Universidade de São Paulo, 2011. v. 1

SANTOS, R. O. ORIGEM DOS WEBCOMICS: da gênese aos agregadores. In: I Jornadas Internacionais de Histórias em Quadrinhos. In: 1as Jornadas Internacionais de Histórias em Quadrinhos da ECA/USP, 2011, São Paulo. **Anais eletrônicos**...1as Jornadas Internacionais de Histórias em Quadrinhos da ECA/USP. São Paulo: Escola de Comunicações e Artes da Universidade de São Paulo, 2011. v. 1

## APÊNDICE A - LÓGICAS DE PRODUÇÃO DAS APPHQS

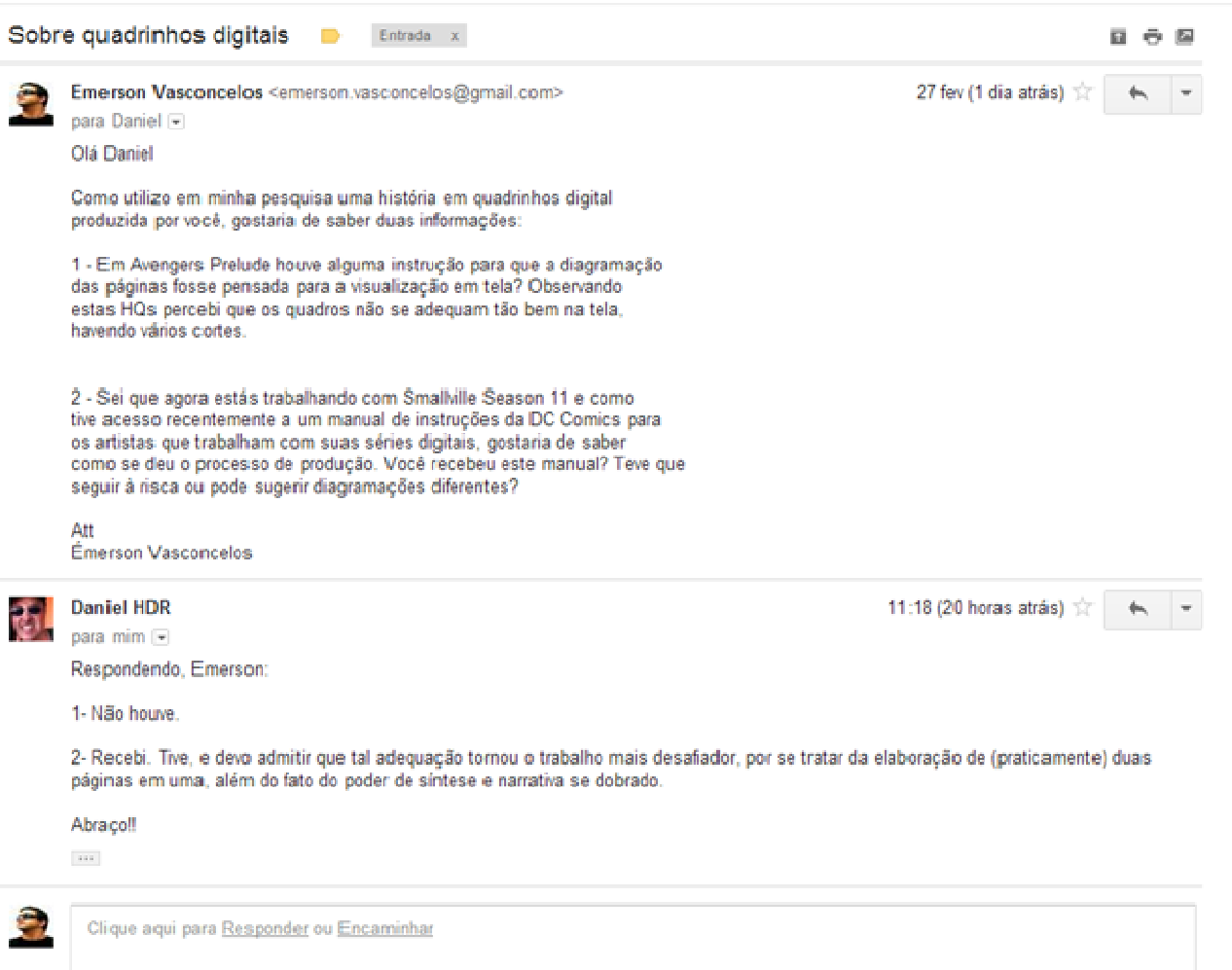

#### ANEXO A - PARÂMETROS DE MONTAGEM DAS APPHQS

Digital Tutorial Design:Layout 1 6/29/11 12:04 PM Fage 1 -- Ca-

# **Digital Tutorial**

Creating a digital-first series is going to be innovative and exciting; however, each project will still have its delivery firmly rooted in the print world. Storytelling will be "optimized" for digital format, but needs to take into consideration an additional life in print. Projects will debut in digital format, but could possibly have additional life in print.

The digital-first art board appearance is very similar to traditional art board (complete with print markings for bleed/live area), however we have two versions: one optimized for tablets (like an IPad) and one for mobile phones (like the iPhone or Droid).

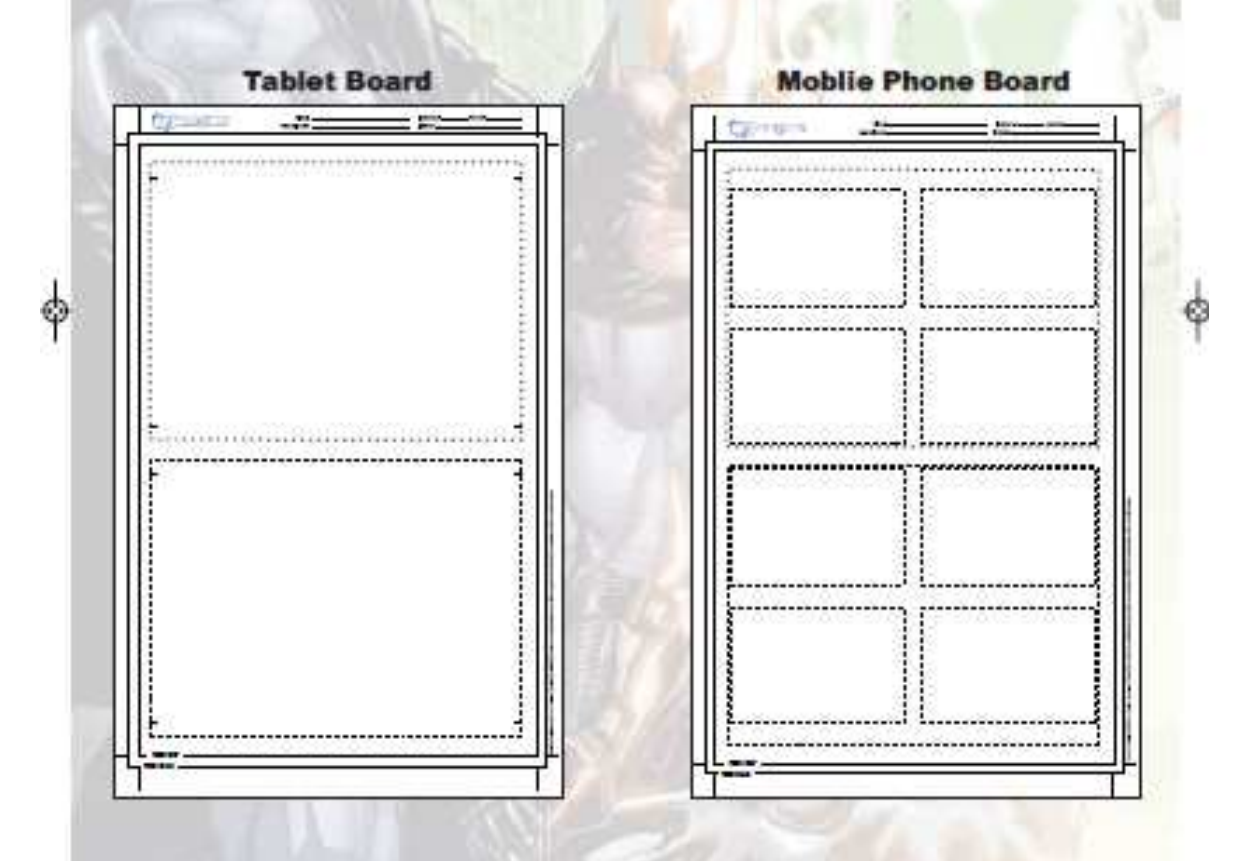

The artist has a challenge ahead of them, as he/she needs to lay the key storytelling elements out in the optimized frames, with an eye toward how the book will look as a complete, printed page.

Digital Tutorial Design:Layout 1 6/29/11 12:04 PM Page 2 -- (3)-

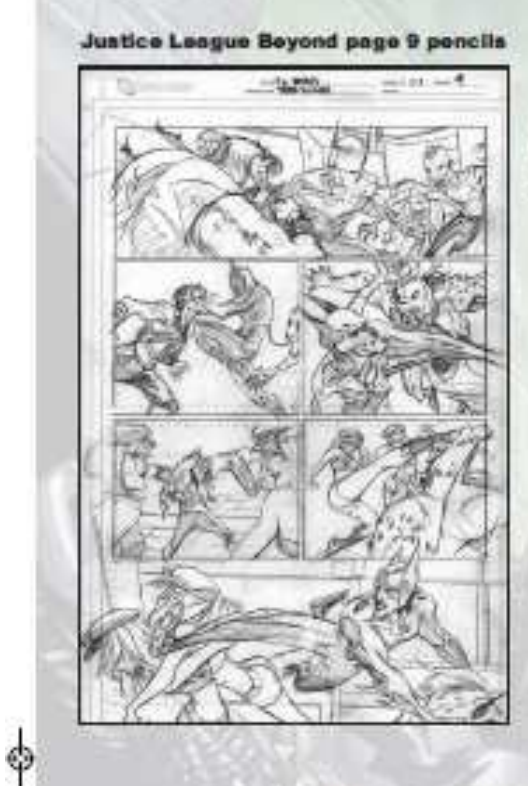

1

While some panels can obviously bleed out of the optimized frame, special attention needs to be paid to the final product, including lettering

#### Justice League Beyond page 9 with letters

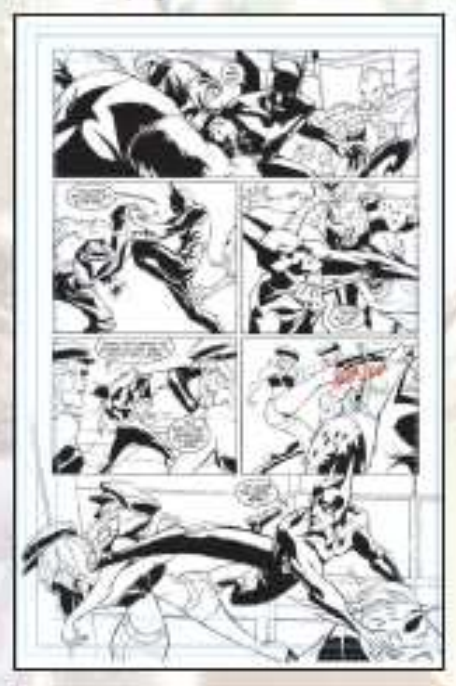

Digital-first makes the traditional "double page spread" a difficult prospect and even a splash page can be challenging. However, with careful planning and an attentive eye, the future of digital-first is wide-open.

The final delivery specs for a digital-first book should match those of print, so that should remain relatively unchanged, and the biggest difference is that all digital-first production will be handled by the DC Digital Production Department.

 $\rightarrow$ 

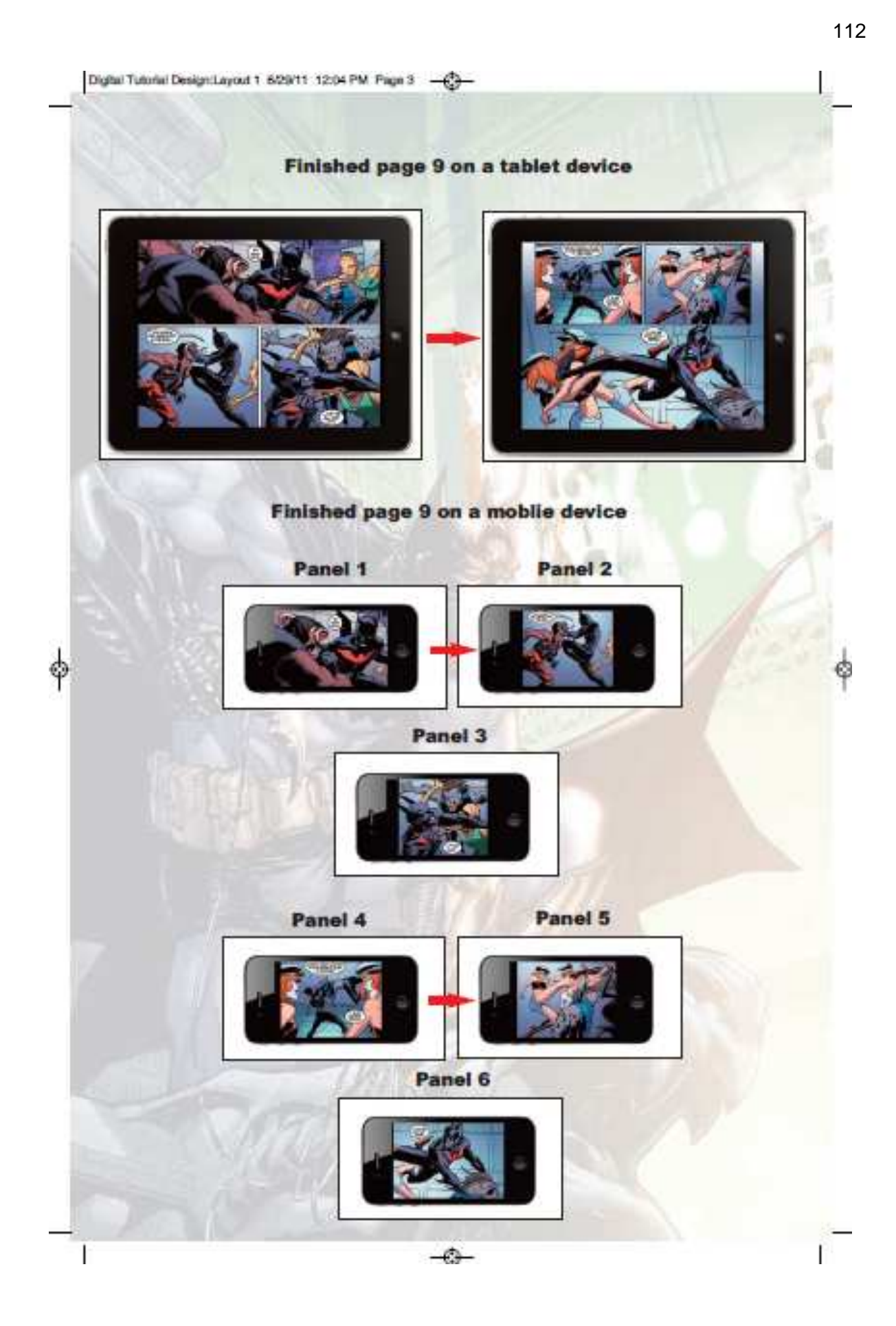